### Министерство науки и образования Российской Федерации

федеральное государственное автономное образовательное учреждение

высшего образования

## «НАЦИОНАЛЬНЫЙ ИССЛЕДОВАТЕЛЬСКИЙ ТОМСКИЙ ПОЛИТЕХНИЧЕСКИЙ УНИВЕРСИТЕТ»

Инженерная школа новых производственных технологий

Направление подготовки 15.04.01 «Машиностроение»

#### Отделение материаловедения

## МАГИСТЕРСКАЯ ДИССЕРТАЦИЯ

#### Тема работы

Влияние числа циклов дорнования на формирующиеся во втулках остаточные

## напряжения и их точность

УДК 621.951:621.887.7

Студент

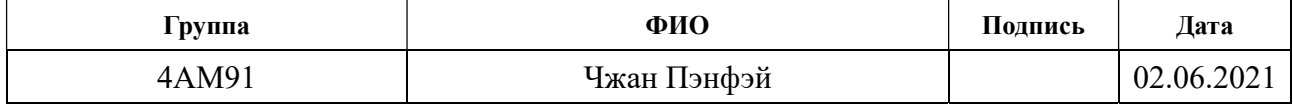

Руководитель

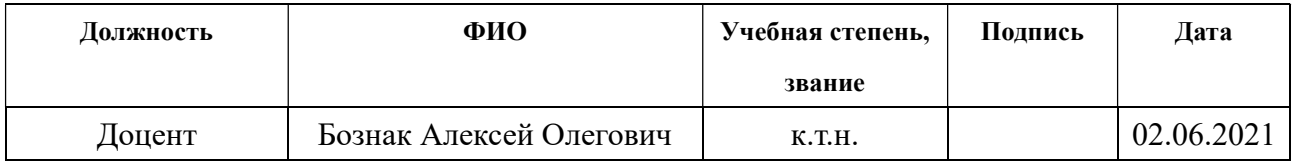

## КОНСУЛЬТАНТЫ:

По разделу «финансовый менеджмент, ресурсоэффективность и ресурсосбережение»

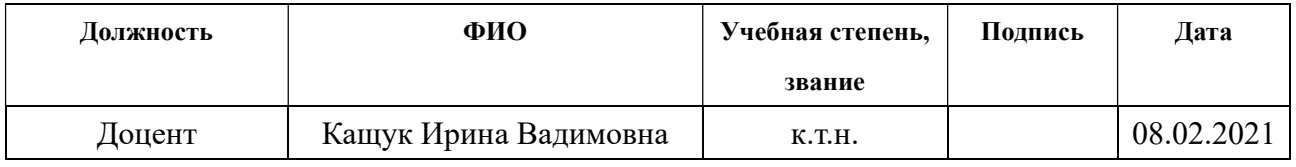

По разделу «Социальная ответственность»

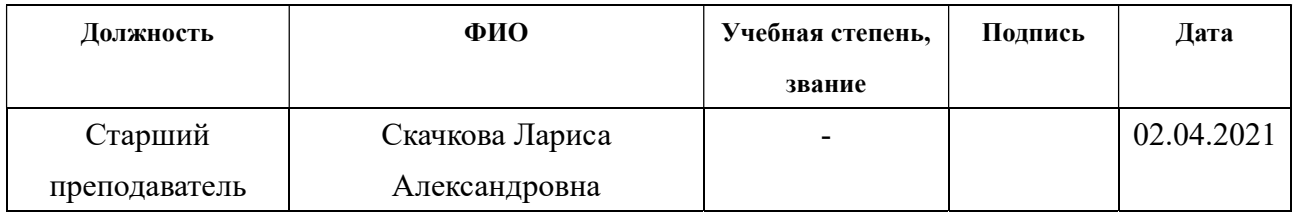

## ДОПУСТИТЬ К ЗАЩИТЕ:

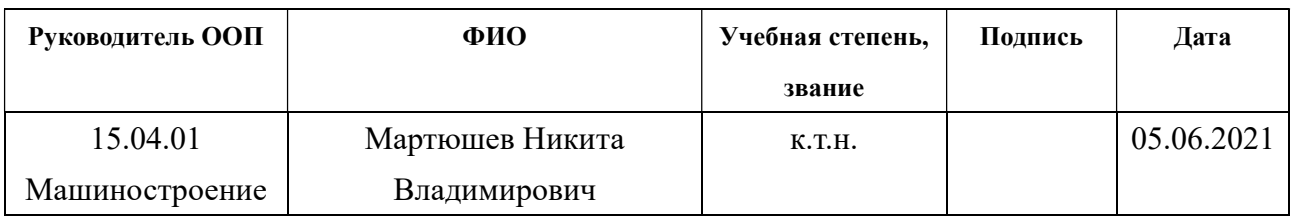

# Результаты обучения

# Направление: 15.04.01 Машиностроение

# ООП: Автоматизация технологических процессов и производств в машиностроении

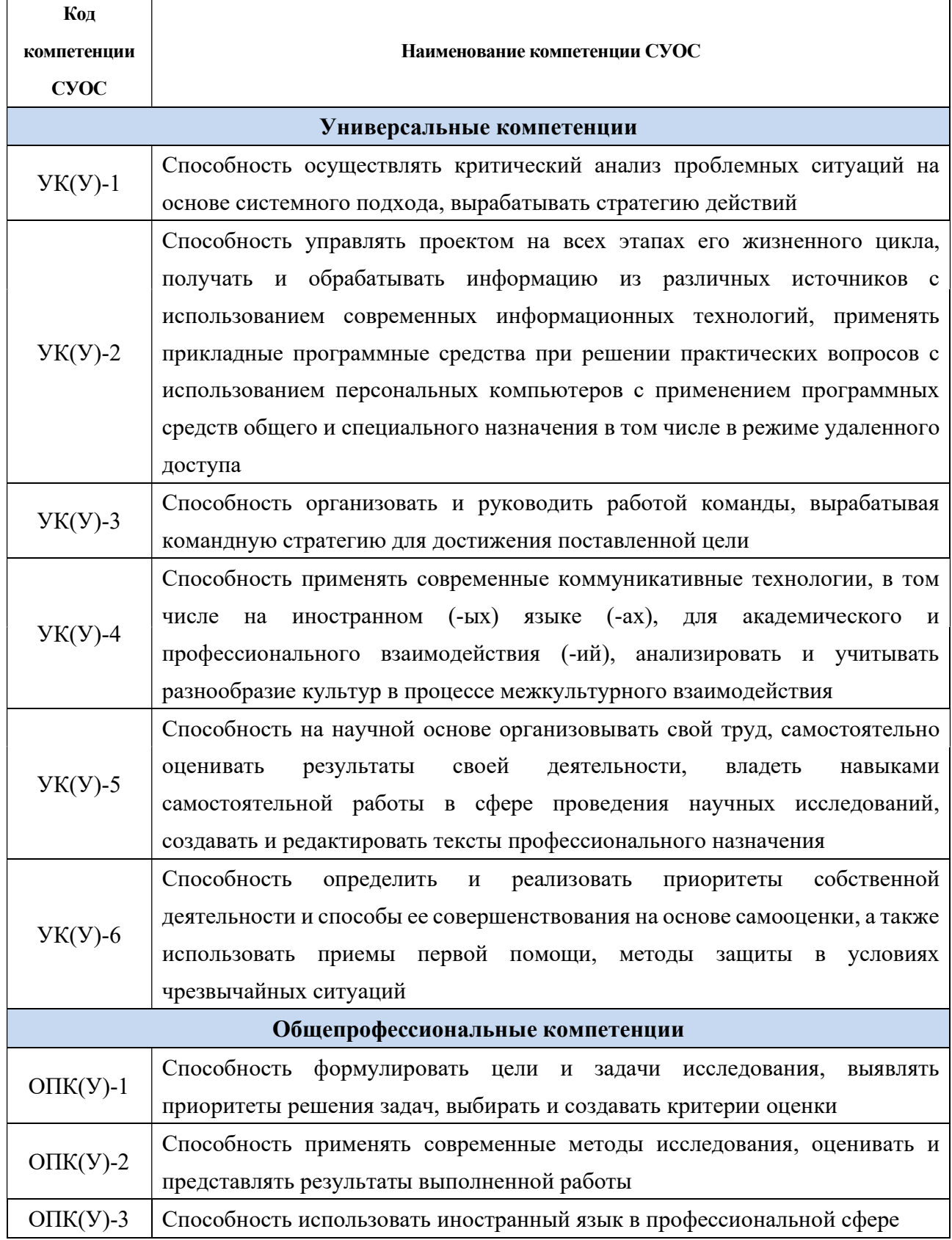

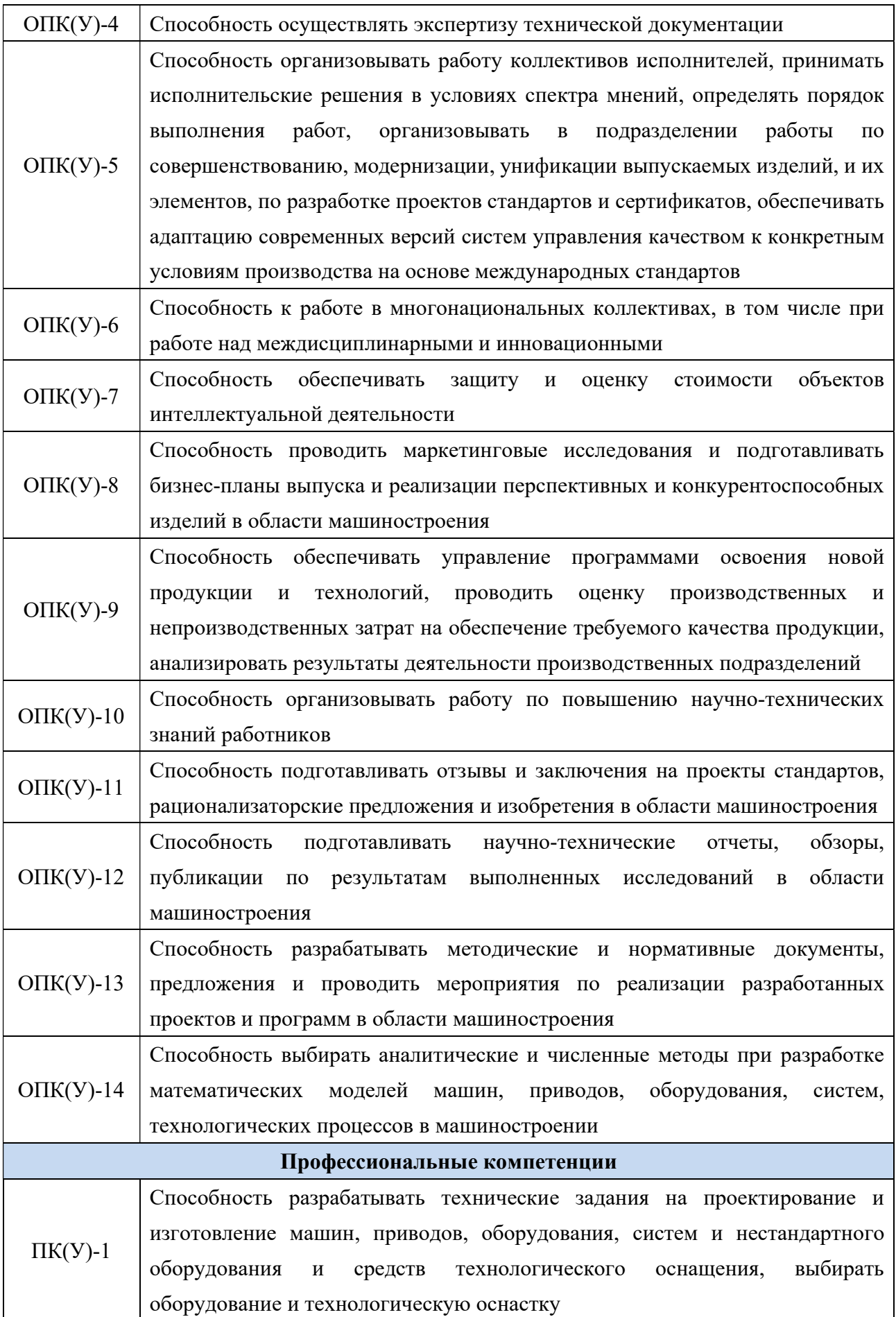

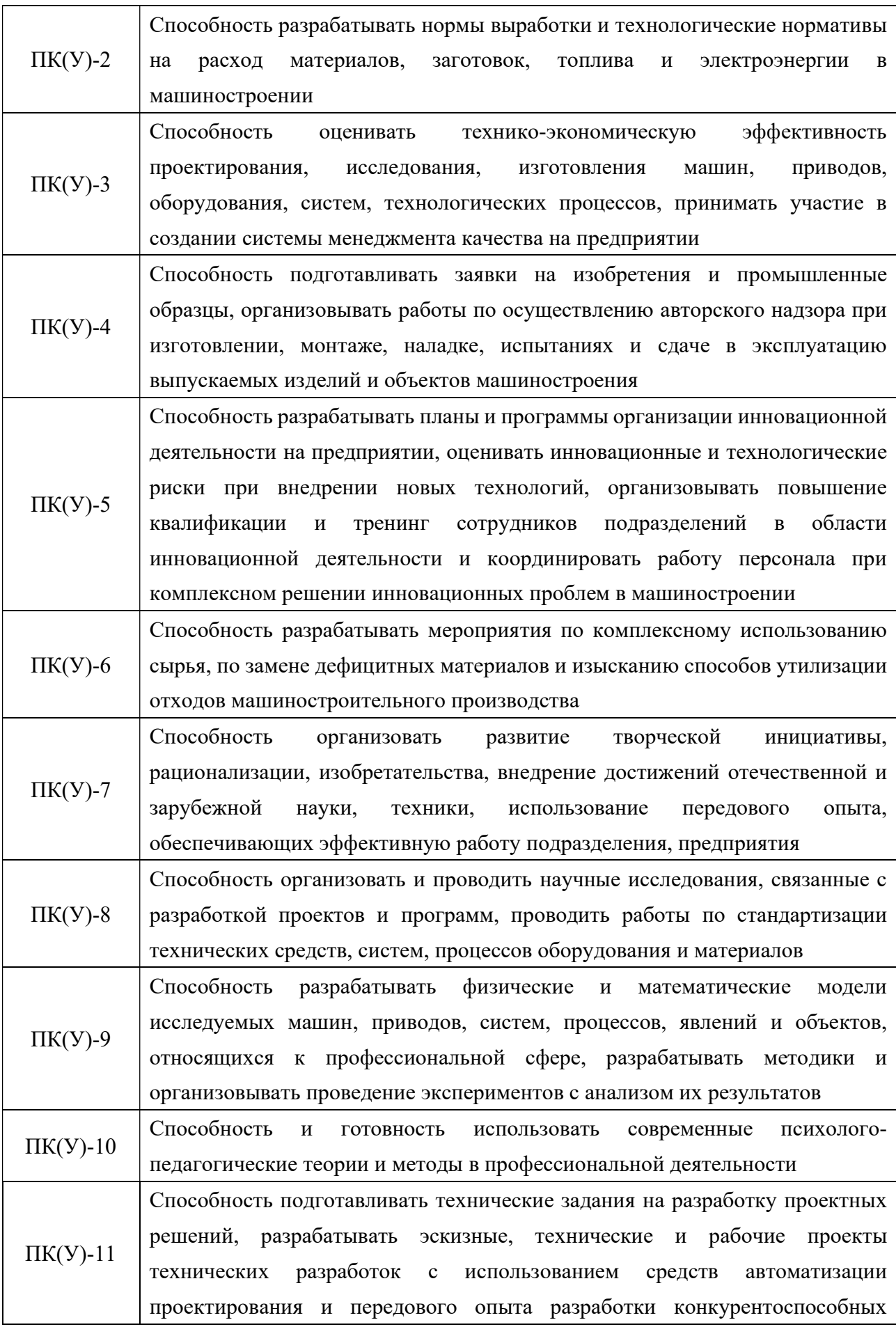

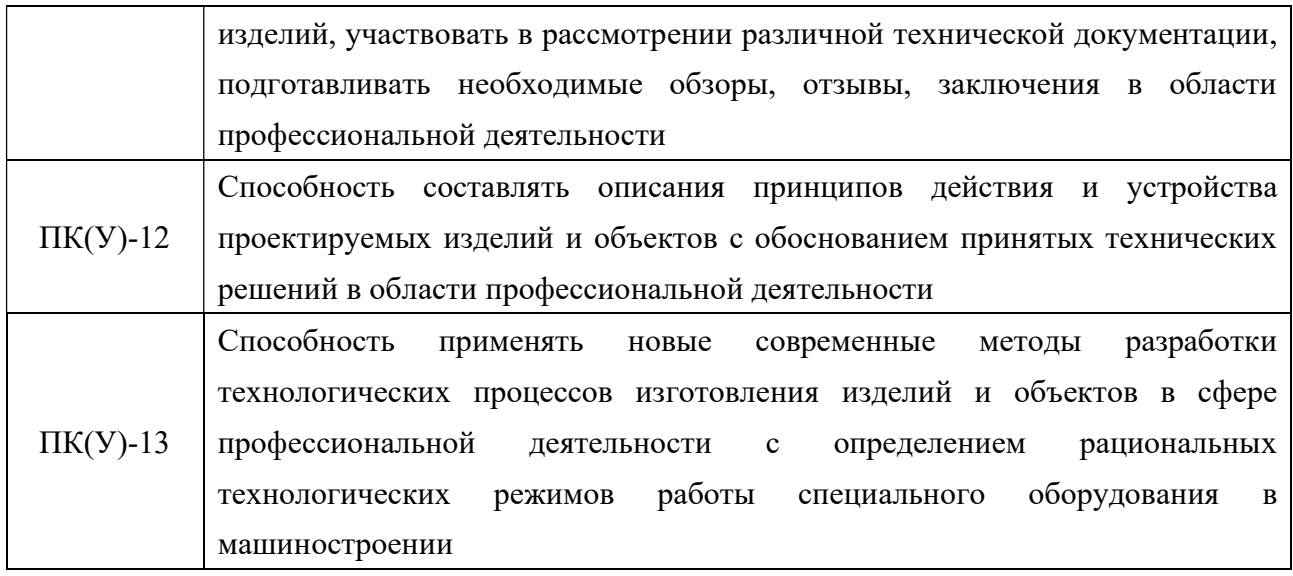

#### Министерство науки и образования Российской Федерации

федеральное государственное автономное образовательное учреждение

высшего образования

## «НАЦИОНАЛЬНЫЙ ИССЛЕДОВАТЕЛЬСКИЙ ТОМСКИЙ ПОЛИТЕХНИЧЕСКИЙ УНИВЕРСИТЕТ»

Инженерная школа новых производственных технологий

Направление подготовки 15.04.01 «Машиностроение»

Отделение материаловедения

УТВЕРЖДАЮ:

Руководитель ООП

(Подпись) (Дата) (Ф.И.О)

Мартюшев Никита Владимирович

#### ЗАДАНИЕ

#### на выполнение выпускной квалификационной работы

В форме:

магистерской диссертации

(бакалаврской работы, дипломного проекта/работы, магистерской диссертации)

Студент

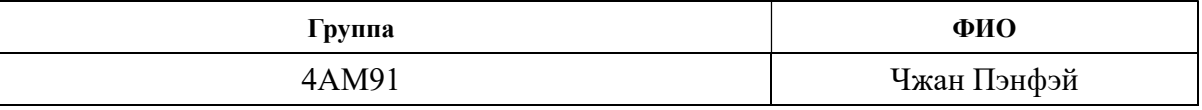

Тема работы

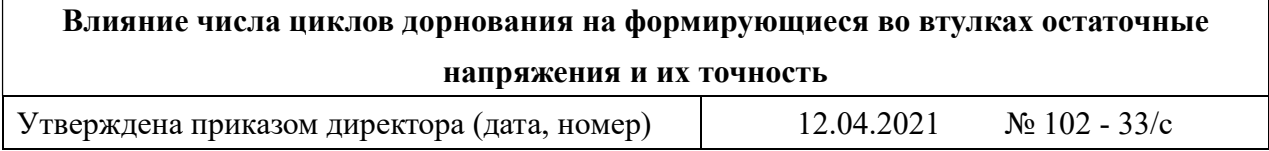

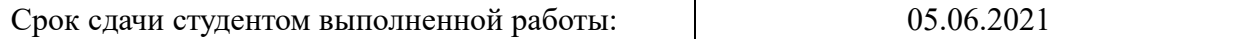

#### ТЕХНИЧЕСКОЕ ЗАДАНИЕ:

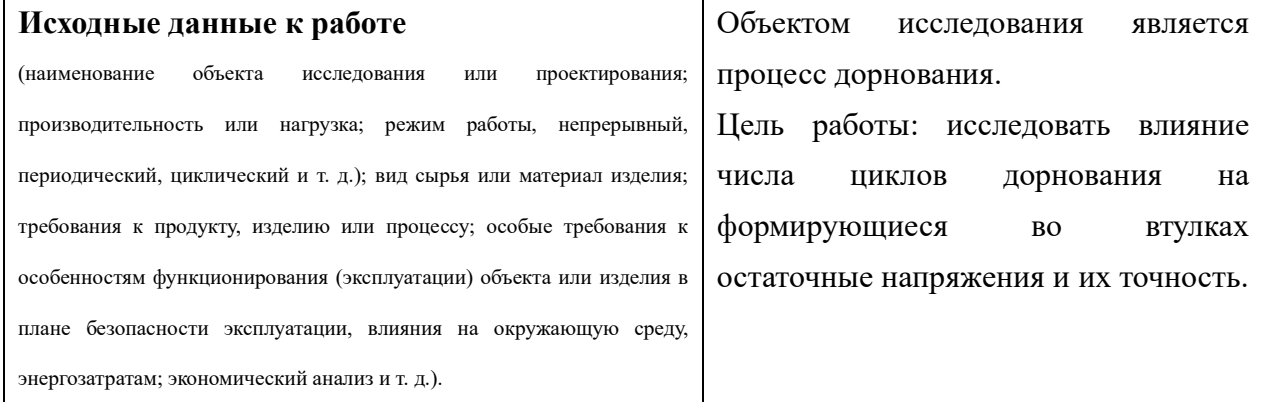

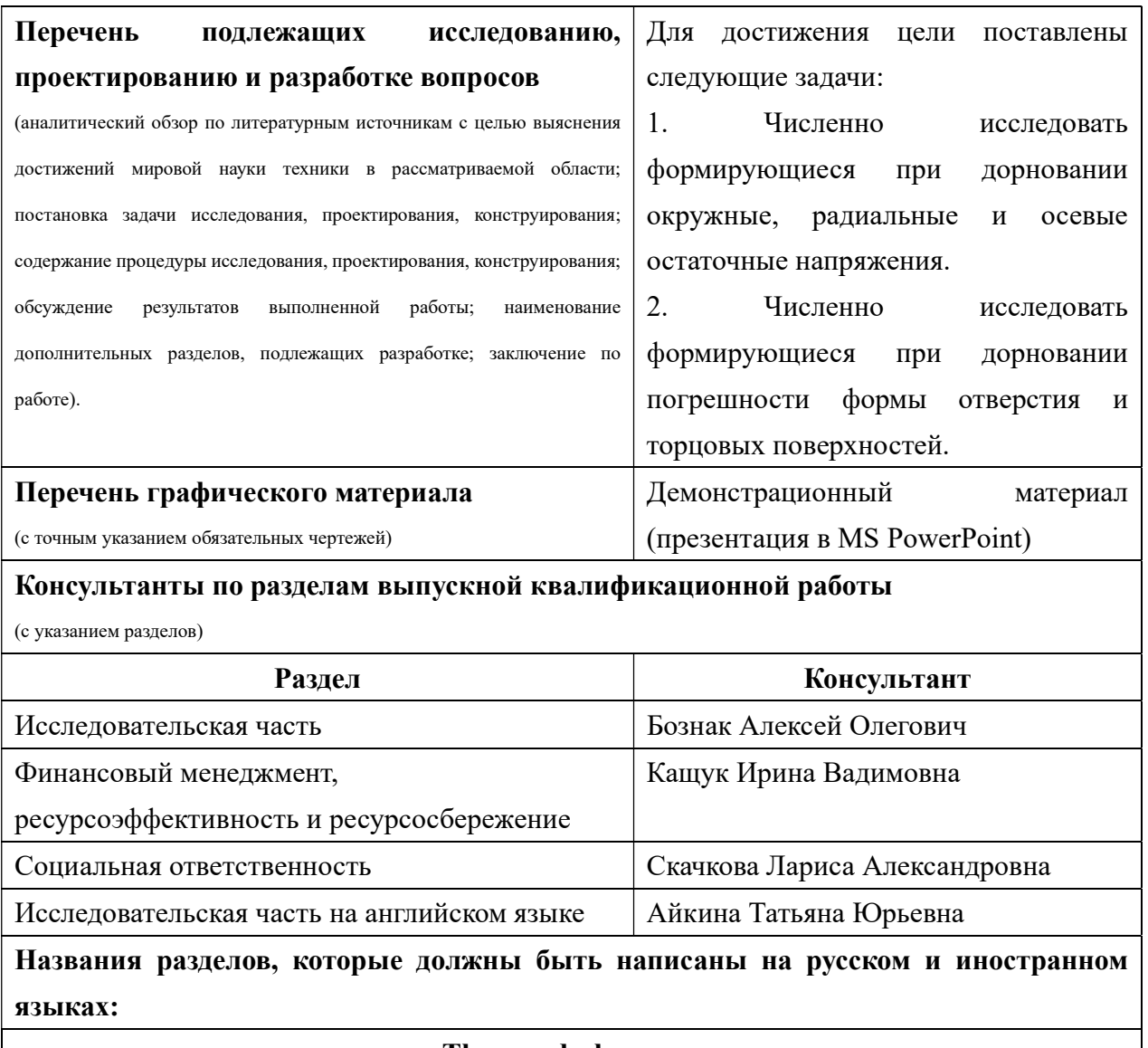

# The mandrel process

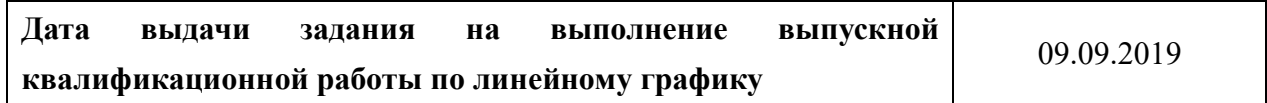

# Задание выдал руководитель:

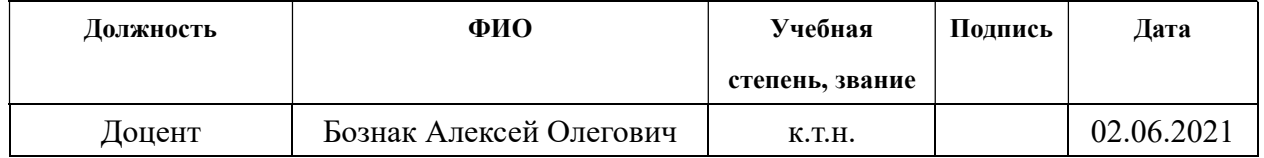

# Задание принял к исполнению студент:

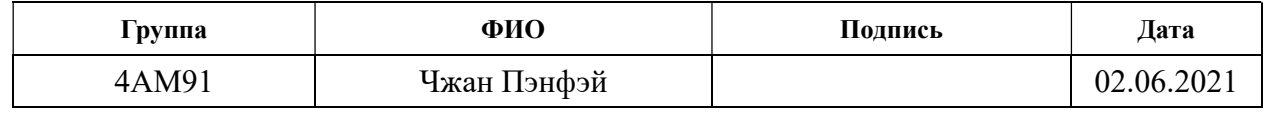

### Реферат

Выпускная квалификационная работа состоит из 155 с., 83 рис., 38 табл., 12 источников, 1 прил.

Ключевые слова: остаточные напряжения, точность размера, форма отверстий, высота наплывов, втулка.

Объектом исследования является процесс дорнования.

Цель работы: исследовать влияние числа циклов дорнования на формирующиеся во втулках остаточные напряжения и их точность.

В процессе исследования было изучено влияние количества циклов дорнования на формирующиеся при дорновании остаточные напряжения, погрешности формы отверстий и торцовых поверхностей обработанных втулок. Установлено, что наилучшие результаты обработки могут быть обеспечены при дорновании за два цикла.

Основные конструктивные, технологические и техникоэксплуатационные характеристики: создание 3D моделей опор, дорнов, втулок.

Степень внедрения: в результате работы были сформулированы конкретные и точные производственные рекомендации для выбора количества циклов обработки при внедрении процесса дорнования.

Область применения: машиностроения, обработка точных глубоких отверстий.

Экономичная эффективность работы: удалось существенно снизать себестоимость исследования.

В будущем планируется применять сформированные в работе рекомендации в промышленности и расширить перечень рекомендаций путём проведения аналогичных дополнительных исследований.

 $\mathbf{Q}$ 

В данной работе применены следующие термины с соответствующими определениями:

ANSYS – Универсальная программная система конечно-элементного (МКЭ) анализа.

3D модели – трёхмерной модели объекта.

## Обозначения:

SWOT – Strengths (сильные стороны), Weaknesses (слабые стороны), Opportunities (возможности), Threats (угрозы).

## Сокращения:

Рис – Рисунок.

ЧС – Чрезвычайная ситуация.

В настоящей работе использованы ссылки на следующие стандарты:

- 1. ГОСТ 12.2.032-78 Рабочее место при выполнении работ сидяФайл.
- 2. ГОСТ 12.0.003-2015 ССБТ. Опасные и вредные производственные факторы. КлассификацияФайл.
- 3. СанПиН 2.2.4.548-96 Гигиенические требования к микроклимату производственных помещенийФайл.

Объектом исследования является процесс дорнования.

Предмет исследования: влияние количества циклов дорнования на формирующиеся остаточные напряжения, точность размера и формы отверстий.

# Оглавление

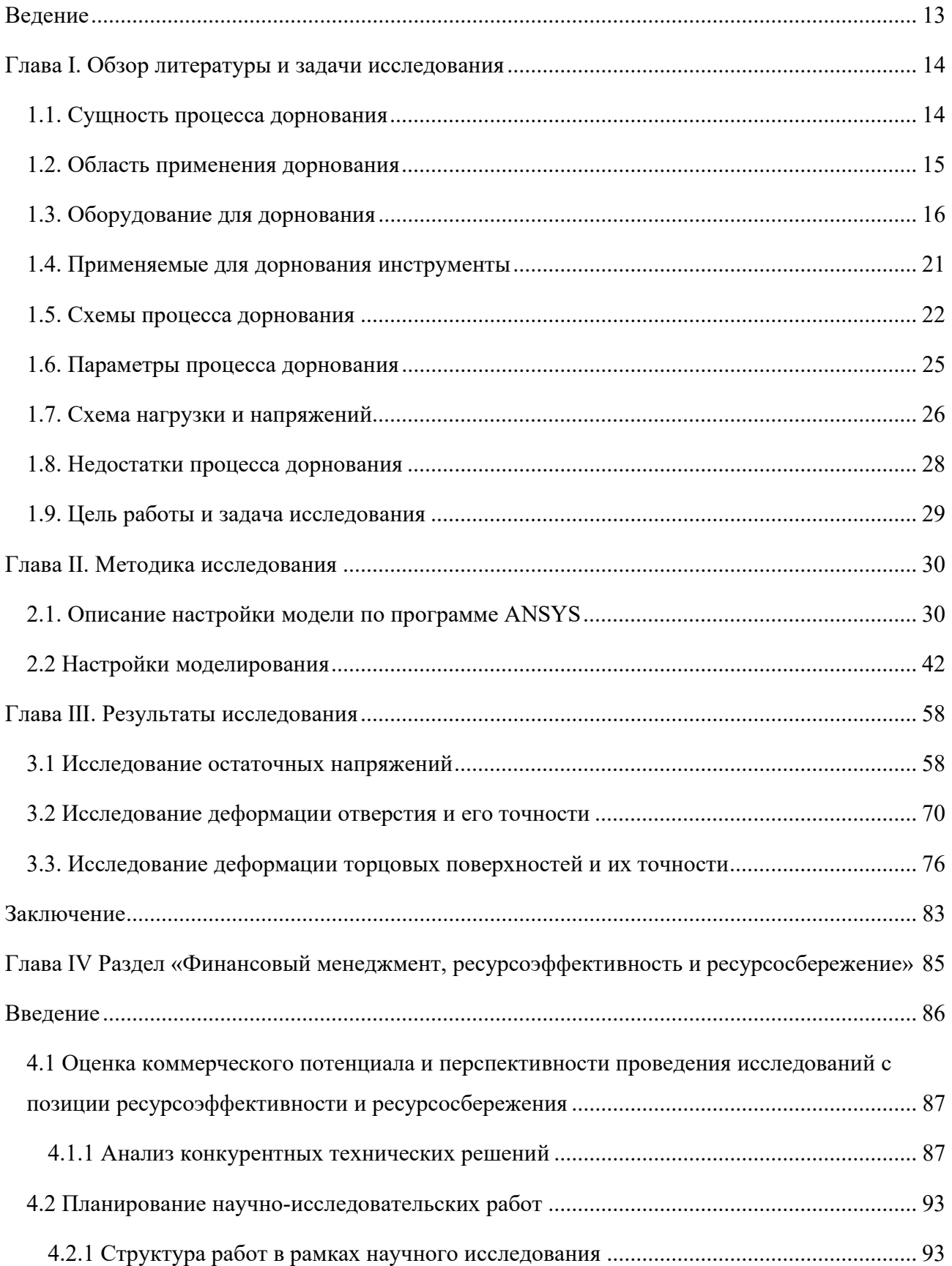

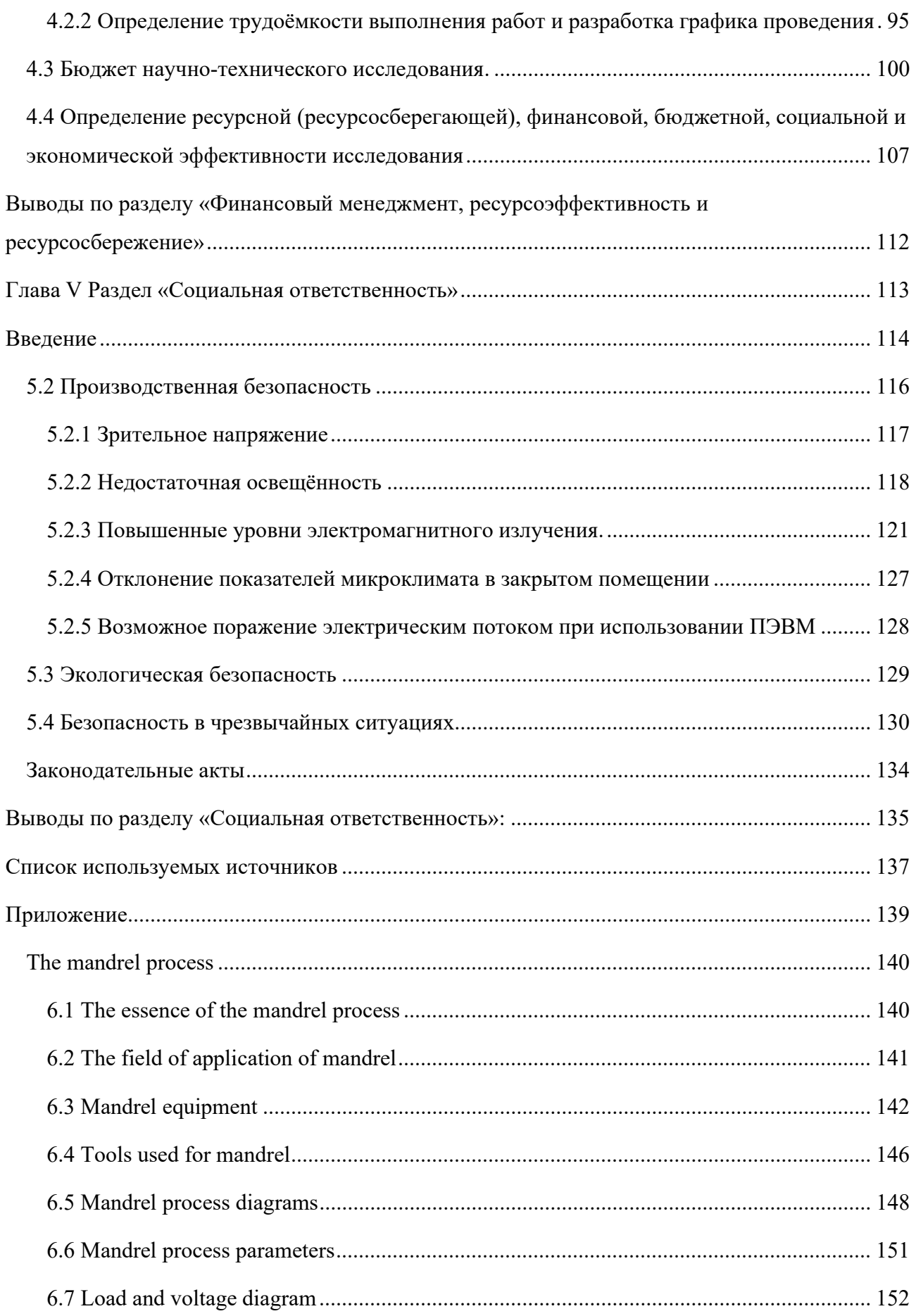

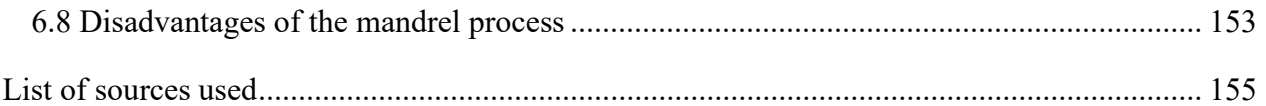

#### Ведение

На сегодняшний день процесс дорнования широко применяется при производстве авиа и космических аппаратов, так как он сочетает в себе простоту реализации и высокую эффективность от его применения. Обработке подвергаются, в частности, крепёжные отверстия в фюзеляжах этих аппаратов, что позволяет многократно повысить срок их службы без существенного увеличения стоимости.

Процесс дорнования является весьма хорошо изученным. Его изучением занимались: Скворцов, Проскуряков, Гиссин, Монченко, [1-3]. Вместе с тем, необходимо отметить, что вопрос влияния количества циклов дорнования на результаты обработки недостаточно исследован. При этом в работах [1] установлено, что количество циклов дорнования может существенно влиять на эти результаты. Целью данной работы является исследование влияния числа циклов дорнования на формирующиеся во втулках остаточные напряжения и их точность. Объектом исследования является процесс дорнования, а предметом исследования – влияние количества циклов на результаты обработки.

В работе составлена модель для исследования процесса дорнования в программном комплексе ANSYS. Проведен ряд исследований по выявлению влияния количества циклов дорнования на: формирующиеся во втулках остаточные напряжения; точность отверстий втулок; высоту наплывов.

В результате проделанной работы сформированы рекомендации по выбору количества циклов дорнования. Данные рекомендации имеют практическое значение и могут быть использованы на производстве.

# Глава I. Обзор литературы и задачи исследования 1.1. Сущность процесса дорнования

Дорнование (деформирующее протягивание, прошивание) состоит в холодном пластическом деформировании заготовки при поступательном перемещении через отверстие с некоторым натягом специального инструмента (рисунок 1.1). При этом обеспечивается повышение точности отверстий, интенсивное сглаживание микронеровностей и упрочнение поверхностного слоя. После дорнования на оптимальном режиме в поверхностном слое формируются сжимающие остаточные напряжения, наибольшая величина которых близка к пределу текучести материала заготовки.

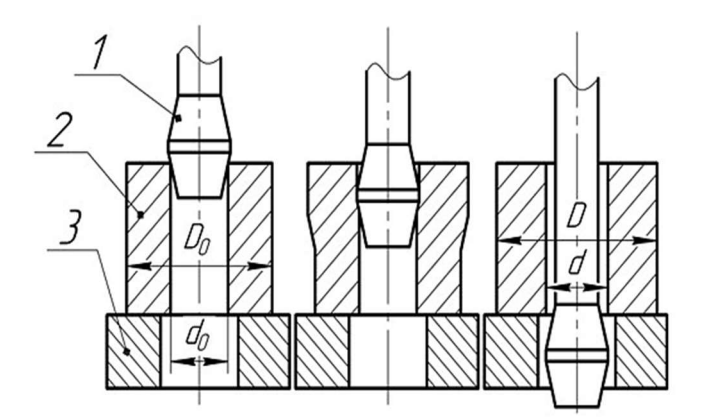

Рисунок 1.1 – Схема дорнования отверстий (1 – дорн; 2 – втулка; 3 – опор;  $d_0$  – внутренний диаметр втулки;  $D_0$  – наружный диаметр втулки;  $d$  – внутренний диаметр втулки после дорнования;  $D$  – наружный диаметр втулки после дорнования)

Данный метод исключает предварительную обработку. За один или два прохода получены высокоточные отверстия с малыми шероховатостями поверхностей. И одновременно происходит упрочение поверхностных слоев. В связи с этим данный метод имеет значительное технические и экономические преимущества над другими технологическими процессами.

## 1.2. Область применения дорнования

Дорнование широко используется для изготовления отверстий диаметром от 1 до 160 мм (глубиной до  $100d_0$ ) с твёрдостью металлов до HRC 40 ... 45, а в некоторых случаях до HRC 60.

Данный метод применяется при изготовлении направляющих измерительных приборов, пневматических и гидравлических гильз цилиндров и восстановлении изношенных деталей: запасы пневматических и гидроцилиндров, универсальные шарниры валы и др. (примеры показаны ниже). 1. Пневмоцилиндры:

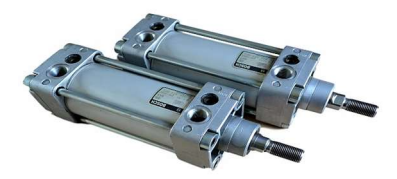

Рисунок 1.2 – Пневмоцилиндры

2. Крестовина:

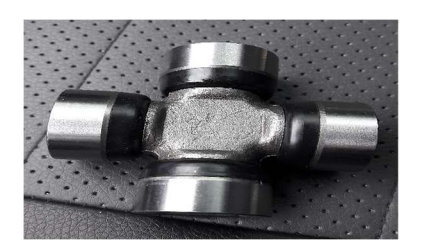

Рисунок 1.3 – Крестовины

3. Направляющие втулки:

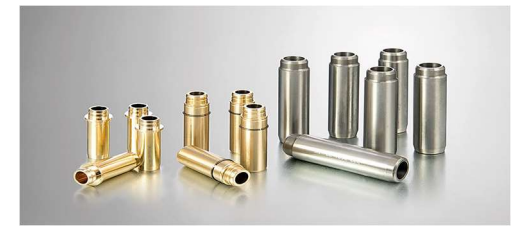

Рисунок 1.4 – Направляющие втулки

4. Сварочные наконечники:

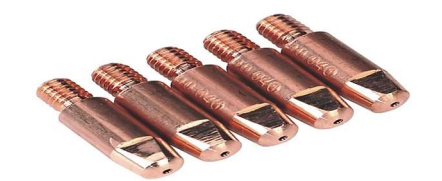

Рисунок 1.5 – Сварочные наконечники

5. Карданные валы:

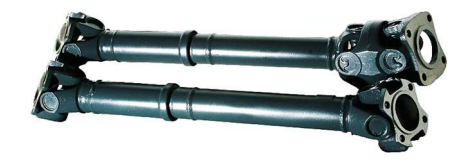

Рисунок 1.6 – Карданные валы

6. Штоки гидроцилиндров:

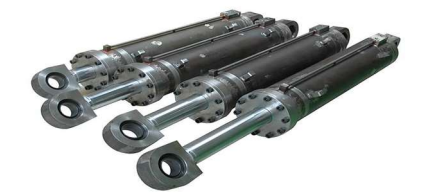

Рисунок 1.7 – Штоки гидроцилиндров

# 1.3. Оборудование для дорнования

1. Горизонтальный станок для дорнования теплообменника CME7.94- 64\*5/3200W1F (рисунки 1.8 – 1.9).

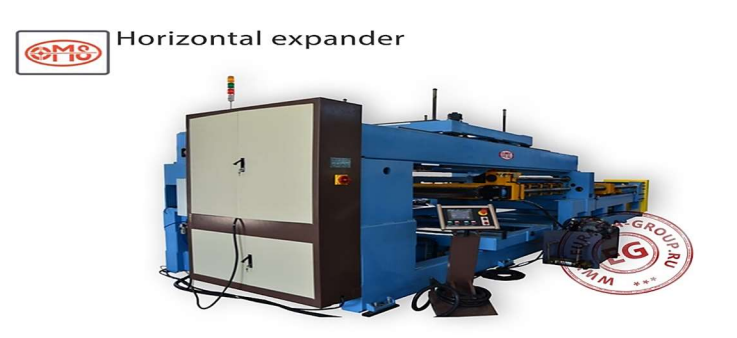

Рисунок 1.8 – Горизонтальный станок для дорнования теплообменника CME7.94-64\*5/3200W1F

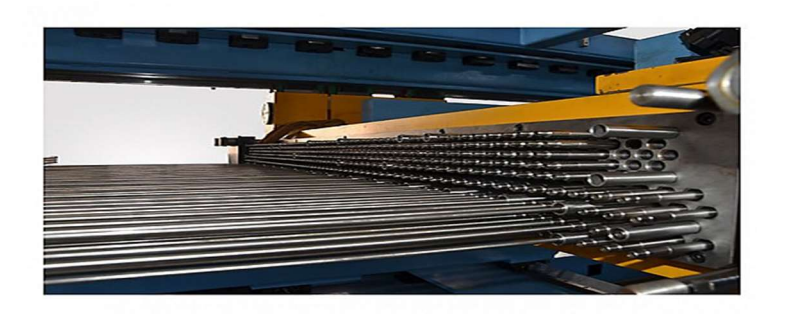

Рисунок 1.9 – Горизонтальный станок для дорнования теплообменника CME7.94-64\*5/3200W1F

Пресс для дорнования теплообменника CME7.94-64\*5/3200W1F (рисунки 1.8 – 1.9) – это крупногабаритное стационарное автоматическое электрогидравлическое металлообрабатывающее оборудование горизонтального типа цикличного действия, предназначенное для эксплуатации на крупных или средних промышленных предприятиях, специализирующихся на массовом изготовлении конденсаторов.

Непосредственная задача изделия заключается в быстром и качественном расширении диаметра соединительных трубок теплообменника из мягких цветных металлов.

Горизонтальный станок для дорнования теплообменника CME7.94-  $64*5/3200W1F$  (рисунки  $1.8-1.9$ ) собран на основе удлиненной литой станины, которая при необходимости может крепиться к полу анкерными болтами. Объект обработки укладывается на выдвижную платформу, которая заводит его в операционную зону открытого типа. Плавность и мощность перемещения этой платформы и исполнительной коробки со сменным инструментом обеспечивается системой гидравлики. Замена насадок для дорнования не требует много времени. Точность позиционирования отслеживается фотоэлектрическими датчиками. Все подвижные узлы и механизмы смазываются

автоматически. Электроавтоматика содержится в обособленном металлическом вентилируемом шкафу.

Оборудование для дорнования теплообменника CME7.94-64\*5/3200W1F (рисунки 1.8 – 1.9) управляется с помощью программируемого логического контроллера, пульт смонтирован на отдельной стойке, обозначая место оператора. 2. Вертикальный станок для дорнования и развальцовки теплообменника

 $CMEQ7-43*4/1200LA$  (рисунки  $2.1-2.2$ ).

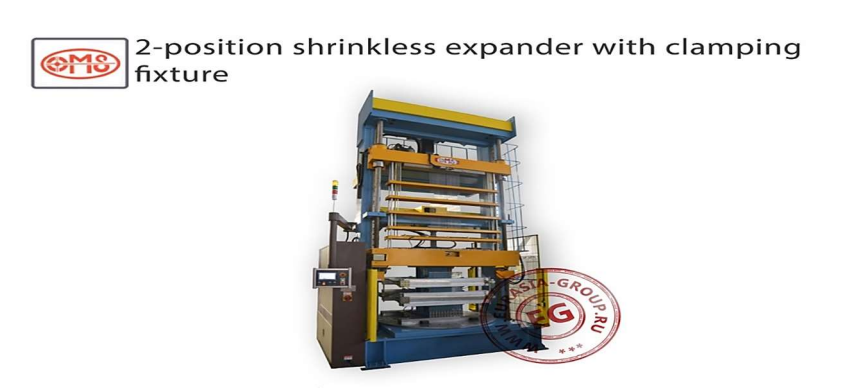

Рисунок 1.10 – Вертикальный станок для дорнования и развальцовки теплообменника CMEQ7-43\*4/1200L4A

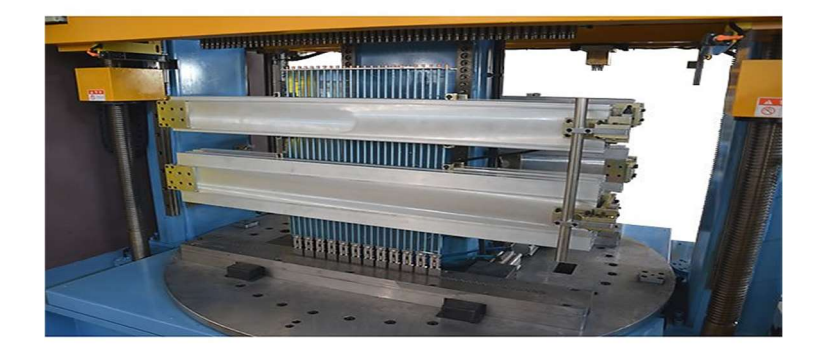

Рисунок 1.11 – Вертикальный станок для дорнования и развальцовки теплообменника CMEQ7-43\*4/1200L4A

18 Вертикальный станок для дорнования и развальцовки теплообменника CMEQ7-43\*4/1200L4A (рисунки 2.1 – 2.2) – это мощный крупногабаритный стационарный автоматический электрогидравлический пресс цикличного действия, предназначенный для после сборочной операции механического

экспандирования трубного ряда теплообменников, что необходимо для придания каждой трубе требуемого расширения и снятия остаточных напряжений от процесса сварки.

Вертикальный пресс-расширитель для экспандирования теплообменников CMEQ7-43\*4/1200L4A (рисунки. 2.1 – 2.2) внешне представляет собой высотную конструкцию с высокой степенью устойчивости, благодаря плоскому основанию с возможностью крепления к полу и сбалансированной массе. Готовая пластина теплообменника вручную устанавливается оператором в операционную зону, где надёжно фиксируется на одной из двух позиций поворотного стола. После этого осуществляется дорнование с помощью вертикально насаждаемого пресса с множеством пальцев, диаметр сечения которых превышает диаметр труб теплообменника.

Плавность хода пресса обеспечивается работой серводвигателя. Интегрированная гидравлическая станция обеспечивает стабильную подачу необходимого давления. После высокоточного сканирования запускается операция развальцовки, для чего по линии сечений труб теплообменника пропускают волнообразно подвижную головку с пальцами, которые поочередно насаждаются на отверстия трубного ряда. Вся оснастка (матрица, пальцы и др.) изготовлена из нержавеющей стали, стойкой к длительным нагрузкам. При этом, путём её несложной замены можно перейти на иной диаметр трубного ряда.

3. Портативный станок для дорнования теплообменника.

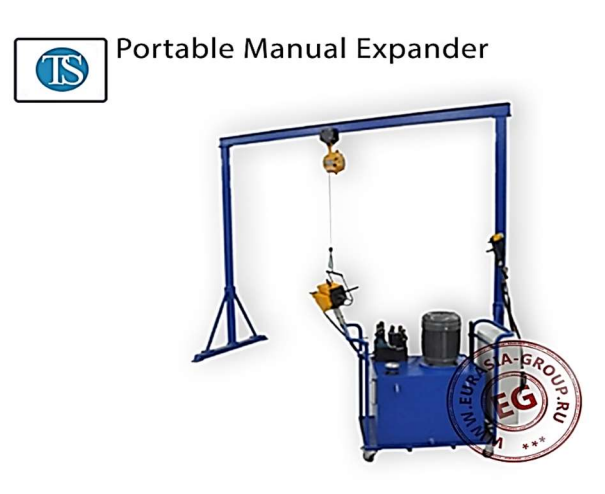

Рисунок 1.12 – Картина портативного станка для дорнования теплообменника

Портативный станок для дорнования теплообменника (рисунок 1.12) – это электрогидравлический пресс вертикального типа периодического действия малой производительности, предназначенный для операции механического экспандирования после сборки теплообменников, что необходимо с целью придания трубе требуемой формы и снятие остаточных напряжений от процесса сварки.

Портативный пресс-расширитель для экспандирования теплообменников изготавливается в виде технологической тележки на колёсах малого диаметра. Конструкция перемещается проталкиванием, для чего имеется две дугообразные ручки с разных сторон. Платформа тележки на своей основе транспортирует коробчатый корпус, внутри которого содержатся элементы гидравлической станции и редуктора.

В состав гидравлической системы (производитель YUKEN) включается: рабочая жидкость (масло), масляный насос, электромагнитный клапан, мотор масляного насоса, предохранительный клапан и другие вспомогательные компоненты. Электродвигатель установлен на верхней плоскости короба,

рабочим валом вниз. Масса конструкции сбалансирована противовесом в 60 кг. Экспандер адаптирован для дорнования одного или одновременно двух отверстий. Над тележкой смонтирована рама портального типа с подвесным приспособлением.

Портативный дорновальный пресс для теплообменников оснащается системой электрического управления с кнопочным пультом. Такие электрические компоненты, как промежуточное реле, термореле и операционные кнопки, импортируется из Японии.

### 1.4. Применяемые для дорнования инструменты

В качестве инструмента при дорновании применяются стальные и твердосплавные шары, однозубые и многозубые прошивки и протяжки (рисунок 1.13). Рабочая часть зубьев прошивок и протяжек в большинстве случаев образуется в виде двух усеченных конусов, соединённых цилиндрической ленточкой, которая определяет диаметр отверстия для обработки. Оптимальные значения углов конусов составляет  $6...10^{\circ}$ , а ширина цилиндрической ленточкой составляет 0,1 ... 3 мм.

Для изготовления прошивок и протяжек рекомендуют использовать самые работоспособные твёрдые сплавы (ВК8, ВК15, ВК20, Т5К10), обеспечивающие высокую стойкость и устраняющие схватывание обрабатываемого и инструментального материалов. Это позволяет продлить срок службы инструмента и улучшить качество обрабатываемой поверхности.

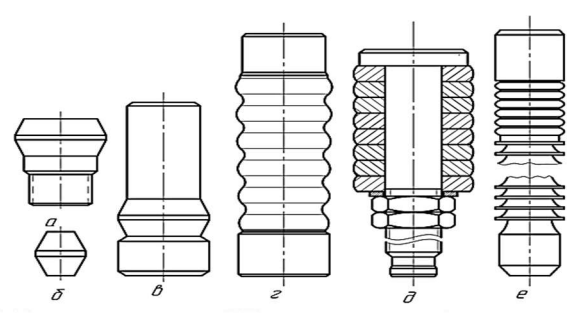

Рисунок 1.13 – Виды дорнов. (а – однозубый с хвостовиком для работы на протяжном станке;  $\delta$  – однозубый без хвостовика для работы на прессе;  $\epsilon$  – однозубый с направляющим хвостовиком;  $z$  – многозубый с направляющим хвостовиком;  $\dot{\theta}$  – наборный дорн;  $e$  – режущая протяжка с дорнующими зубьями)

При дорновании отверстий диаметром более 10 мм используют дорныпротяжки (рисунок 1.13,  $a$ ,  $\dot{\theta}$ ,  $e$ ). При дорновании отверстий диаметром менее 10 мм применяют дорны-протяжки (рисунок 1.13, б). Шары-протяжки проталкивают через обрабатываемое отверстие с помощью цилиндрического стержня-толкателя.

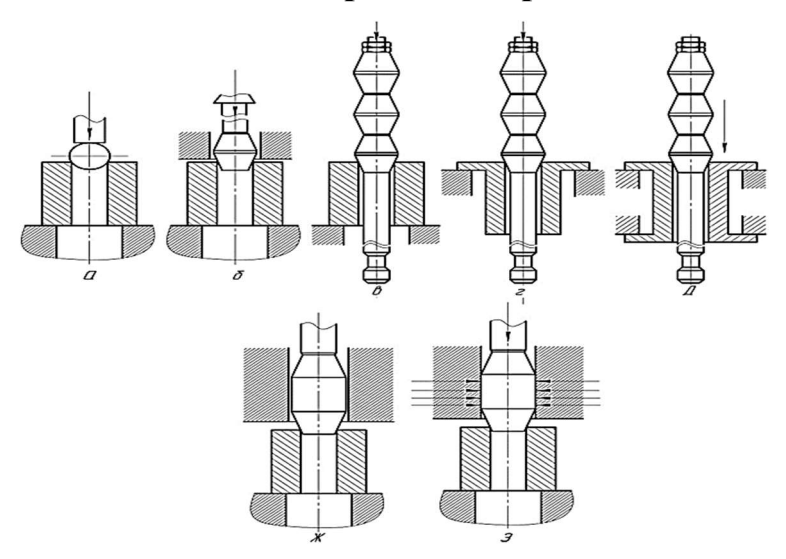

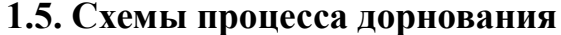

Рисунок  $1.14 -$ Схемы дорнования отверстий (а - шар (со сжатием заготовки); б - консольная закрепленная однозубая прошивка (со сжатием заготовки); в – многозубая протяжка (со сжатием заготовки);  $z$  – многозубая протяжка (со растяжением заготовки);  $\partial$  – многозубая протяжка (с осевым заневоливанием заготовки);  $ac$  – однозубая перемещаемая толкателем прошивка, размещенная с зазором в направляющей втулке (со сжатием заготовки); з – однозубая перемещаемая толкателем прошивка, размещенная с натягом в направляющей втулке (со сжатием заготовки))

При дорновании глубоких отверстий с помощью прошивки (шаров) используют специальные машины, оснащенные специальным оборудованием и различными прессами. Для небольших партий заготовок можно полировать их на сверлильных или фрезерных станках. По величине и направлению осевого усилия, действующего на заготовку, различают оправки с осевым сжатием (схема сжатия), осевым растяжением (схема растяжения) и осевым заневоливанием.

Схема сжатия в основном используется для получения отверстий с отношением  $L/d \le 5$ , а схема растяжения и осевого заневоливания применяются для получения отверстий с отношением  $L/d > 5$ , таких как втулки и цилиндры.

При дорновании с помощью однозубчатой дорн по схеме растяжения дорнование со стороны поддерживающего конца, которое лучше, чем предыдущий, поскольку обеспечивается более высокая точность отверстия и более интенсивное истончение стенки, и минимальное укорочение.

Специальное натяжное оборудование для дорнования с осевым заневоливанием, обеспечивающее определенное осевое напряжение на стенке заготовки. Натяжение заготовки существенно изменит условия деформации.

Чтобы получить заданное изменение толщины стенки и регулирующие деформации используется схема дорнования с осевым заневоливанием. Кроме того, выбор схема процесса тоже влияет на величину осевой нагрузки заготовки. Большая величина осевой нагрузки приведет к осевому напряжению в заготовке.

Протяжка используется в качестве инструмента для сверления глубоких отверстий с  $d \geq 30$  мм. В зависимости от глубины отверстия и жесткости заготовки сжата (рисунок 1.14, *в*), растянута (рисунок 1.14, *г*) или осевым заневоливанием (рисунок 1.14,  $\partial$ ) обработка дорнования.

Требования к точности инструментов: отклонение от круглости цилиндрического ремня не превышает 0,002 мм, а шероховатость рабочей поверхности не превышает 0,04 мкм.

Важное влияние на процесс дорнования оказывают применяемые смазочные материалы, устраняющий схватывание инструмента с заготовкой и обеспечивающий снижение деформирующего усилия, повышение точности и качества поверхности. При обработке заготовок из углеродистых и малолегированных конструкционных сталей в качестве смазочного материала рекомендуется использовать жидкости на масляной основе MP-1, MP-2, MP-3,  $MP-4$  и др.

При дорновании отверстий в заготовках из нержавеющих, высоколегированных сталей и сплавов применяются специальные смазочные материалы на основе эпоксидных смол и твердых наполнителей типа графита, дисульфида молибдена, нитрида бора и др.

При дорновании глубоких отверстий малого диаметра (1...5 мм) применение протяжек становится невозможным из-за низкой прочности. Здесь в качестве инструмента использованы шары или прошивки (рисунок 1.14, *а, ж, з*) которые проталкиваются через обрабатываемое отверстие цилиндрическим стержнем-толкателем. Обработка заготовок также может вестись с их сжатием, растяжением и осевым заневоливанием.

Шарики, особенно твердосплавные, как инструменты имеют несомненные преимущества, к которым относятся высокая прочность, стойкость и точность. Однако для их изготовления требуется специальное оборудование.

В прошивке отсутствуют явные недостатки. Однако во время работы, особенно с хвостовиком из твердого сплава, следует избегать изгибающих нагрузок, когда инструмент входит в обрабатываемое отверстие. По этой причине рекомендуется поместить прошивку в направляющую втулку или оставить небольшой зазор (рисунок 1.14, ж) или посадку с натягом (рисунок 1.14, 3).

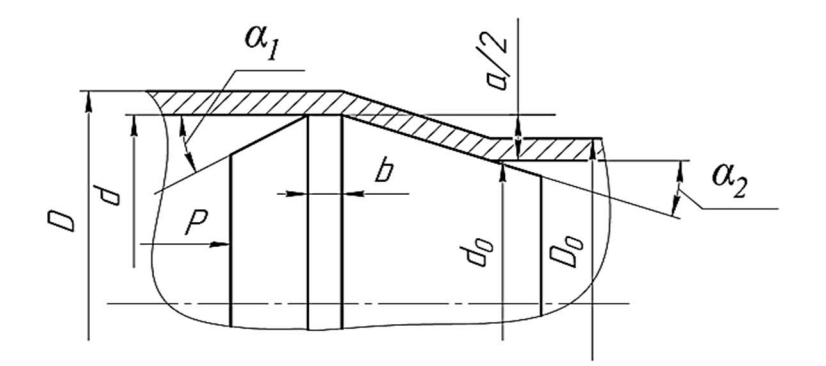

### 1.6. Параметры процесса дорнования

Рисунок  $1.15 -$ Схемы параметров процесса дорнования. ( $P$  – сжимающее усилие на дорн;  $D$  – полученный наружный диаметра заготовки после дорнования;  $d$  – полученный внутренний диаметр заготовки после дорнования;  $D_0$  – начальный наружный диаметр заготовки до дорнования;  $d_0$  – начальный внутренний диаметр заготовки до дорнования;  $b$  – ширина цилиндрической ленточки;  $\alpha_1$  – задний угол дорна;  $\alpha_2$  – передний угол дорна; а –натяг дорнования;)

Натяг дорнования – это разность диаметров инструмента начального отверстия заготовки до дорнования. Вычисляется по формулу:

$$
a = d_{\text{doph}} - d_0
$$

Основные технологические параметры процесса дорнования: суммарный натяг  $\Sigma a$ , натяг на зуб и число цикла дорнования.

Точность отверстия повышается и шероховатость поверхностного слоя уменьшается за счёт увеличения суммарного натяга и уменьшения натяга на зуб.

Скорость дорнования не оказывает существенно влияние на характеристики обработанной поверхности, износ инструмента и энергосиловые параметры обработки ( $V < 30$ м/мин). Скорость дорнования следует выбрать на основе свойства обрабатываемого материала заготовки.

Параметры режима дорнования:

- 1. Суммарный Натяг;
- 2. Количество циклы дорнования;
- 3. Распределение натяга по циклам обработки;
- 4. Углы дорнов (3°…6°)

#### 1.7. Схема нагрузки и напряжений

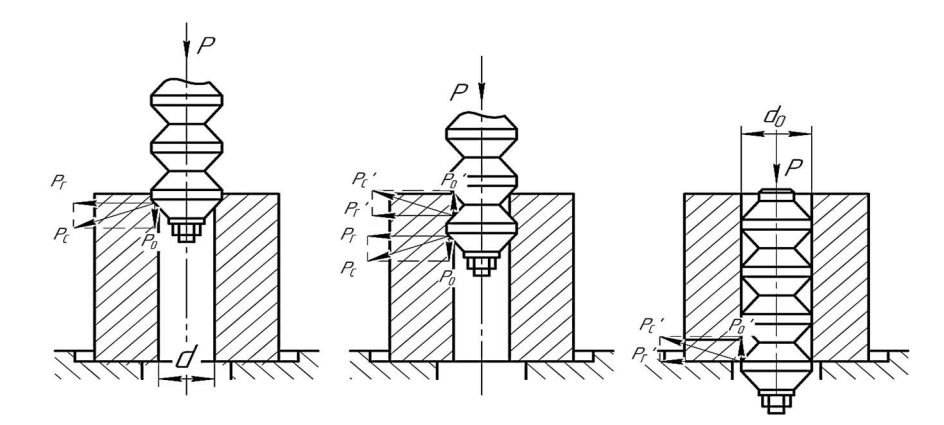

Рисунок 1.16 – Действующие силы при дорновании и характеристики в зависимости от различных видов деформирования от угла  $\alpha$  заборных конусов дорнов

Под действующими силами инструментов понимаются радиальные составляющие силы и осевые составляющие силы. Радиальные составляющие силы увеличивает расстояния поперечных сечений обрабатываемых отверстий. А осевые составляющие силы устраняют наименьшие неровности внутренней поверхности отверстий.

Относительные деформации, измеренные в процентах, определяют степень изменений наружных и внутренних диаметров втулки в процессе дорнования.

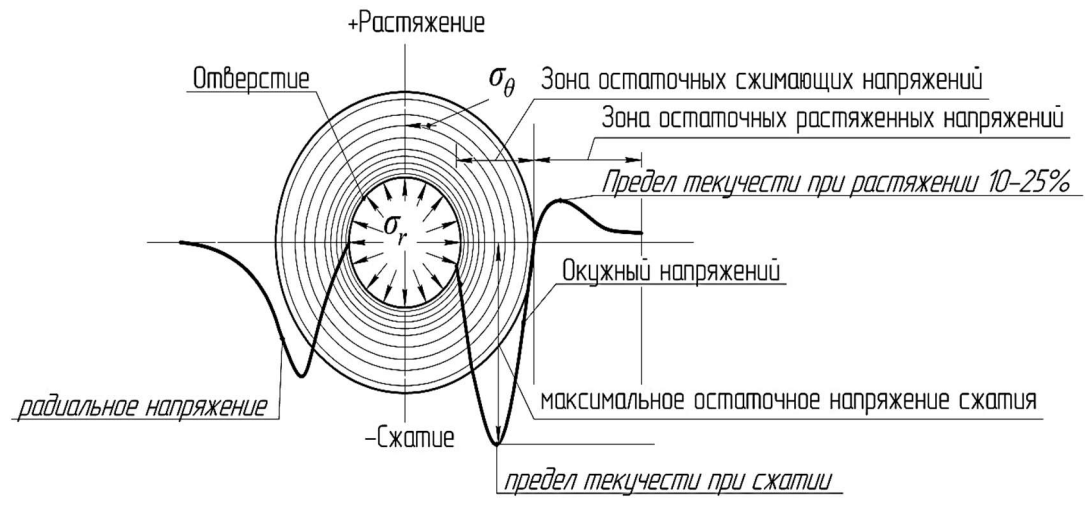

Рисунок 1.17 – Схема распределения остаточных окружных напряжений и радиальных напряжений по поперечным сечениям втулки

В процессе дорнования сжимающие напряжения обозначают «-» и позволяют к устранению возможных внутренних трещин. А растягивающие напряжения обозначают «+» и приводят к появлению внутренних трещин.

#### 1.8. Недостатки процесса дорнования

Одним из недостатков процесса дорнования является формирование вблизи отверстия на торцевой поверхности наплыва металла, и искажение образующей отверстия вблизи в зонах входа и выхода дорна.

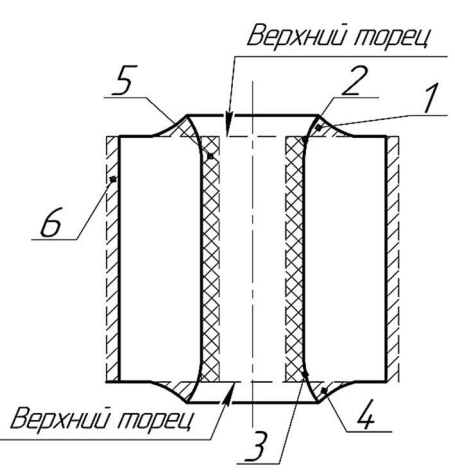

Рисунок 1.18 – Схема смещения металлических слоёв отверстия после дорнования (1 – Наплыв металла у верхнего торца; 2 – Искажение цилиндрического отверстия у верхнего торца; 3 – Искажение цилиндрического отверстия у опорного торца; 4 – Наплыв металла у опорного торца; 5 – Остаточная деформация по отверстию (без учёта искажения);6 – Увеличение объёма по наружному диаметру за счёт остаточных деформации;)

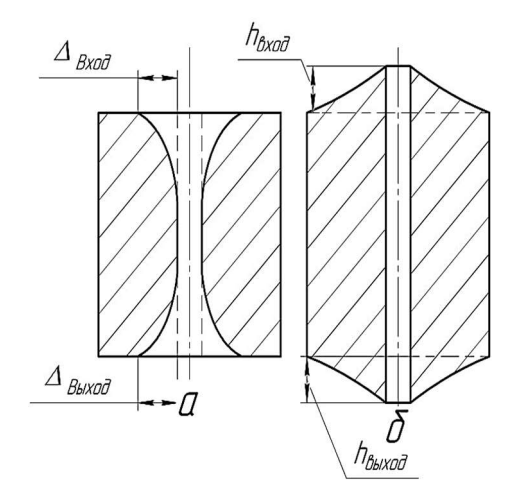

Рисунок 1.19 – Схема смещения металлических слоёв отверстия. (а – на радиальном направлении после дорнования;  $\delta$  – на осевом направлении после дорнования;)

Ещё одним недостатком процесса можно считать недостаточно изученные закономерности формирования остаточных напряжений, которые могут давать как положительный, так и отрицательный эффект при эксплуатации, обработанной дорнованием детали.

## 1.9. Цель работы и задача исследования

Цель работы: исследовать влияние числа циклов дорнования на формирующиеся во втулках остаточные напряжения и их точность.

Задачи:

1. Численно исследовать формирующиеся при дорновании окружные, радиальные и осевые остаточные напряжения.

2. Численно исследовать формирующиеся при дорновании погрешности формы отверстия и торцовых поверхностей.

### Глава II. Методика исследования

## 2.1. Описание настройки модели по программе ANSYS

Для предварительного анализа распределения остаточных напряжений вокруг втулки применяется моделирование методом конечных элементов с помощью программы ANSYS.

В данной главе представляются детальные настройки программы ANSYS, которые максимально приближены к реальному условию процесса дорнования.

Основными объектами, участвующими в процессе моделирования, являются дорны, втулки и опоры.

Примерные картины целого дорна и четверти дорна при моделировании показаны ниже:

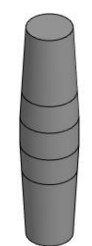

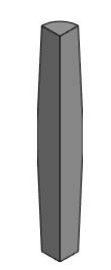

Рисунок 2.20 – Схема целого дорна и четверти дорна в формате 3D Картины всех дорнов с указанием размеров представляются ниже:

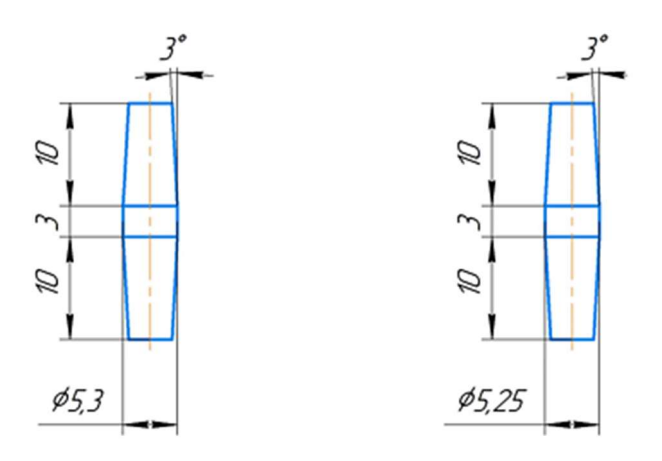

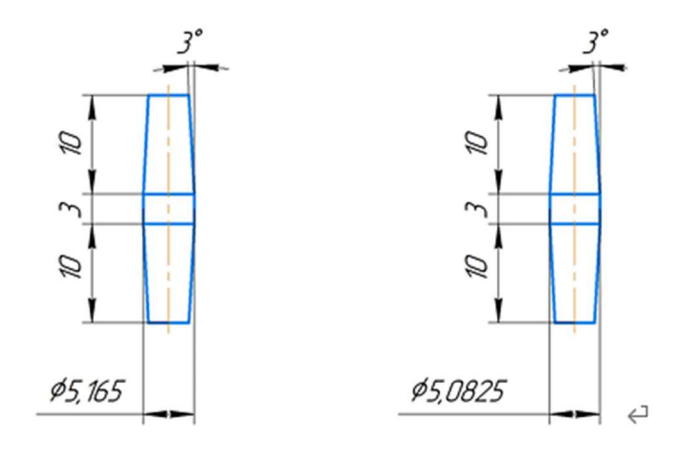

Рисунок 2.21 – Схема всех дорнов с указанием необходимых размеров

Дорны диаметрами 5.3 мм, 5.25 мм, 5.165 мм, и 5.0825 мм последовательно применяются для первого, второго, третьего, и четвёртого цикла процесса дорнования.

Примерные картины целого втулки и четверти втулки при моделировании показаны ниже:

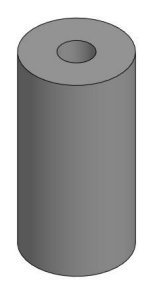

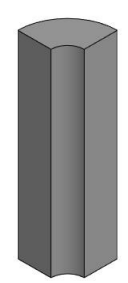

Рисунок 2.22 – Схема целой втулки и четверти втулки в формате 3D Картина втулки с указанием размеров представляется ниже:

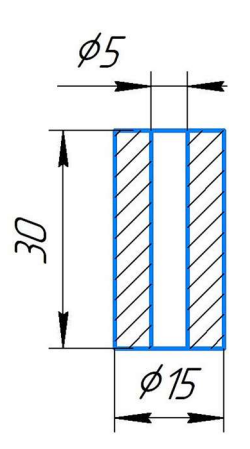

Рисунок 2.23 – Схема втулки с указанием необходимых размеров

Втулка внутренним диаметром 5 мм, наружным диаметром 15 мм, высотой 30 мм.

Примерные картины целого опоры и четверти опоры при моделировании показаны ниже:

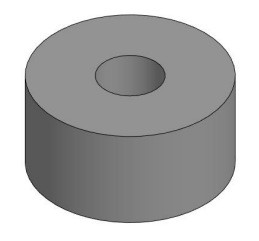

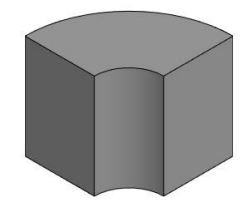

Рисунок 2.24 – Схема целой опоры и четверти опоры в формате 3D

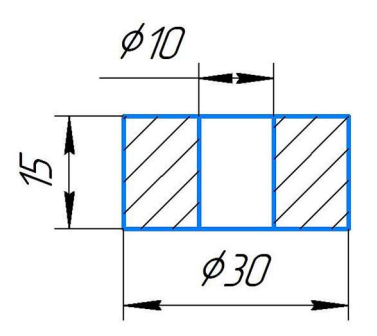

Рисунок 2.25 – Схема опоры с указанием необходимых размеров

Опора внутренним диаметром 10 мм, наружным диаметром 30 мм, высотой 15 мм.

Кроме того, при сборке опоры на станке необходимо обеспечивать допуск

соосности между втулкой и опорой не превышать 0.1 мм.

Примерные картины целых сборок и четверти сборок при моделировании с первого цикла до второго цикла показаны ниже:

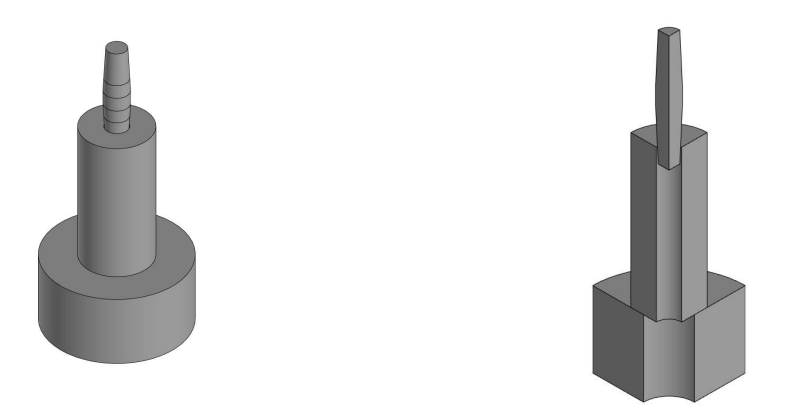

Рисунок 2.26 – Схема целой сборки и четверти сборки в формате 3D за первый цикл

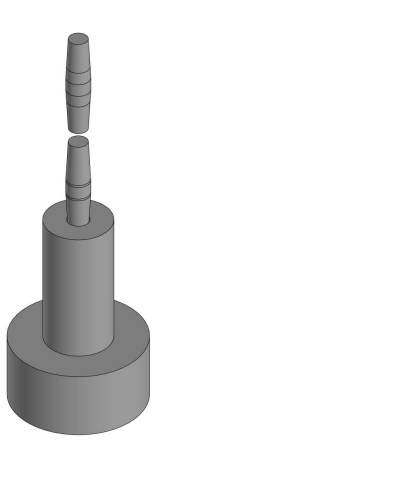

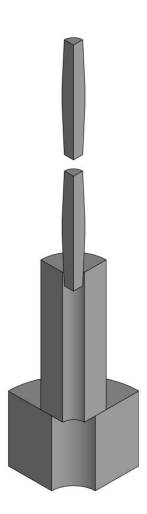

исунок 2.27 – Схема целой сборки и четверти сборки в формате 3D за второй цикл

Замечание: в данном случае два дорна расположены ближе при моделировании ANSYS, чтобы уменьшать расстояние перемещения дорна и снизить трудность расчёта программы ANSYS.

Примерные картины целых сборок и четверти сборок при моделировании с третьего цикла до четвёртого цикла показаны ниже:

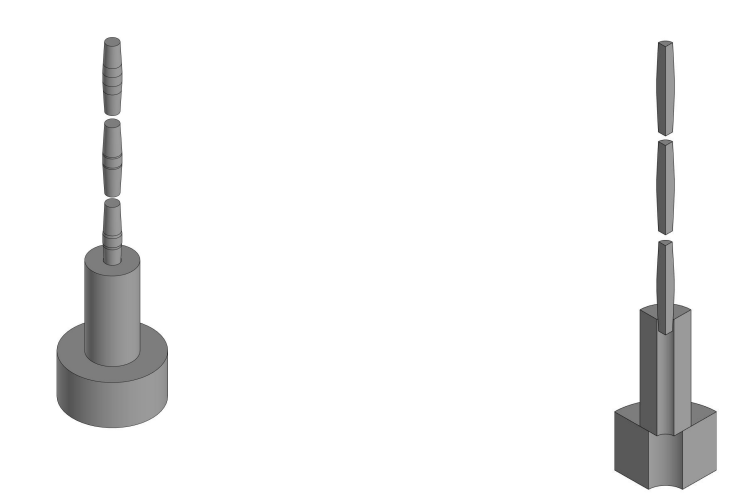

Рисунок 2.28 – Схема целой сборки и четверти сборки в формате 3D за третий цикл

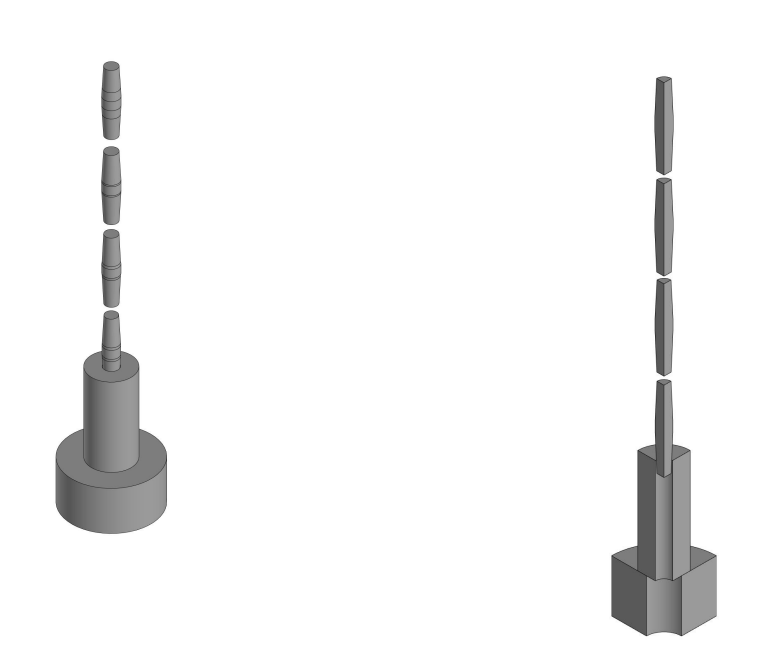

Рисунок 2.29 – Схема целой сборки и четверти сборки в формате 3D за четвёртый цикл

При создании четверти сборки необходимо задаются параллельные ограничение для границ всех компонентов, чтобы они друг от друга не вращаются.

Выяснение принципа исследования распределения остаточных напряжений внутри втулки представляется ниже:

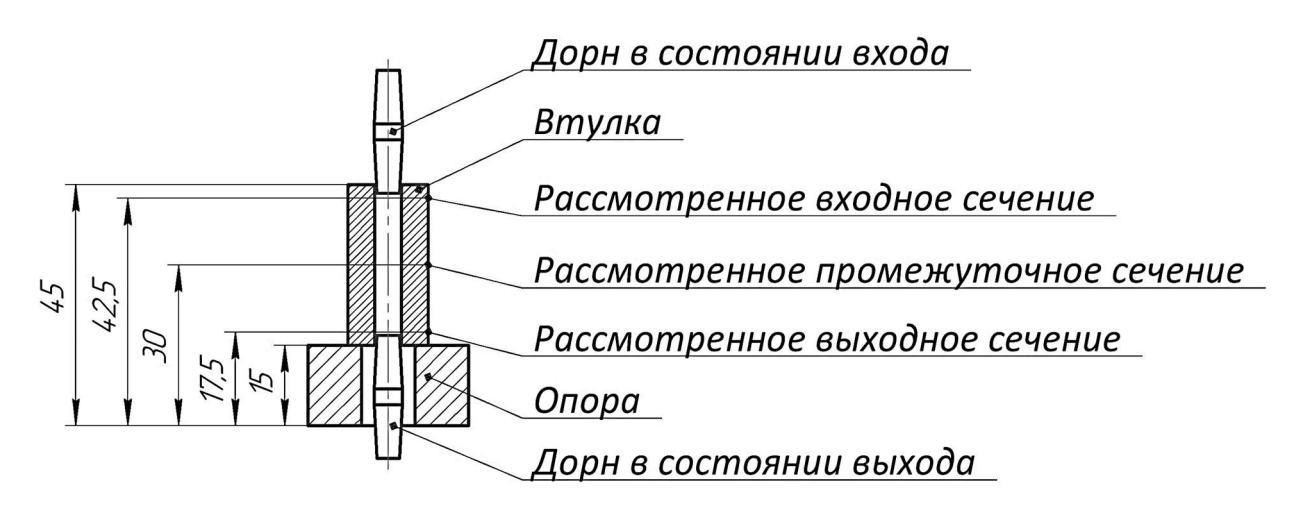

Рисунок 2.30 – Схема принципа исследования распределения остаточных напряжений внутри втулки

По перечисленным входному, промежуточному и выходному сечениях исследуются распределения остаточных напряжений (окружных напряжений, радиальных напряжений, и осевых напряжений) внутри втулки после процессов дорнования с помощью программы ANSYS.

Материалы дорнов являются ВК8. Химический состав и физикомеханические свойства ВК8 представляются в таблицах 2.1 и 2.2:

Таблица 2.1 – Химический состав ВК8

| . .<br>Марка сплава                  | <b>TTTC</b><br>$\frac{0}{0}$<br>w | $\Omega$ | 0/2<br>. U |
|--------------------------------------|-----------------------------------|----------|------------|
| $D\mathcal{U}^{\mathcal{O}}$<br>---- | ∽                                 |          |            |

Таблица 2.2 – Физико-механические свойства сплава ВК8

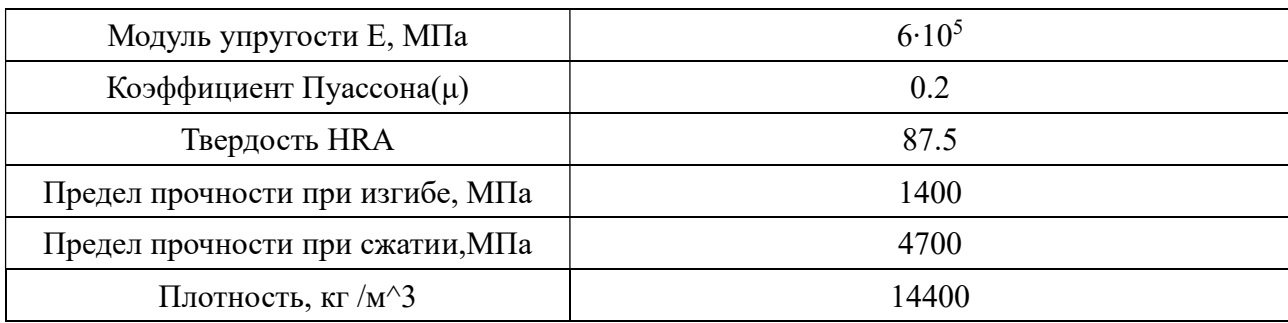

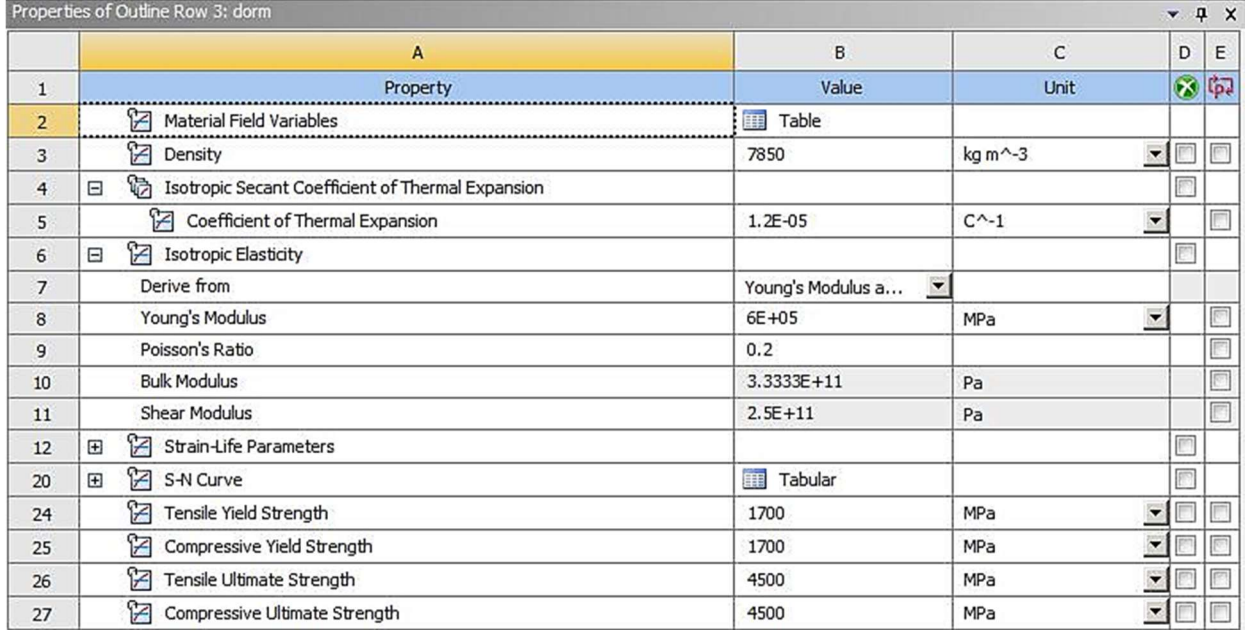

## Добавление материалов ВК8 в программу ANSYS показано ниже:

Рисунок 2.31 – Настройка материалов (ВК8) для дорнов в программу ANSYS

Замечание: при дорновании считают, что дорны достаточно твёрдыми и недеформированными. Поэтому для значения предела текучести на сжатии и предела текучести на растяжении одинаковы поставят в таблице не значительно влияет на результат моделирования.

Материалами втулок являются сталь 20 и сталь 50. Химические свойства стали 20 и стали 50 представляются в таблицах 2.3 и 2.4:

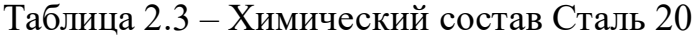

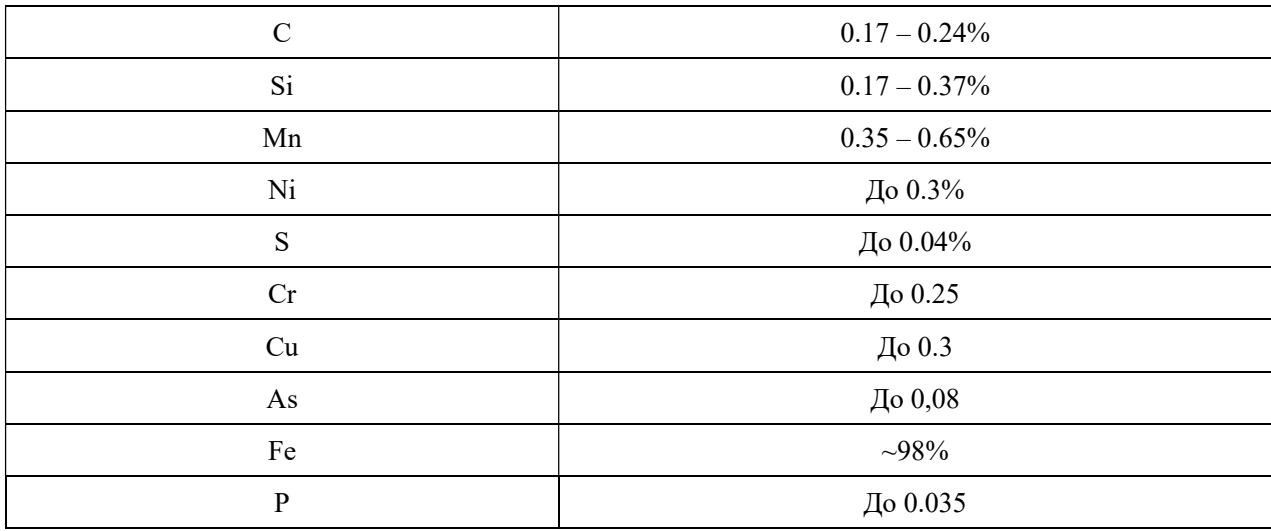
| $\mathbf C$ | $0.47 - 0.55\%$ |
|-------------|-----------------|
| Si          | $0.17 - 0.37\%$ |
| Mn          | $0.5 - 0.8\%$   |
| Ni          | До 0.3%         |
| S           | До 0.04%        |
| Cr          | До 0.25         |
| Cu          | До 0.3          |
| As          | До 0,08         |
| Fe          | $\sim 97\%$     |
| $\mathbf P$ | До 0.035        |

Таблица 2.4 – Химический состав Сталь 50

Видно, что содержание углерода в стали 50 значительно выше в стали 20. Поэтому сталь 50 более твёрдый, чем сталь 20. При разных материалах оптимальный натяг для процесса дорнования разный. Для этого, нужно внимательно засчитать их твёрдости и другие механические свойства.

Добавления материалов стали 20 и стали 50 в программу ANSYS показаны на рисунках 2.32 и 2.33:

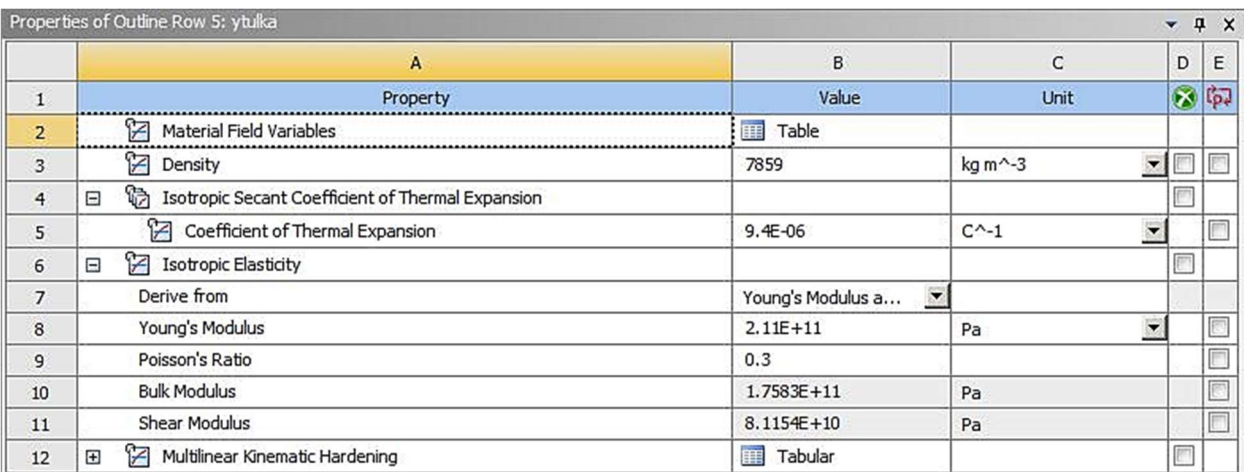

Рисунок 2.32 – Общая настройка материала (сталь 20) для втулки в программу ANSYS

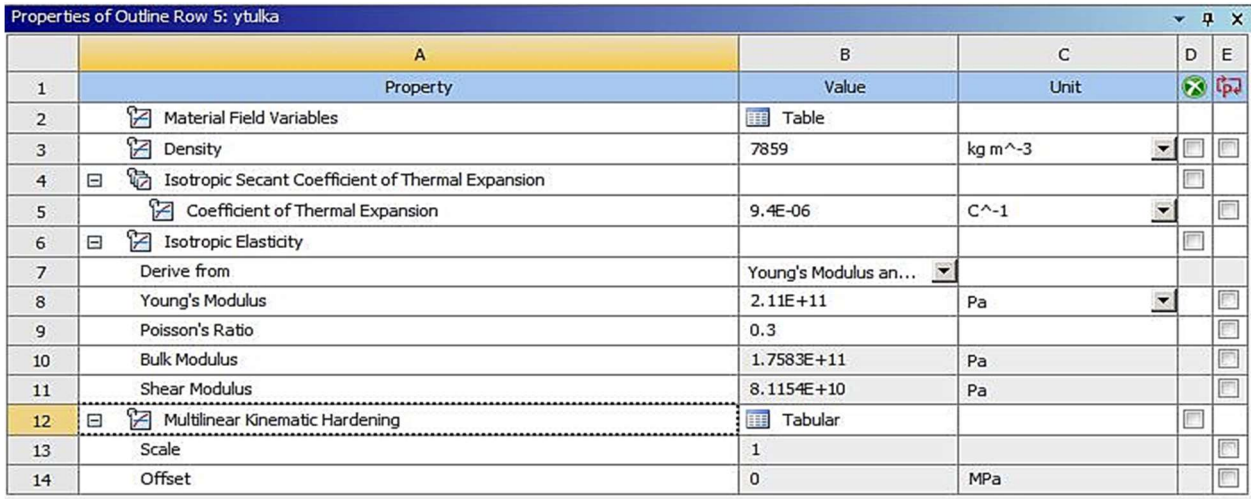

Рисунок 2.33 – Общая настройка материала (сталь 50) для втулки в программу ANSYS

Замечание: при добавлении материалов втулок рекомендуется выбрать любой вариант стали из библиотеки системы, затем на основе свойств стали 50 и стали 20 поменяют несовпадающие пункты внутри стандартных материалов. Так можно снизить трудности добавления материалов в программу ANSYS и экономить время работы.

После заполнения перечисленных пунктов необходимо добавить данные для построения полилинейных кривых деформационного упрочнения для исследования остаточных напряжении вокруг отверстий при процессе дорнования, которые представляются в таблице 2.5:

|                            | Сталь 20             |                   | Сталь 45<br>Сталь 50 |                   |                      |
|----------------------------|----------------------|-------------------|----------------------|-------------------|----------------------|
| $\varepsilon, \frac{0}{0}$ | $\sigma$ , M $\Pi$ a | $\varepsilon, \%$ | $\sigma$ , M $\Pi$ a | $\varepsilon, \%$ | $\sigma$ , M $\Pi$ a |
| $\boldsymbol{0}$           | $\boldsymbol{0}$     | $\boldsymbol{0}$  | $\boldsymbol{0}$     | $\theta$          | $\boldsymbol{0}$     |
| 0,2                        | 290                  | 0,2               | 375                  | 0,2               | 470                  |
| 2,02                       | 312                  | 1,97              | 382                  | 1                 | 485                  |
| 3,76                       | 376                  | 2,83              | 462                  | 1,71              | 546                  |
| 5,26                       | 427                  | 3,51              | 501                  | 3,76              | 654                  |
| 6,94                       | 465                  | 4,63              | 552                  | 5,84              | 713                  |
| 8,18                       | 493                  | 5,67              | 591                  | 7,59              | 745                  |
| 9,89                       | 524                  | 9,35              | 668                  | 9,89              | 767                  |

Таблица 2.5 – Данные для построения полилинейных кривых деформационного

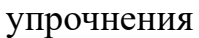

По данным таблицы 2.5 добавляются в программу ANSYS. Добавленные картины по механическим свойствам стали 20 представляются на рисунках 2.34:

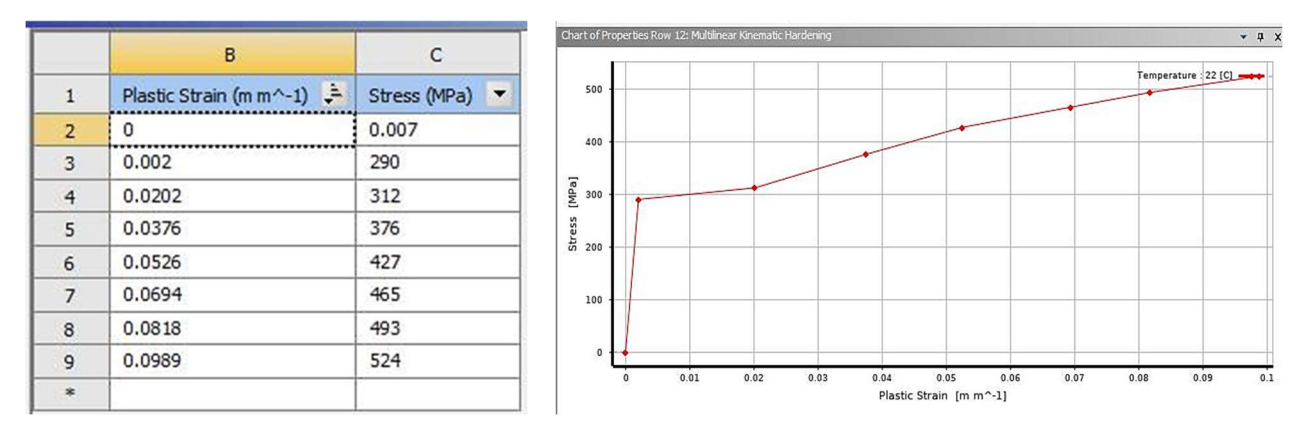

Рисунок 2.34 – Полилинейная кривая деформационного упрочнения по механическим свойствам стали 20

Добавленные картины по механическим свойствам стали 50 представляются ниже:

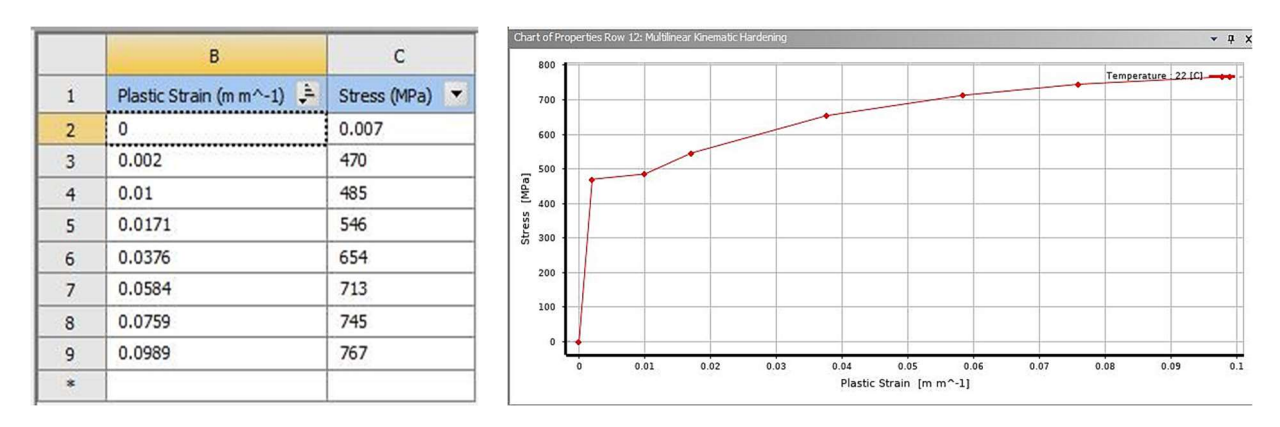

Рисунок 2.35 Полилинейная кривая деформационного упрочнения по механическим свойствам стали 50

Замечание: при добавлении первого значения напряжения графика в таблицу программы необходимо больше нуля поставить (в данном случае является 0,007 МПа), иначе система программы не построит кривые деформационного упрочнения из-за неопознавания начала графика при внутреннем вычислении программы.

Материалом опоры является сталь 45. Свойства стали 45 представляются ниже:

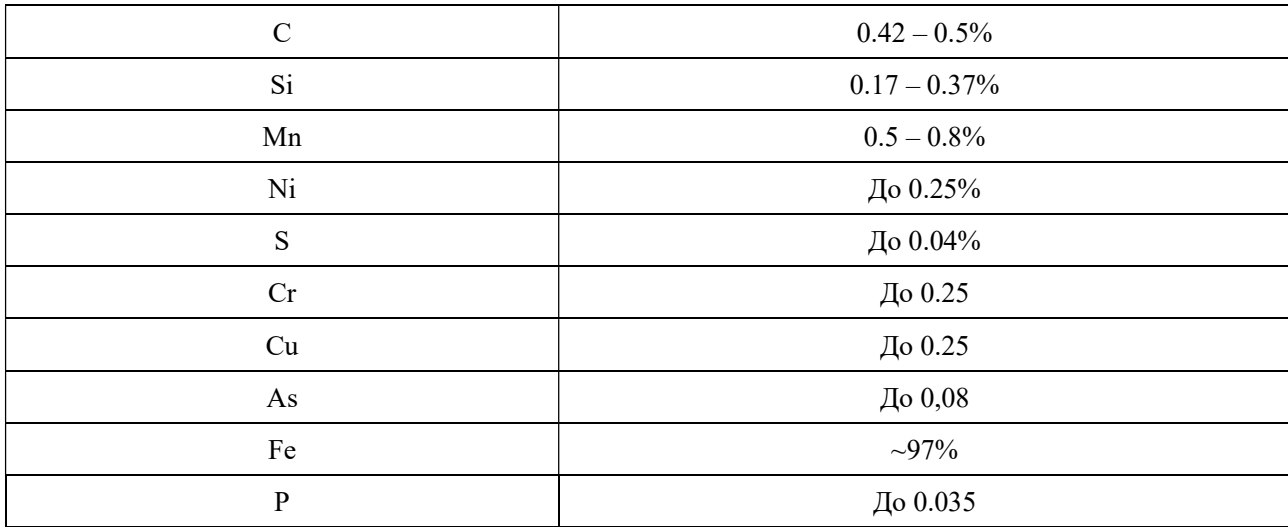

Таблица 2.6 – Химический состав Сталь 45

Добавление материала стали 45 по данным из таблицы 1.6 в программу ANSYS показано на рисунке 2.36:

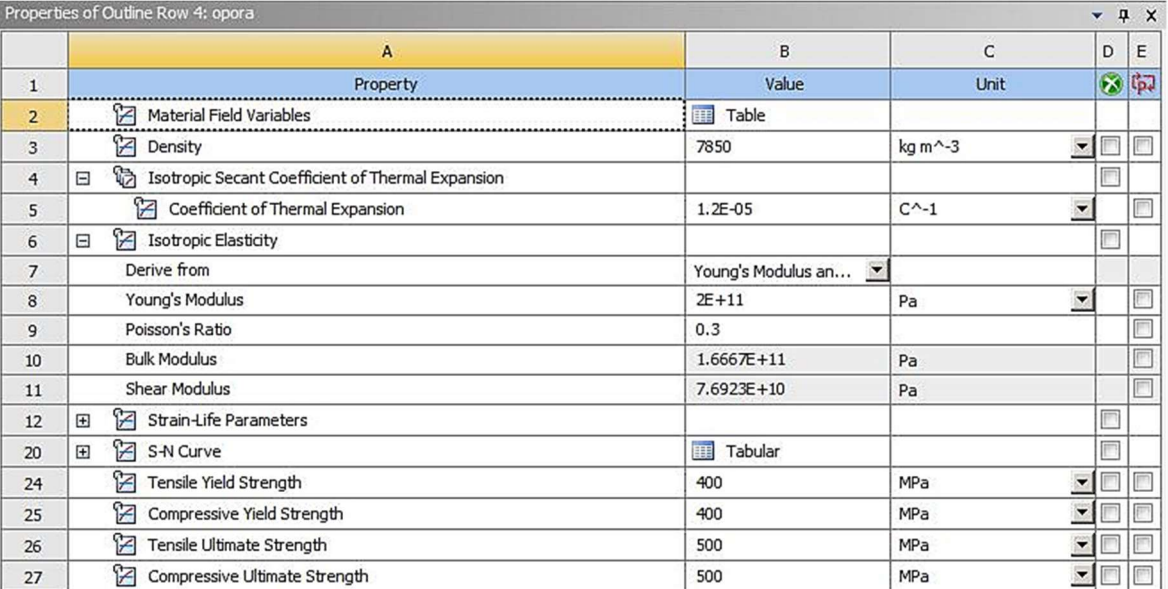

Рисунок 2.36 – Добавление материала стали 45 для опоры в программу ANSYS

При выборе материала для опоры главным критерием является твёрдостью и прочностью. Твёрдость и прочность материала стали 45 достаточна, чтобы выдерживать сжатие в процессе дорнования. Кроме того, сталь 45 является дешёвым материалом. Поэтому выбирается материал стали 45 для изготовления опоры для процессов дорнования.

Замечание: при добавлении данных материалов в программу ANSYS необходимо для всех материалов делать проверку (особенно для материалов дорнов и материалов втулок), чтобы обеспечить правильности начальной настройки. Так позволяет снизить рисков появления ошибок для дальнейших настройки.

## 2.2 Настройки моделирования

Данные настройки выделяются на семь этапов выполнения, которые представляются ниже:

1. Нагрузить 3D-модели деталей в программу ANSYS и присвоить нагруженным 3D-модельным деталям материалы.

2. Создать вспомогательную систему координат для создания вспомогательных сечений.

3. Добавить вспомогательные сечения и пути для дальнейшего анализа распределения остаточных напряжений и погрешности формы отверстий.

4. Определить виды контактных связей между нагруженными деталями.

5. Настроить размеры единиц элементов для всех деталей, выбрать метод конечных элементов для доработки сетки и запустить программу по заданным условиям.

6. Настроить окружающие среды по реальным условиям обстоятельства.

7. Задать целесообразные рассмотренные объекты.

Замечание: Распределение остаточных напряжений внутри втулки и погрешности формы отверстий входят в главный состав рассмотренных объектов моделирования процессов дорнования.

Добавление 3D-модели деталей в программу ANSYS и придание деталям

соответствующие материалы. Картина представляется ниже:

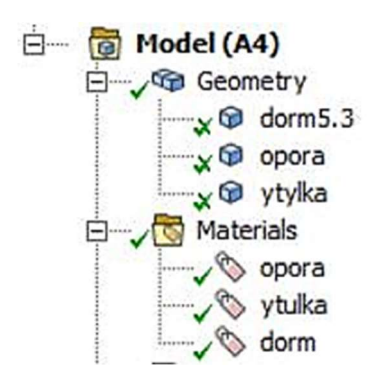

Рисунок 2.37 – Добавление 3D-модели деталей в программу ANSYS и

придание деталям соответствующие материалы (дорн – ВК8, втулка – сталь20

и 50, опора – сталь 45)

Создание вспомогательной системы координат для создания

вспомогательного сечения. Примерная картина показана ниже:

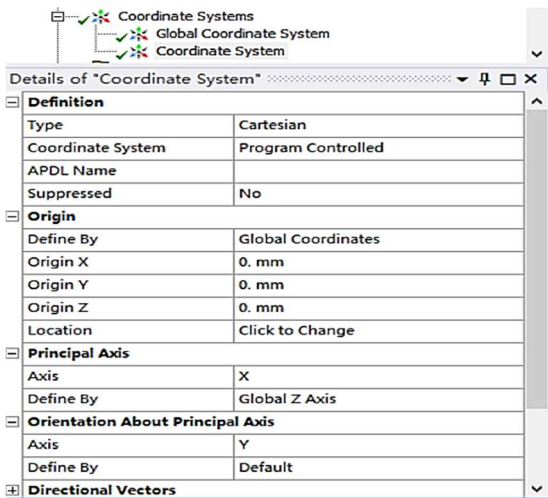

Рисунок 2.38 – Создание вспомогательной системы координат для создания вспомогательного сечения

Замечание: чтобы добавить вспомогательного сечения в программу ANSYS, перед тем, что необходимо сначала для этого добавить вспомогательные сечения и на них построятся пути для дальнейших анализа распределения остаточных напряжений.

Примерная картина по добавлению вспомогательного сечения при первом

цикле представляется на рисунке 2.39:

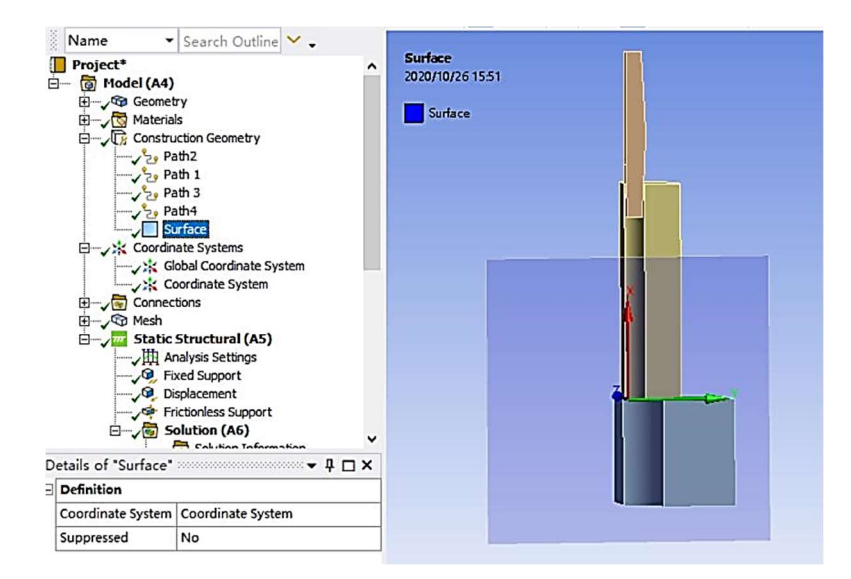

Рисунок 2.39 – Добавление вспомогательного сечения по плоскости XZ за первый цикл процесса дорнования

Примерные картины по добавлению вспомогательных путей на входе и

середине отверстий при первом цикле представляются ниже:

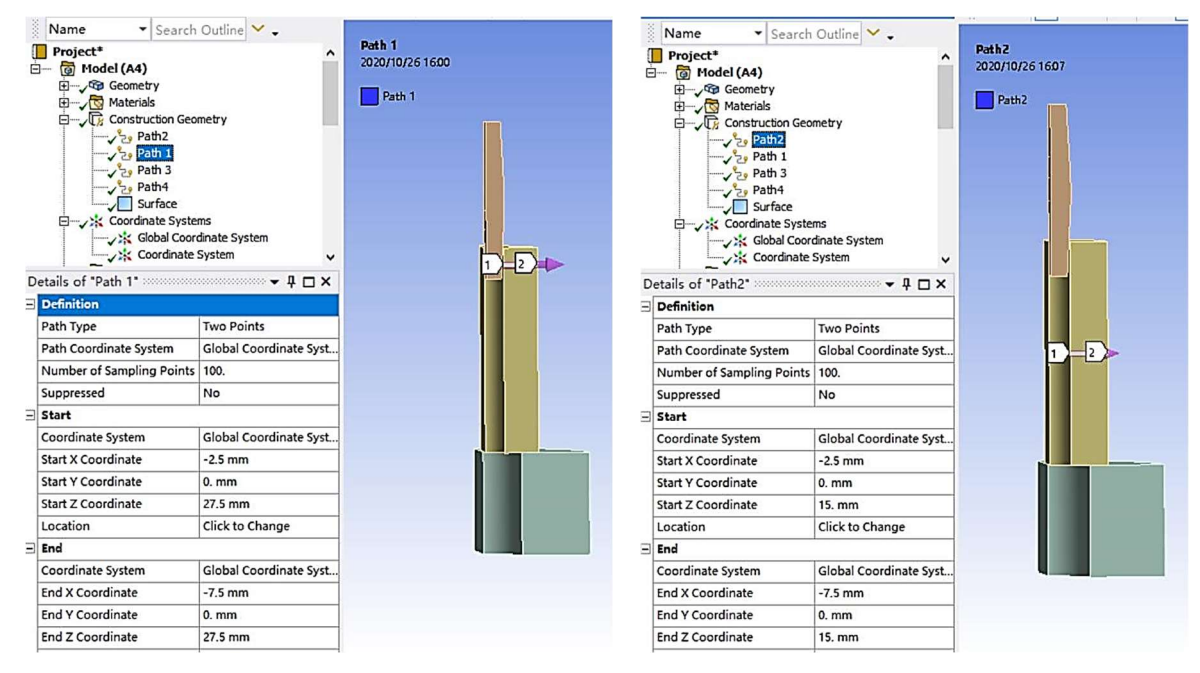

Рисунок 2.40 – Добавления вспомогательных путей на входе и середине по вспомогательному сечению за первый цикл процесса дорнования

Картина по добавлению вспомогательных путей на выходе отверстий при

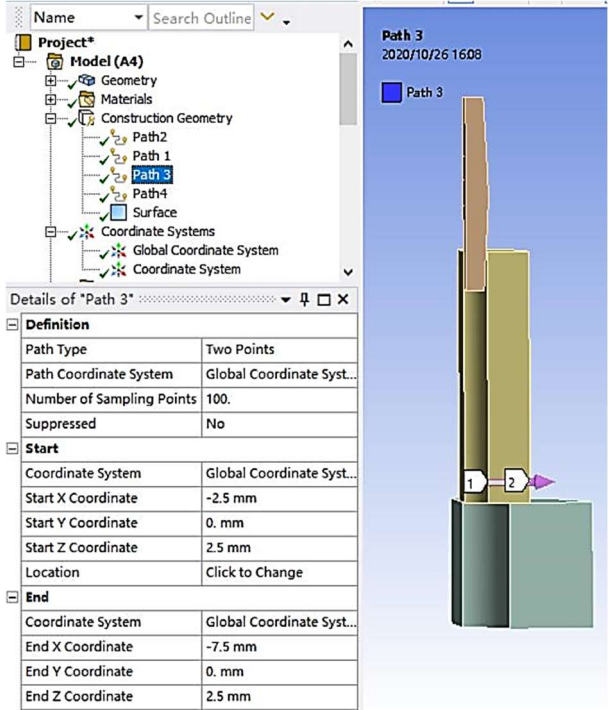

первом цикле представляется на рисунке 2.41:

Рисунок 2.41 – Добавления вспомогательных путей на выходе отверстий по вспомогательному сечению при первом цикле процессов дорнования

При создании путей начальные точки путей расположены на расстоянии 2.5 мм от центра отверстия по направлению оси X. Конечные точки путей находятся на расстоянии 7.5 мм от центра отверстия по направлению оси X. Длина пути равна 5 мм.

Замечание: при создании путей на вспомогательном сечении нужно определить составляющие точки для каждого пути (Number of Sampling Points). Рекомендуется поставить побольше составляющих точек для улучшения качества изображений полученных результатов.

Для дальнейших анализа погрешности формы отверстий необходимо создать специальный путь, который распространяется с входа отверстия до выхода отверстия. Подробное добавление представляется на рисунке 2.42:

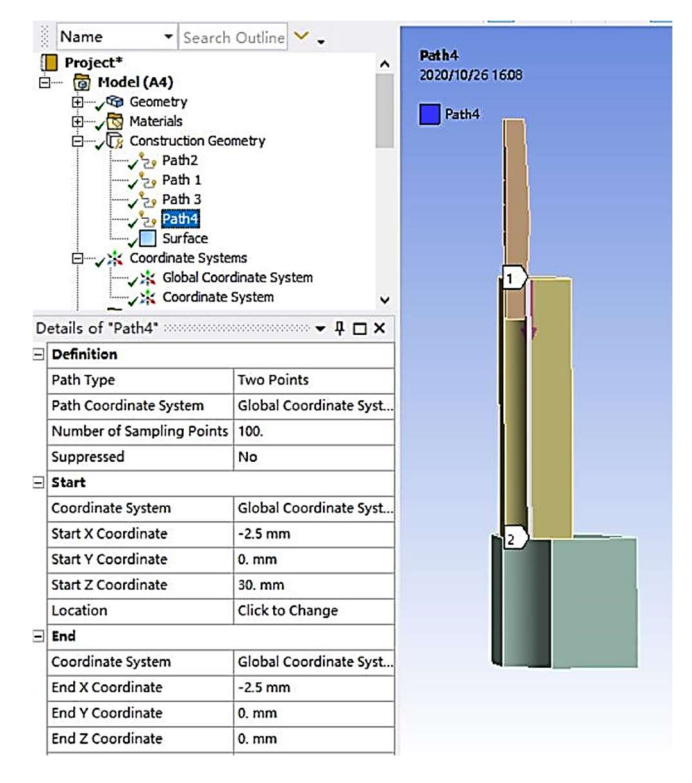

Рисунок 2.42 – Добавление специального пути по вспомогательному сечению для дальнейших анализа погрешности формы отверстий при первом цикле процессов дорнования

Дальнейшие добавления вспомогательных сечений и путей для анализа распределения остаточных напряжений и погрешности формы отверстий за остальные циклы процессов дорнования выполняются аналогично.

После этого, проводится определение видов контактных связей между нагруженными деталями. Виды контактных связей между опорами и втулками представляют собой контакты без трения (No Separation). А виды контактных связей между дорнами и втулками являются контактами с трением (Fictional).

Примерная картина определения видов контактных связей между опорой

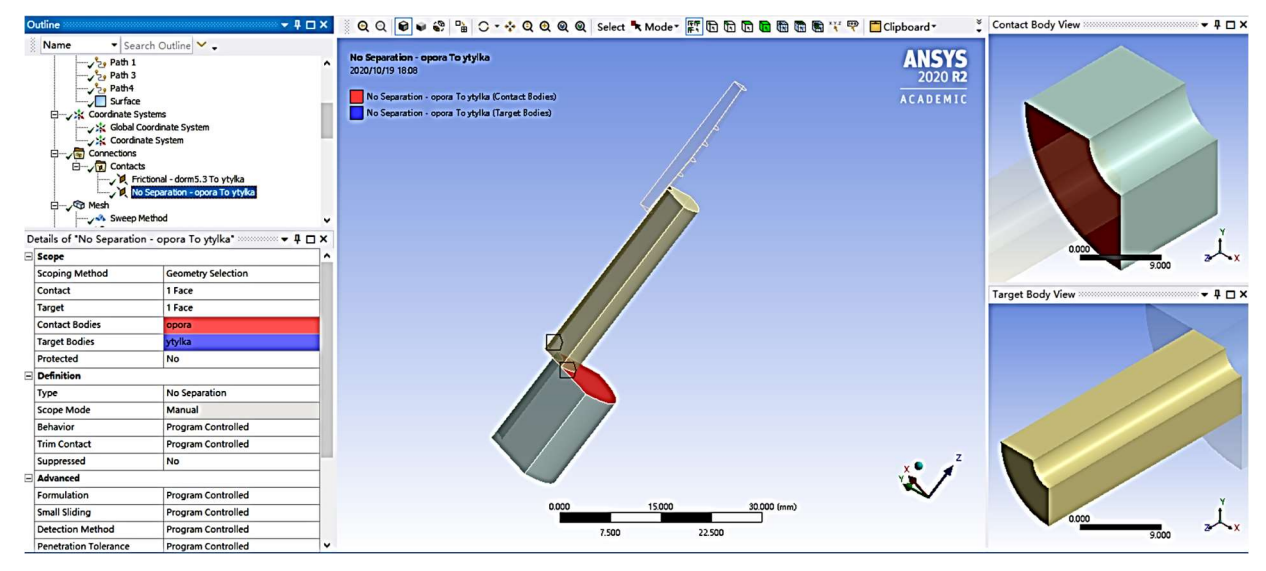

и втулкой при первом цикле процессов дорнования представляется ниже:

Рисунок 2.43 – Настройка контактной связи без трения между опорой и втулкой за первый цикл процесса дорнования

Замечание: перед настройкой контактной связи без трения между опорой и втулкой за первый цикл процесса дорнования необходимо добавить вида граничного контакта между опорой и втулкой, в данном случае вид граничного контакта является настройкой на касание.

Примерная картина по настройке вида граничного контакта показана ниже:

| <b>Elastic Slip Tolerance</b>       | Program Controlled     | ́ |
|-------------------------------------|------------------------|---|
| <b>Normal Stiffness</b>             | Program Controlled     |   |
| <b>Update Stiffness</b>             | Program Controlled     |   |
| <b>Stabilization Damping Factor</b> | 0.                     |   |
| <b>Pinball Region</b>               | Program Controlled     |   |
| <b>Time Step Controls</b>           | None                   |   |
| Geometric Modification              |                        |   |
| <b>Interface Treatment</b>          | <b>Adjust to Touch</b> |   |
| <b>Contact Geometry Correction</b>  | None                   |   |
| <b>Target Geometry Correction</b>   | None                   |   |
|                                     |                        |   |

Рисунок 2.44 – Настройка вида граничного контакта между опорой и втулкой за первый цикл процессов дорнования

Примерная картина определения видов контактных связей между дорном и втулкой при первом цикле процессов дорнования представляется ниже:

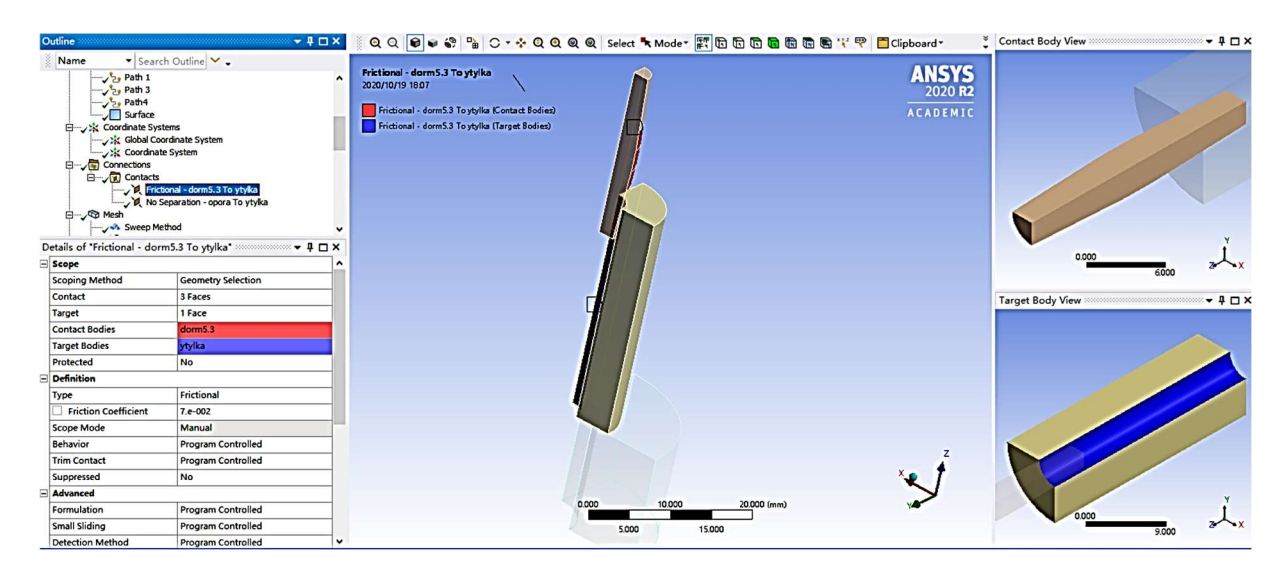

Рисунок 2.45 – Настройка контактной связи с трением между дорном и втулкой за первый цикл процесса дорнования,  $\mu = 0.07$ 

 $\Gamma$ де:  $\mu$  – коэффициент трения.

Дальнейшие определения видов контактных связей между деталями за остальные циклы процессов дорнования выполняются по закономерности.

Примерная картина настройки значения коэффициента трения в программу ANSYS представляется на рисунке 2.46:

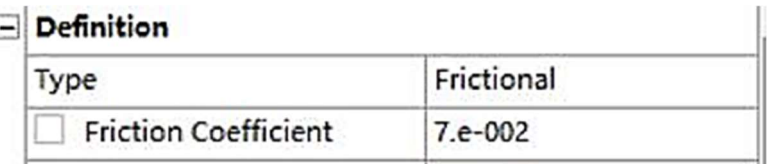

Рисунок 2.46 – Настройка значения коэффициента трения  $\mu = 0.07$ 

Замечание: для остальных циклов процессов дорнования необходимо для всех дорнов и втулок настроить контактные связи с трением по одинаковым значениям коэффициентов трений  $\mu = 0.07$ . В процессе дорнования обычно применяют смазочные материалы (МР-1, МР-2, МР-3 и так далее) для уменьшения силы трения при обработке дорнования. Поэтому при реальном процессе дорновании внутри отверстий возникает мелкое трение, и

соответственно значение коэффициента трения является очень маленьким. В данном случае значение коэффициента трения равно 0,07. При моделировании этот коэффициент сильно влияет результаты эксперимента.

Выбор метода конечных элементов доработки сетки для дорна и втулки за первый цикл процесса дорнования. В данном случае выбранный метод конечных элементов доработки сетки является методом развёртки (method sweep). Картина выбора метода развёртки в программе показана на рисунке 2.47:

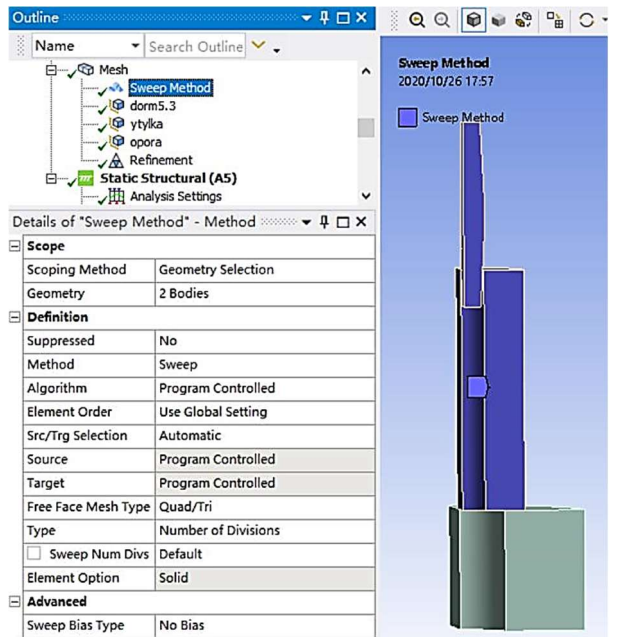

Рисунок 2.47 – Выбора метода развертки в программе для дорна и втулки за первый цикл процесса дорнования

Замечание: при доработке сетки для опоры применяется автоматический метод внутри системы программы ANSYS, чтобы получить минимальные эффективные работающие числа единиц элементов и точек пересечений. Такая настройка обеспечит эффективность и точность полученных результатов при ограниченных числах единиц элементов и точек пересечений программы ANSYS.

# Картины настройки размеров конечных элементов для всех деталей при

первом цикле процессов дорнования представляются на рисунках 2.48 и 2.49:

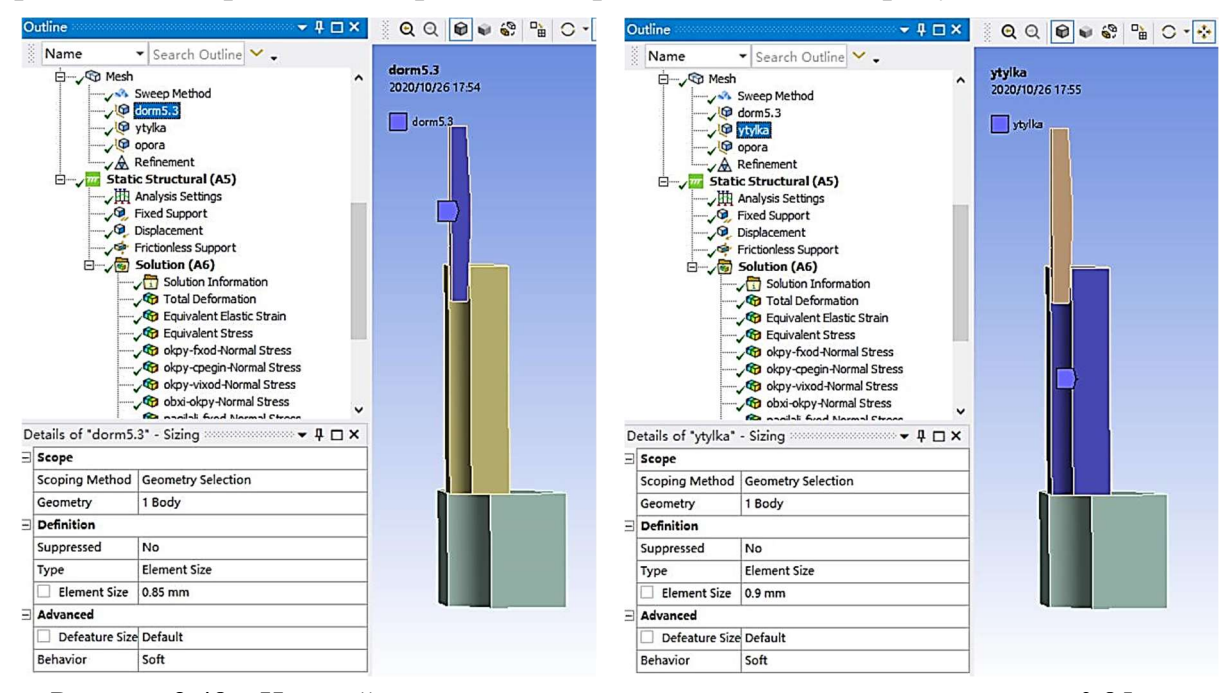

Рисунок 2.48 – Настройка размеров единиц элементов для дорна размером 0.85 мм,

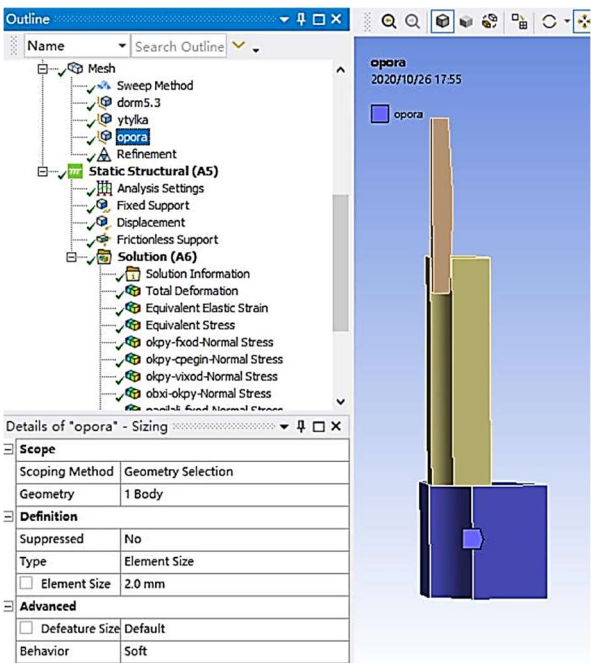

втулки размером 0.9 мм) за первый цикла процессов дорнования

Рисунок 2.49 – Настройка размеров единиц элементов для опоры размером 2.0 мм) за

первый цикла процессов дорнования

Замечание: В данном случае размеры конечных элементов опоры слабо оказывают влияние на исследуемые объекты. Поэтому здесь побольше настроить размеры единиц элементов опоры на 2.0 мм, чтобы экономить числа единиц элементов и пересечений для дорна и втулки.

Для улучшения полученных результатов программы ANSYS рекомендуется провести уточнение для частей контактных поверхностей дорна. При этом применяется метод уточнения для частей контактных поверхностей дорна. Картина добавления метода уточнения для частей контактных поверхностей дорна показана на рисунке 2.50:

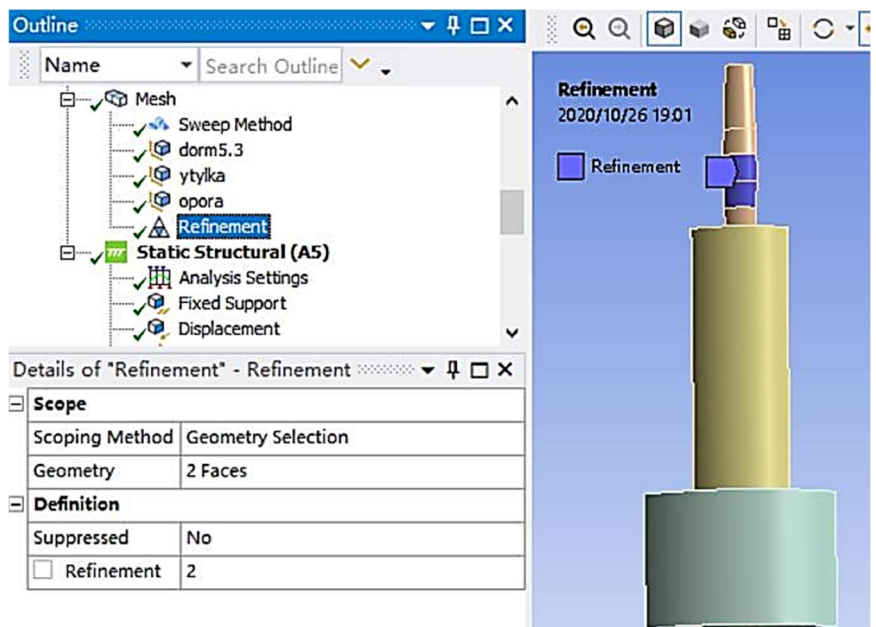

Рисунок 2.50 – Добавления метода уточнения для частей контактных поверхностей за первый цикл процессов дорнования

Замечание: в данном случае только выбрался две части контактных поверхностей дорнов из-за ограничения учебной версии ANSYS.

Полученная картина по всем перечисленным заданным условиям после запуска программы ANSYS при первом цикле процесса дорнования показана на рисунке 2.51:

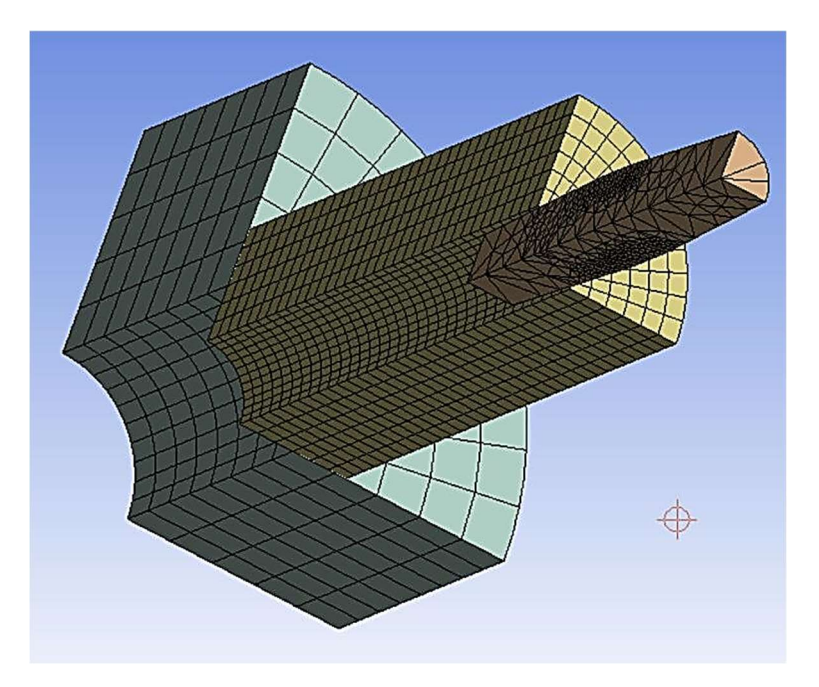

Рисунок 2.51 – Полученная картина по заданным условиям после запуска программы ANSYS

Замечание: для учебной версии программы ANSYS значение чисел точек пересечения максимально допускаются до 32000.

Для остальных циклов процессов дорнования выборы методов конечных элементов доработки сетки для дорнов и втулок, настройки размеров единиц элементов для всех деталей (дорнов, втулок, опор) и добавления методов уточнения для частей контактных поверхностей дорнов выполняются по закономерности, как по первому циклу процесса дорнования.

При настройке окружения по реальным условиям обстоятельства выполняется четыре этапы:

1. Общие настройки шагов анализа и граничных условий.

2. Добавка ограничений для опоры.

3. Настройка перемещения дорнов по соответствующим направлению и расстояниям.

4. Настройка опор без трения (Frictionless support) на границах отброшенных частей элементов модели.

Общие настройки шагов анализа и граничных условий для первого цикла и второго цикла, которые представляются на рисунках 2.52 и 2.53:

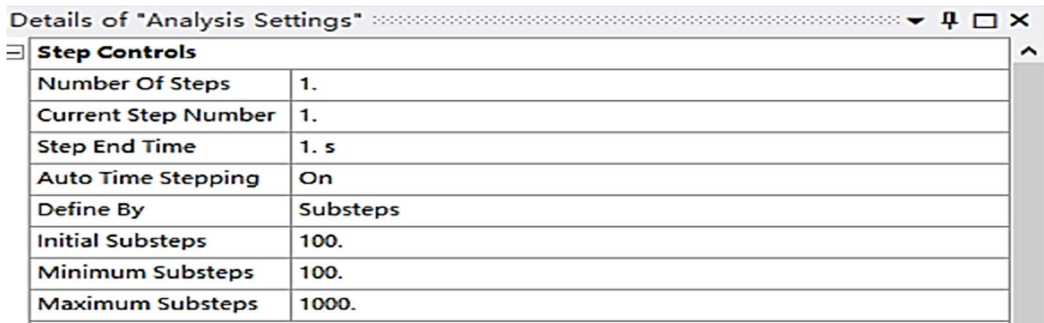

Рисунок 2.52 – Общие настройки шагов анализа и граничных условий при

### первом цикле

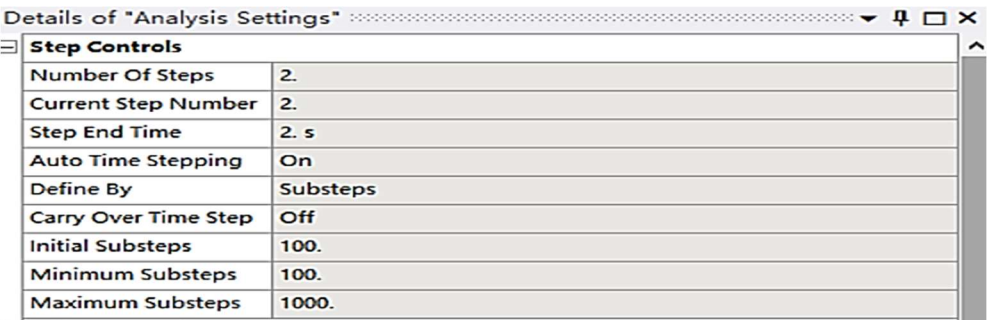

Рисунок 2.53 – Общие настройки шагов анализа и граничных условий при

### втором цикле

Общие настройки шагов анализа и граничных условий для второго цикла

и третьего цикла, которые представляются на рисунках 2.54 и 2.55:

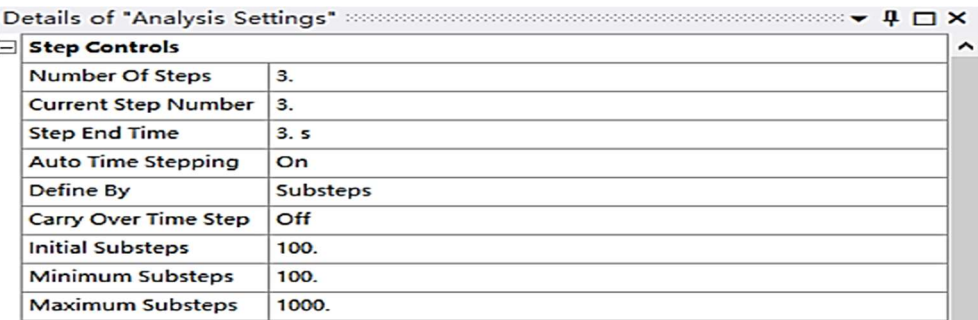

Рисунок 2.54 – Общие настройки шагов анализа и граничных условий при

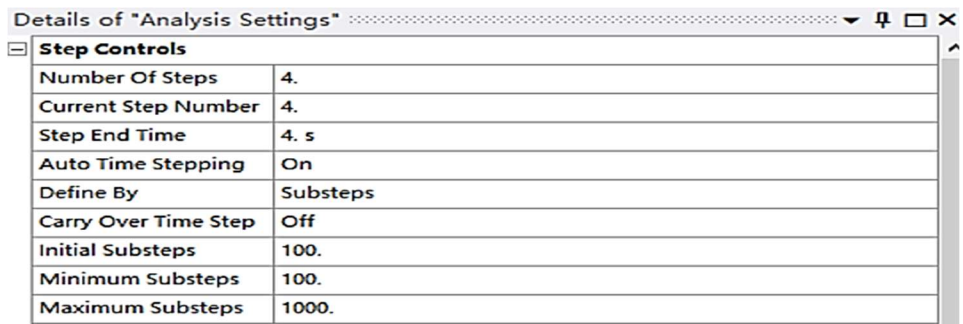

#### третьем цикле

Рисунок 2.55 – Общие настройки шагов анализа и граничных условий при четвёртом цикле

Замечание: при общих настройках шагов анализа и граничных условиях количество шага анализа равно количеству цикла дорнования. Здесь одна секунда представляет собой один шаг анализа. После включения функции «Auto Time Stepping» вводятся значения граничных условий за каждый шага анализа. Тем больше значений граничных условий, чем дольше высчитает программа. В данном случае значения минимальных граничных условий равны 100, значения максимальных граничных условий равны 1000.

Примерная картина по добавлению зафиксированного ограничения для

опоры при первом цикле представляется на рисунке 2.56:

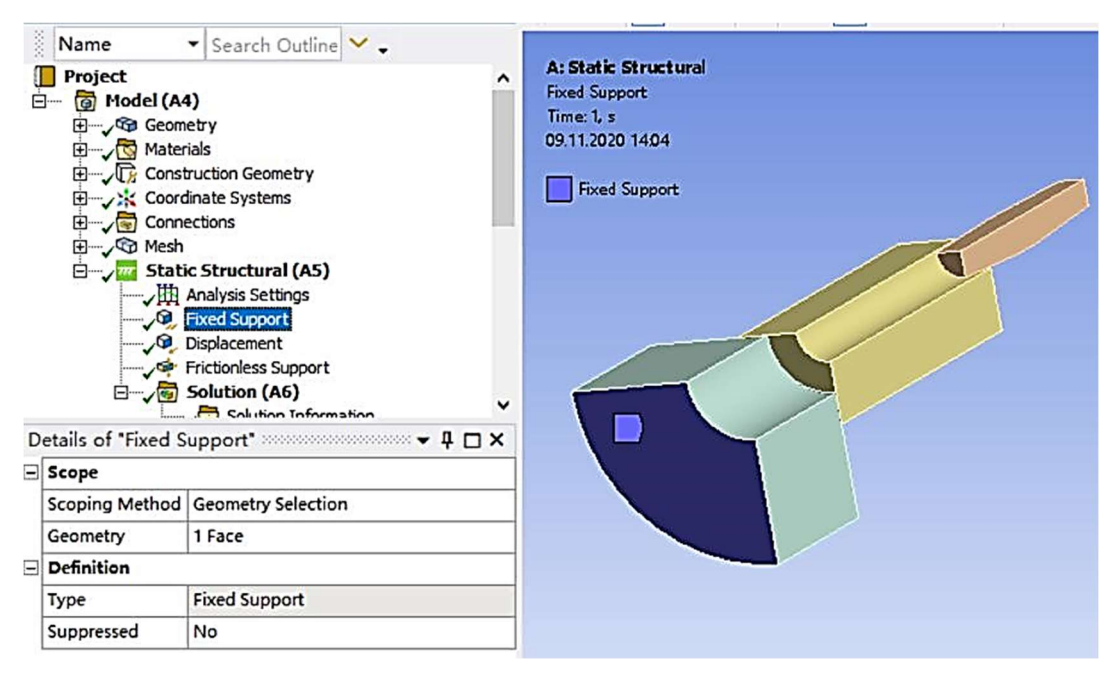

Рисунок 2.56 – Добавка зафиксированного ограничения для опоры за первый цикл

Для остальных циклов процессов дорнования добавления зафиксированных ограничений для опор выполняются по закономерности, как по первому циклу процесса дорнования.

Замечание: при добавлениях зафиксированных ограничений для опор рекомендуется выбрать одну поверхность в качестве действующей поверхности. Потому что так позволяет максимально снизит трудности вычисления системы и рисков появления ошибок во всем процессе моделирования.

Примерная картина по настройке перемещения дорна по соответствующим направлению и расстояниям при первом цикле процессов дорнования показана на рисунке 2.57:

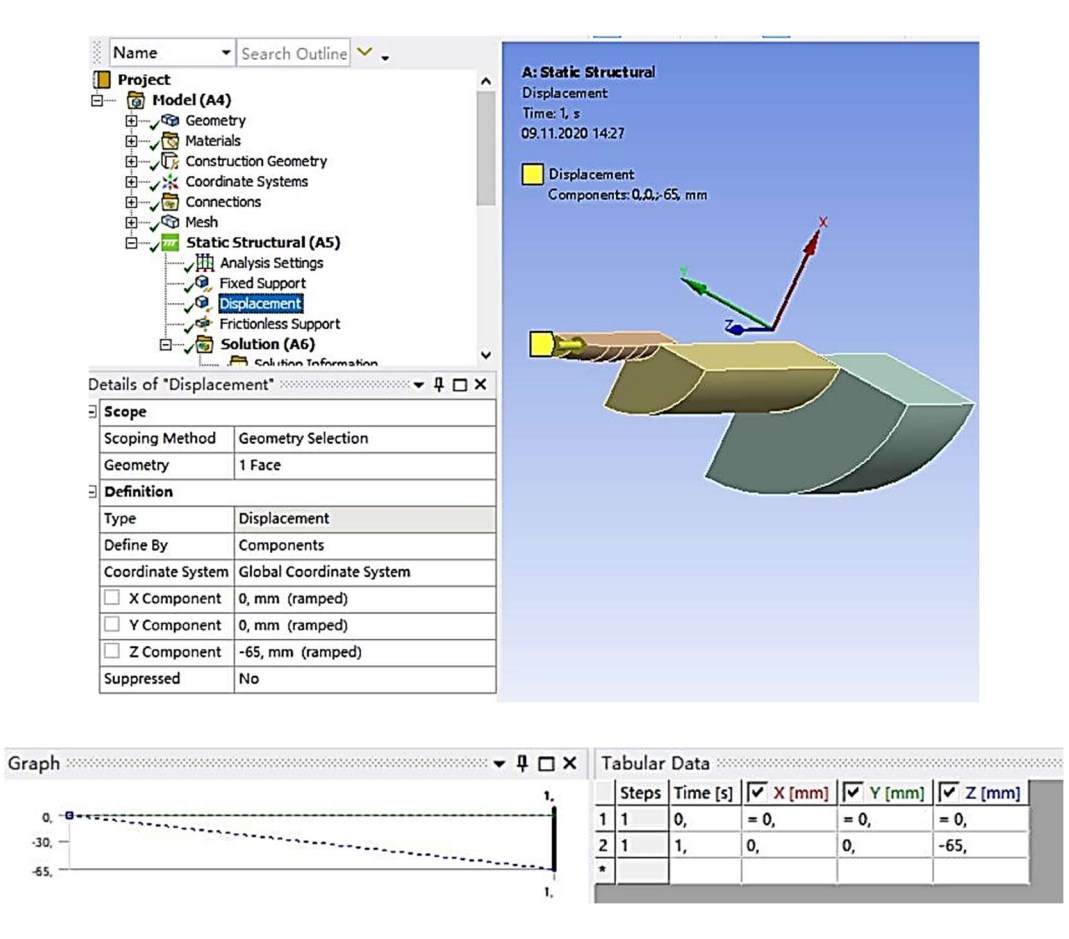

Рисунок 2.57 – Настройка перемещения (displacement) на торце дорна за первый цикл, расстояние перемещения дорна: -65 мм, направление по оси Z

Для остальных циклов процессов дорнования настройка перемещения дорнов последовательно по расстояниям: -91 мм (второй цикл), -120 мм (третий цикл), -145 мм (четвёртый цикл) выполняются по закономерности, как по первому циклу процесса дорнования.

Замечание: при настройке перемещения дорнов для остальных циклов процессов дорнования необходимо выбрать все действующие верхние торцы дорнов.

Примерная картина по настройке опор без трения (Frictionless support) на границах отброшенных частей элементов модели при первом цикле процессов дорнования представляется на рисунке 2.58:

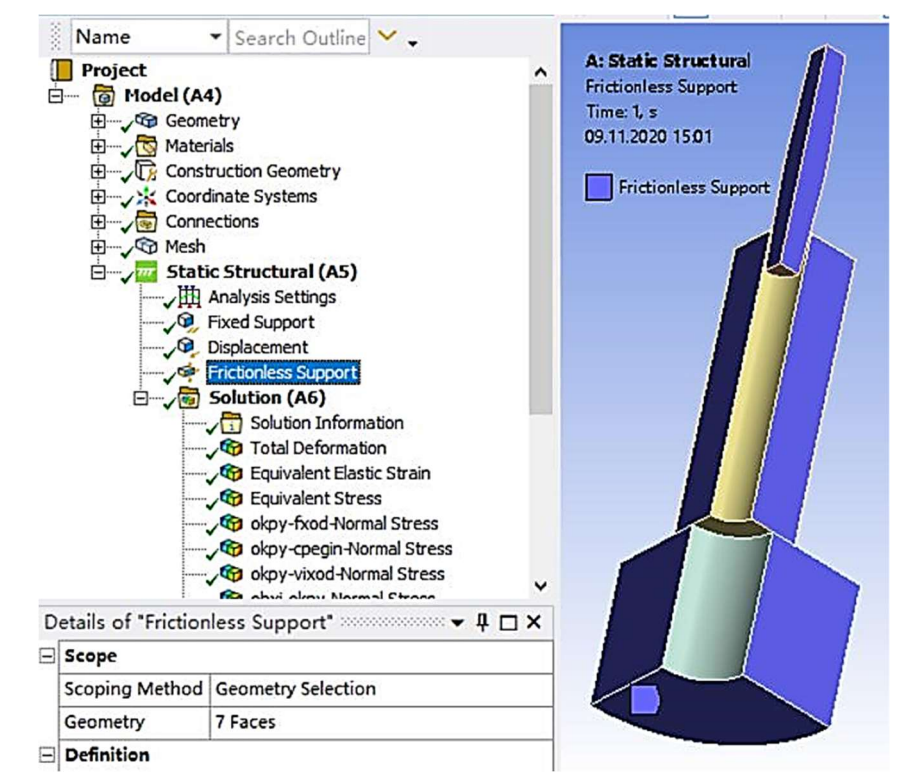

Рисунок 2.58 – Настройка опор без трения (Frictionless support) на границах отброшенных частей элементов модели при первом цикле процессов дорнования

Для остальных циклов процессов дорнования настройка опор без трения (Frictionless support) на границах отброшенных частей элементов модели выполняется по закономерности, как по первому циклу процесса дорнования.

Замечание: при настройке опор без трения (Frictionless support) на границах отброшенных частей элементов модели для остальных циклов необходимо выбрать все действующие поверхности.

# Глава Ⅲ. Результаты исследования

# 3.1 Исследование остаточных напряжений

В качестве материала образцов использовали сталь 20 и сталь 50. Суммарный натяг независимо от количества циклов дорнования составлял 6%. Суть эксперимента состояла в осуществлении процесса дорнования с одинаковым суммарным натягом, но за разное количество циклов:

- При первом варианте (1 цикл) натяг составляет  $6\%$ , диаметр дорна: 5,3мм;
- При втором варианте (2 цикла) суммарный натяг 6% разделили на два шага выполнения: натяг первого шага равен 5%, натяг второго шага равен 1%;
- При третьем варианте (3 цикла) суммарный натяг  $6\%$  разделяли на три шага выполнения: натяг первого шага равен 3,3%, натяг второго шага равен 1,7%, натяг третьего шага равен  $1\%$ ;
- При четвертом варианте (4 цикла) суммарный натяг 6% разделяли на четыре шага выполнения: натяг первого шага равен 1,65%, натяг второго шага равен 1,65%, натяг третьего шага равен 1,7%, натяг четвертого шага равен 1%.

С помощью способа математического моделирования полученные результаты по распределениям остаточных напряжений на входе втулки представляются в таблице 3.7:

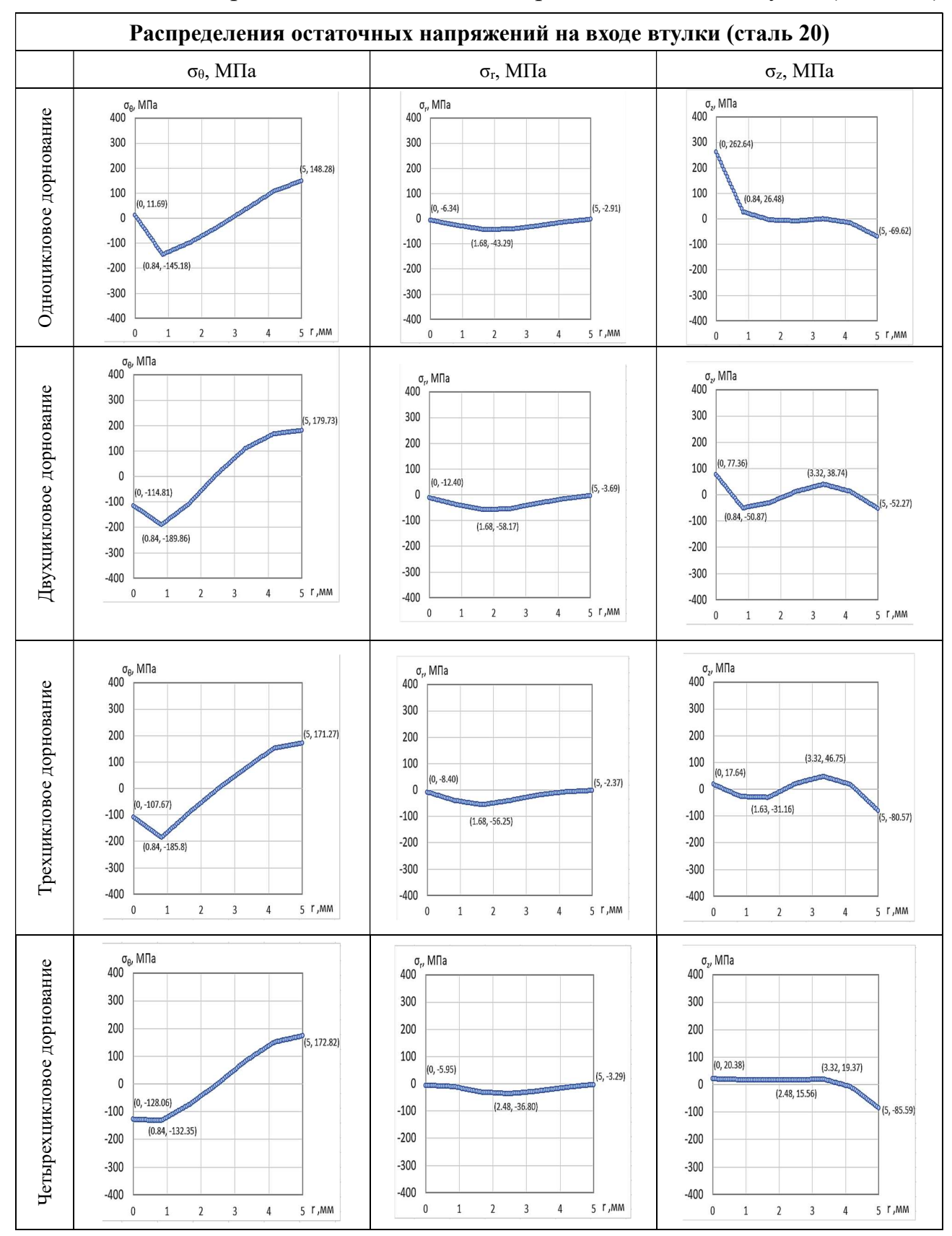

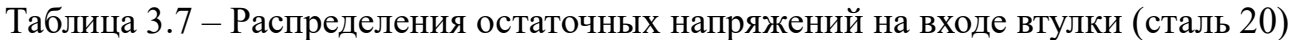

По результатам таблицы 3.7 видно, что при процессе дорнования вокруг отверстий окружные остаточные напряжения в поверхности отверстия являются сжимающими и резко с нуля увеличиваются до максимальных значений (максимальные значения сжимающих напряжений постепенно изменяются при увеличении количества циклов. При двухцикловой обработке это значение достигает максимуму около 190 МПа), потом начинает быстро уменьшаться до нуля и переходит в растягивающие напряжения, и затем резко увеличиваются до максимальных значений (максимальные значения растягивающих напряжений тоже постепенно изменяются с увеличением количества циклов. При двухцикловой обработке это значение достигает максимального состояния около 180 МПа). Кроме того, максимальное значение сжимающих окружных напряжений приближено к максимальному значению растягивающих окружных напряжений.

Радиальные напряжения при дорновании сначала постепенно увеличиваются в формате сжимающих напряжений до максимального значения, затем уменьшаются до нуля.

Здесь надо отметить, что величина и распределение окружных и радиальных остаточных напряжений практически не зависят от количества циклов дорнования.

Для распределения осевых напряжений видно, что их общая тенденция изменения является уменьшающей. И при одноцикловом дорновании наибольшие по абсолютной величине значения осевых остаточных напряжений имеют место в поверхности отверстия и составляют 263 МПа, таким образом эти напряжения приближаются по величине к пределу текучести материала втулки. С увеличением количества циклов до двух, максимальная величина этих

напряжений резко снижается до 77 МПа, а зона наибольших напряжений попрежнему остаётся в поверхности отверстия. При дальнейшем увеличении количества циклов обработки наибольшие значения осевых остаточных напряжений практически не изменяются, а зона их наибольших значений переносится на наружную поверхность втулки.

С помощью метода математического моделирования полученные результаты по распределениям остаточных напряжений на середине втулки представляются в таблице 3.8:

Таблица 3.8 – Распределения остаточных напряжений на середине втулки (сталь 20)

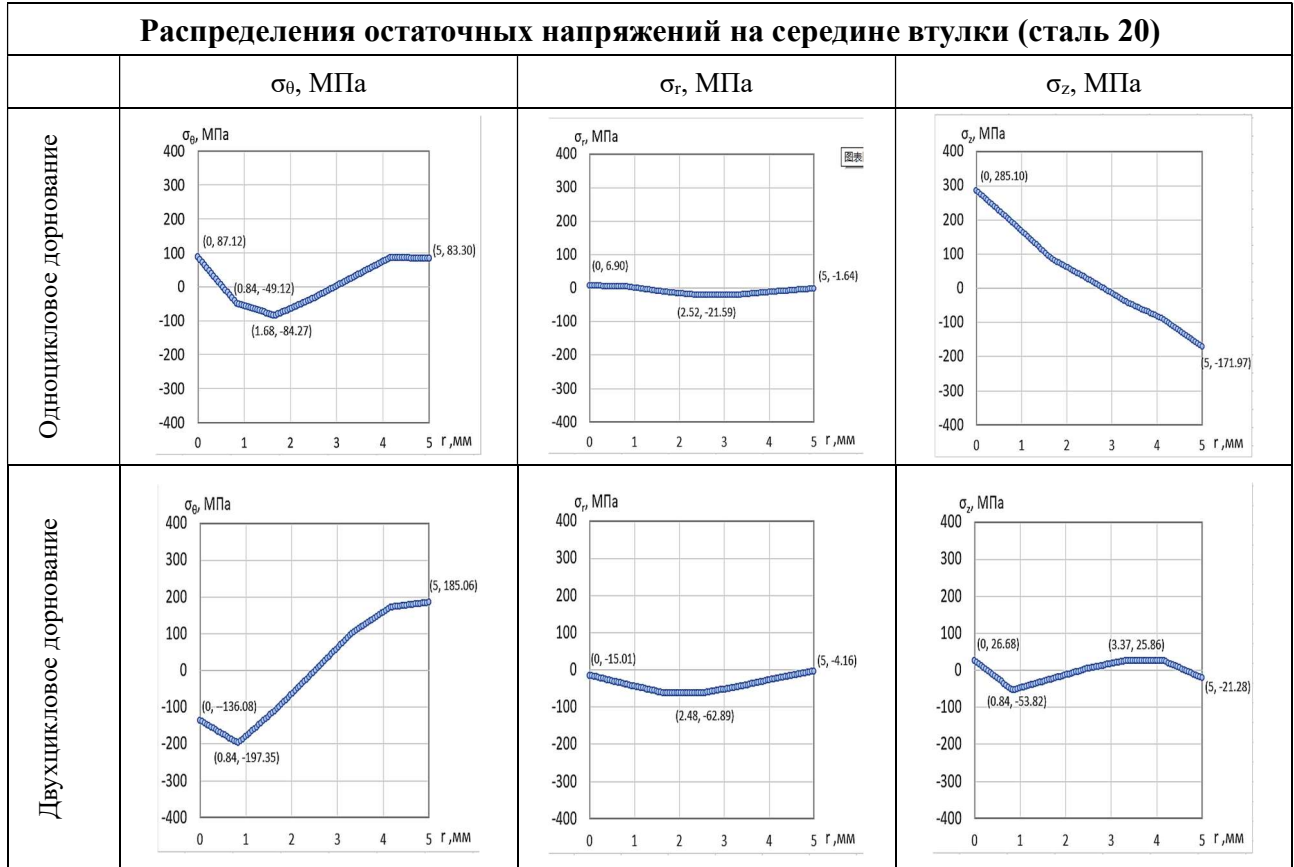

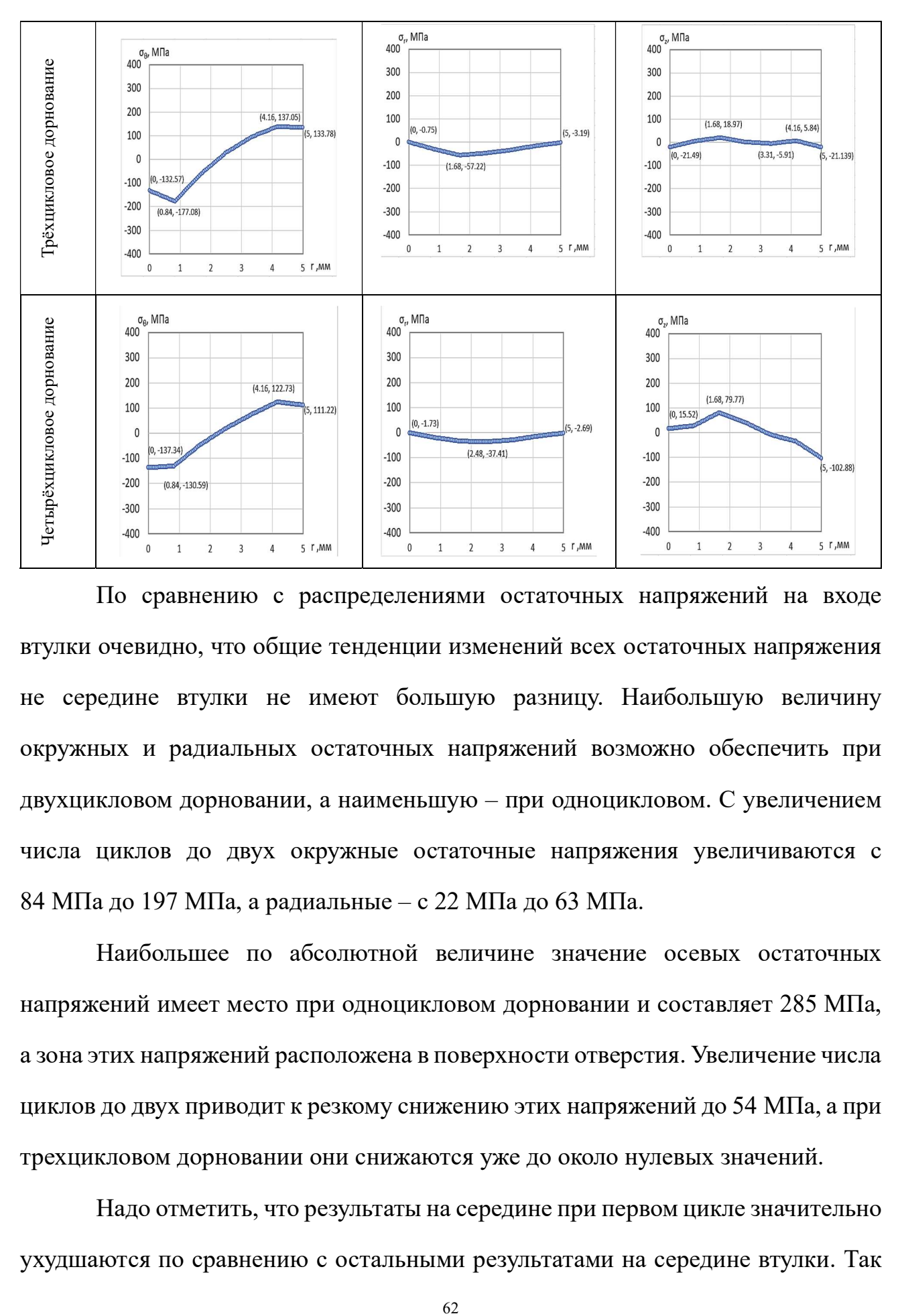

По сравнению с распределениями остаточных напряжений на входе втулки очевидно, что общие тенденции изменений всех остаточных напряжения не середине втулки не имеют большую разницу. Наибольшую величину окружных и радиальных остаточных напряжений возможно обеспечить при двухцикловом дорновании, а наименьшую – при одноцикловом. С увеличением числа циклов до двух окружные остаточные напряжения увеличиваются с 84 МПа до 197 МПа, а радиальные – с 22 МПа до 63 МПа.

Наибольшее по абсолютной величине значение осевых остаточных напряжений имеет место при одноцикловом дорновании и составляет 285 МПа, а зона этих напряжений расположена в поверхности отверстия. Увеличение числа циклов до двух приводит к резкому снижению этих напряжений до 54 МПа, а при трехцикловом дорновании они снижаются уже до около нулевых значений.

Надо отметить, что результаты на середине при первом цикле значительно ухудшаются по сравнению с остальными результатами на середине втулки. Так

обнаружено, что для обработки дорнования за один цикл недостаточно для получения желающих качественных отверстий из-за негативных распределений остаточных напряжений после обработки дорнования.

С помощью способа математического моделирования полученные результаты по распределениям остаточных напряжений на выходе втулки представляются в таблице 3.9:

Таблица 3.9 – Распределения остаточных напряжений на выходе втулки (сталь 20)

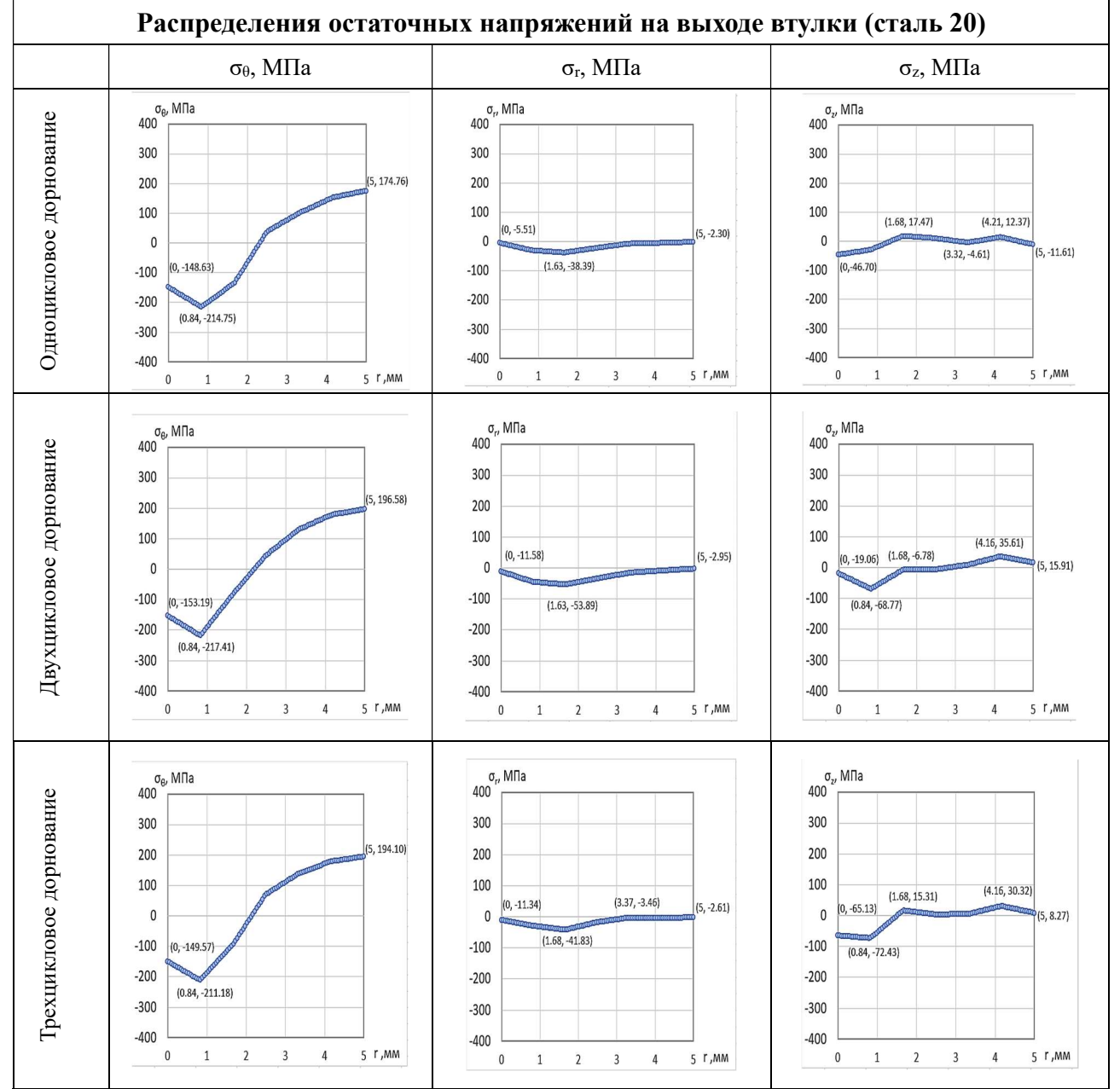

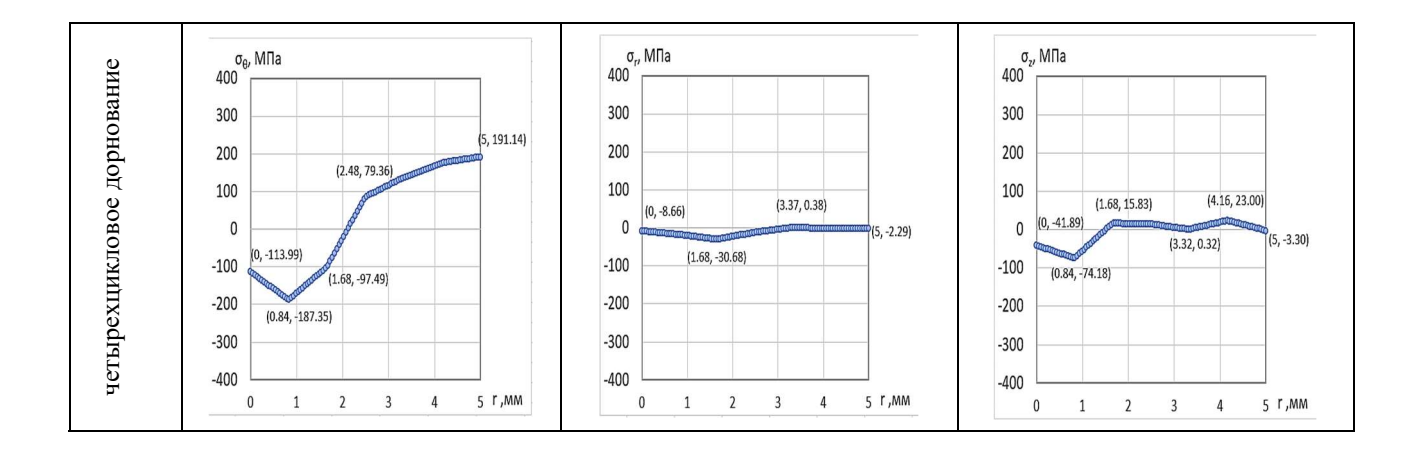

 $\frac{1}{2}$  четырехний практически не зависит от нрижений практически не зависит стромостистиворический практический практический практический практический практический практический практический практический практический п По результатам на выходе втулки видно, что тенденции изменения остаточных напряжения похожи на результаты на входе и на середине втулки. И очевидно, что результаты на выходе являются более желающие, чем результаты на входе и на середине. Это покажет, что после обработки дорнования качества отверстий в части выхода представляет собой стабильные и более надёжные остальных частей отверстий.

Особенно для радиальных остаточных напряжений и осевых остаточных напряжений это улучшение более значительно. Потому что на выходе отверстий после процессов дорнования максимальные значения радиальных остаточных напряжений значительно уменьшались. Так значит меньше степени влияния на качества полученных отверстий после процессов дорнования.

Кроме того, стоит отметить, что распределение всех компонентов напряжений практически не зависит от числа циклов дорнования.

Данные исследования тоже проводились на основе материала стали 50. Соответствующие результаты представляются в таблицах 3.10, 3.11 и 3.12.

Результаты исследования на входе втулки показаны в таблице 3.10:

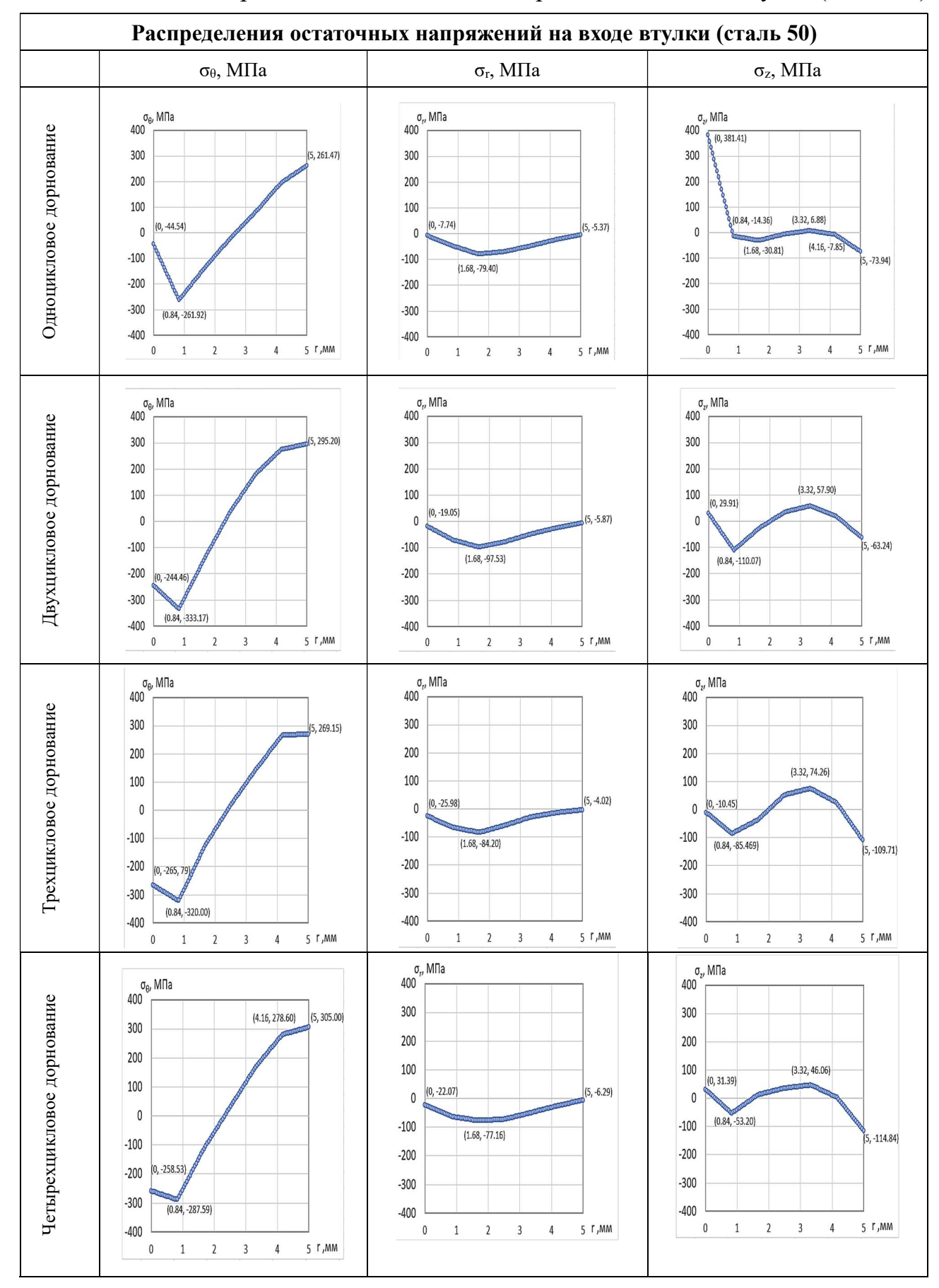

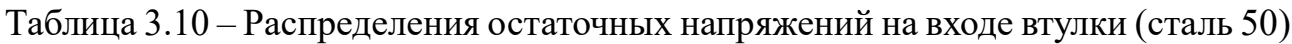

Видно, что общие тенденции изменений остаточных напряжений вокруг отверстий при процессах дорнования по сравнению с результатами на основе материала стали 20 на входе втулки не изменяются. Особенно для окружных напряжений и радиальных напряжений такую закономерность легко определить по графикам таблиц 3.7 и 3.10. Необходимо отметить, что в целом величина остаточных напряжений во втулках из стали 50 значительно выше, чем во втулках из стали 20.

С увеличением количества циклов до двух, наибольшие по абсолютной величине окружные остаточные напряжения возрастают с 262 МПа до 333 МПа, а дальнейшее увеличение числа циклов уже не приводит к их заметному изменению. Радиальные напряжения в данном случае слабо зависят от числа циклов дорнования.

Наибольшие осевые напряжения имеют место при одноцикловой обработке и в поверхности отверстия они достигают 381 МПа. Увеличение количества циклов до двух и более приводит к резкому снижению этого компонента напряжений до величин не превышающих 115 МПа.

Кроме того, после процессов дорнования внутри втулки из материала стали 50 максимальные значения остаточных сжимающих окружных и радиальных напряжений значительно повышались за счёт увеличения предела текучести обработанных материалов (по сравнению со сталью 20). И при этом максимальные состояния остаточных сжимающих окружных и радиальных напряжений не являются стабильными. Это показано, что увеличение предела текучести обработанных материалов в процессах дорнования существенно влияет на качества обработки дорнования.

Результаты на середине втулки из стали 50 показаны в таблице 3.11:

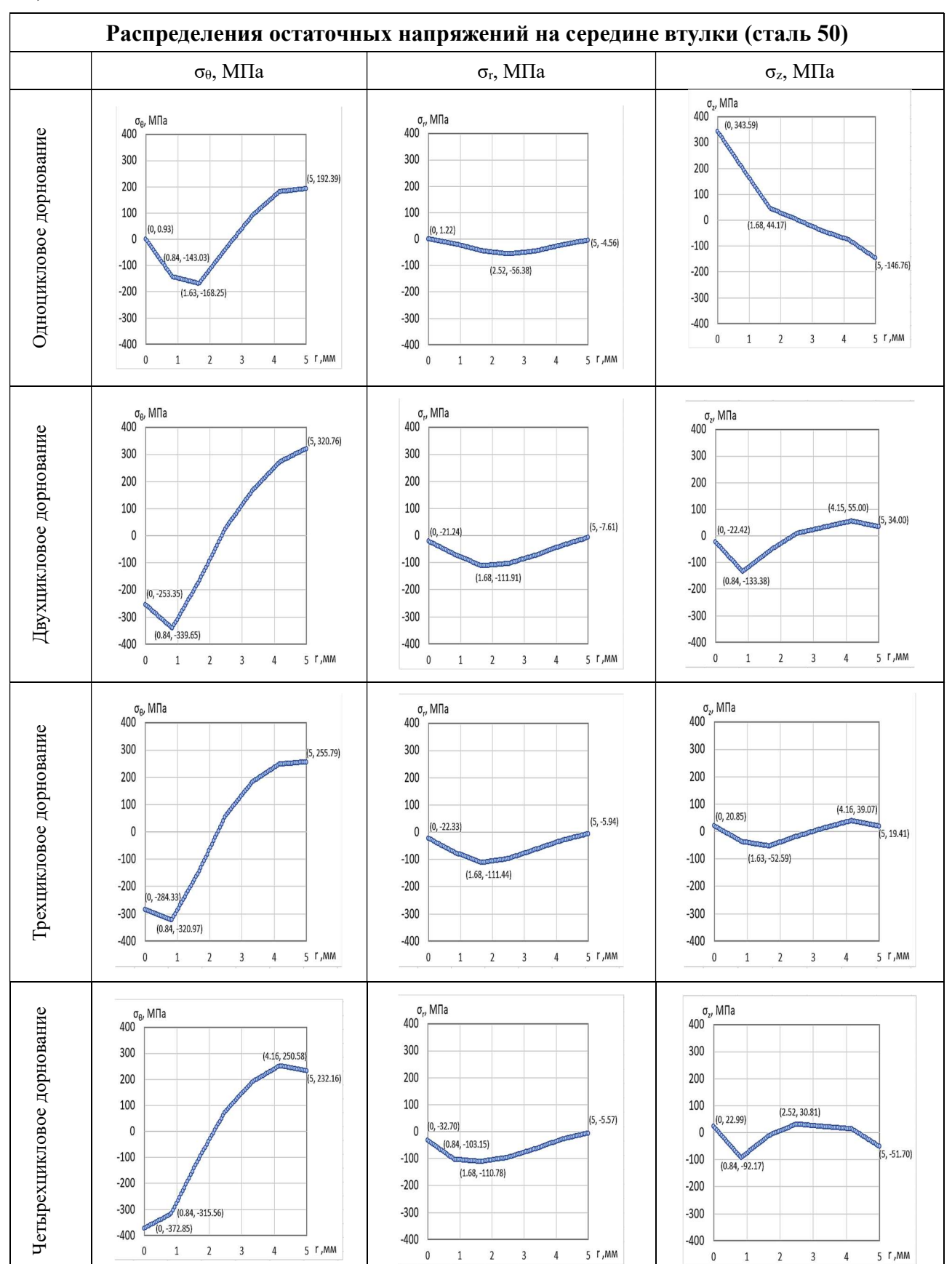

Таблица 3.11 – Распределения остаточных напряжений на середине втулки (сталь

50)

По сравнению с результатами на входе втулки очевидно, что при процессах дорнования втулок из стали 50 результаты первого цикла и четвёртого цикла имеют большие отличия с результатами второго и третьего цикла (результаты второго и третьего цикла считаются желательными за счёт их стабильных распределений остаточных напряжений после обработки дорнования).

С увеличением количества циклов до двух наблюдается существенный рост окружных и радиальных остаточных напряжений по абсолютной величине: с 168 до 340 МПа и с 56 до 112 МПа соответственно. При дальнейшем увеличении количества циклов напряжения изменяются слабо.

При первом цикле дорнования максимальное значения сжимающих остаточных напряжений уменьшалось до 168 МПа, которое не обеспечивает закрыть возможные трещины при процессе дорнования. А при четвёртом цикле дорнования окружные напряжения сразу достигает до максимального состояния в формате сжимающих напряжениях, затем уменьшаются до нуля и обратно увеличиваются до максимальных значения в формате растягивающих напряжениях. Так обнаружено, что в процессе дорнования возможно в входной части втулки шероховатости отверстий очень большие и нежелающие за счёт резких изменения напряжений.

Наибольшие осевые напряжения имеют место при обработке за один цикл и в поверхности отверстия составляют 344 МПа. Увеличение количества циклов до двух приводит к резкому снижению этого компонента напряжений до 133 МПа, а с увеличением количества циклов до трех – до 53 МПа.

Результаты на выходе при дорнованиях втулок из стали 50 представляются в таблице 3.12:

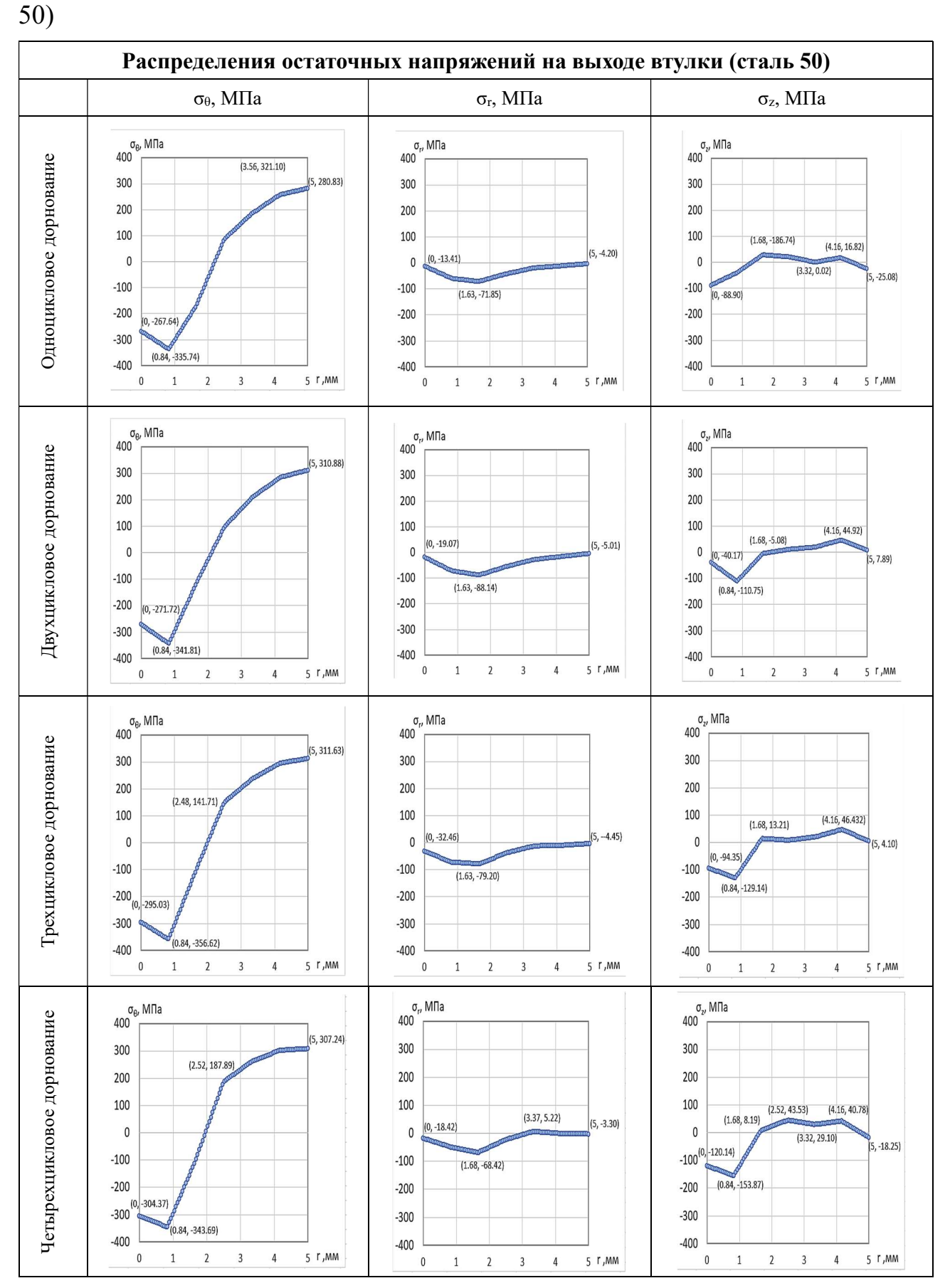

Таблица 3.12 – Распределения остаточных напряжений на выходе втулки (сталь

По сравнению с предыдущим результатами при обработке втулок из стали 50 тенденция изменения остаточных напряжений на выходе снова вернулась на состояние при обработке втулок стали 20. При этом снова доказано, что при дорновании втулок части на выходе втулки имеют оптимальные качества и стабильные остаточные напряжения после процессов дорнования.

Кроме того, надо отметить, что распределение всех компонентов напряжений практически не зависит от числа циклов дорнования.

## 3.2 Исследование деформации отверстия и его точности

Результаты погрешности формы отверстий после процессов дорнования для втулок из стали 20 представляются в таблице 3.13:

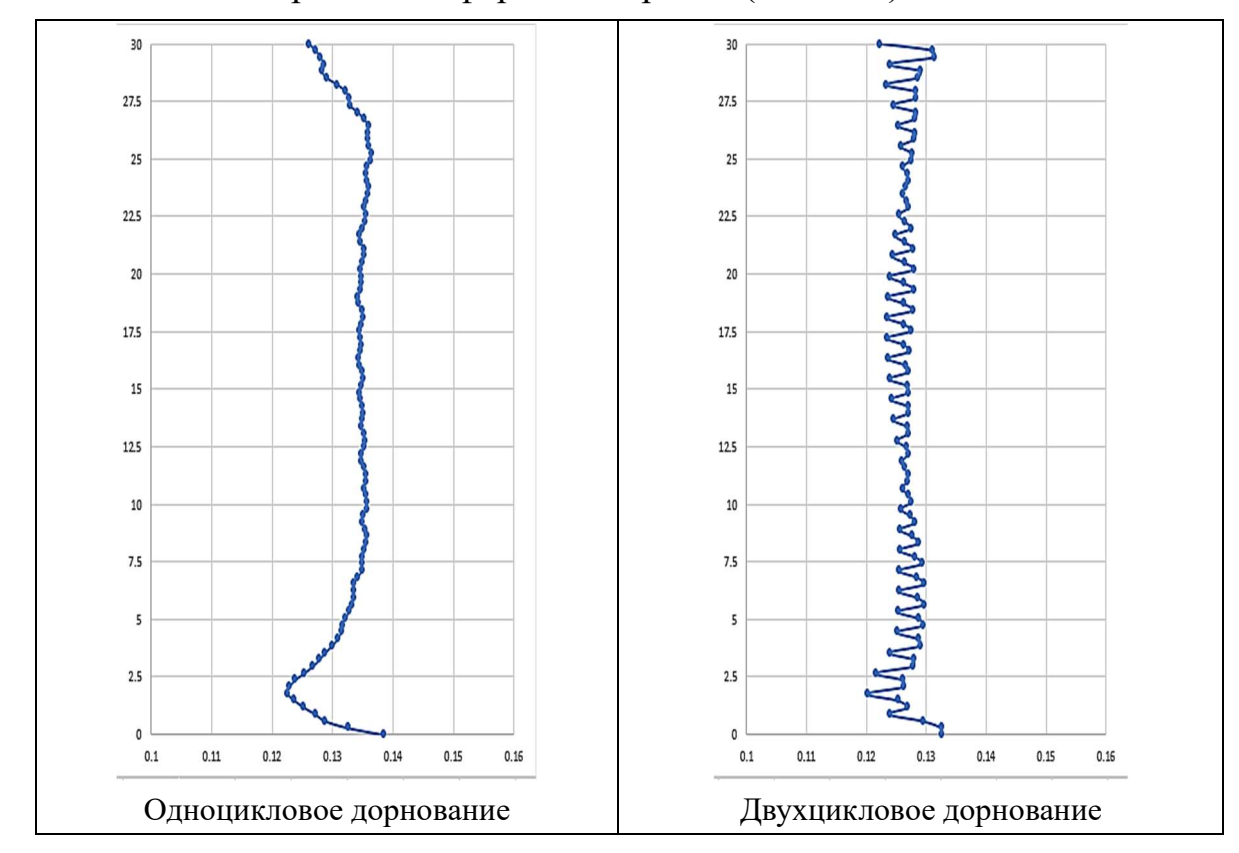

Таблица 3.13 – Погрешность формы отверстий (сталь 20)

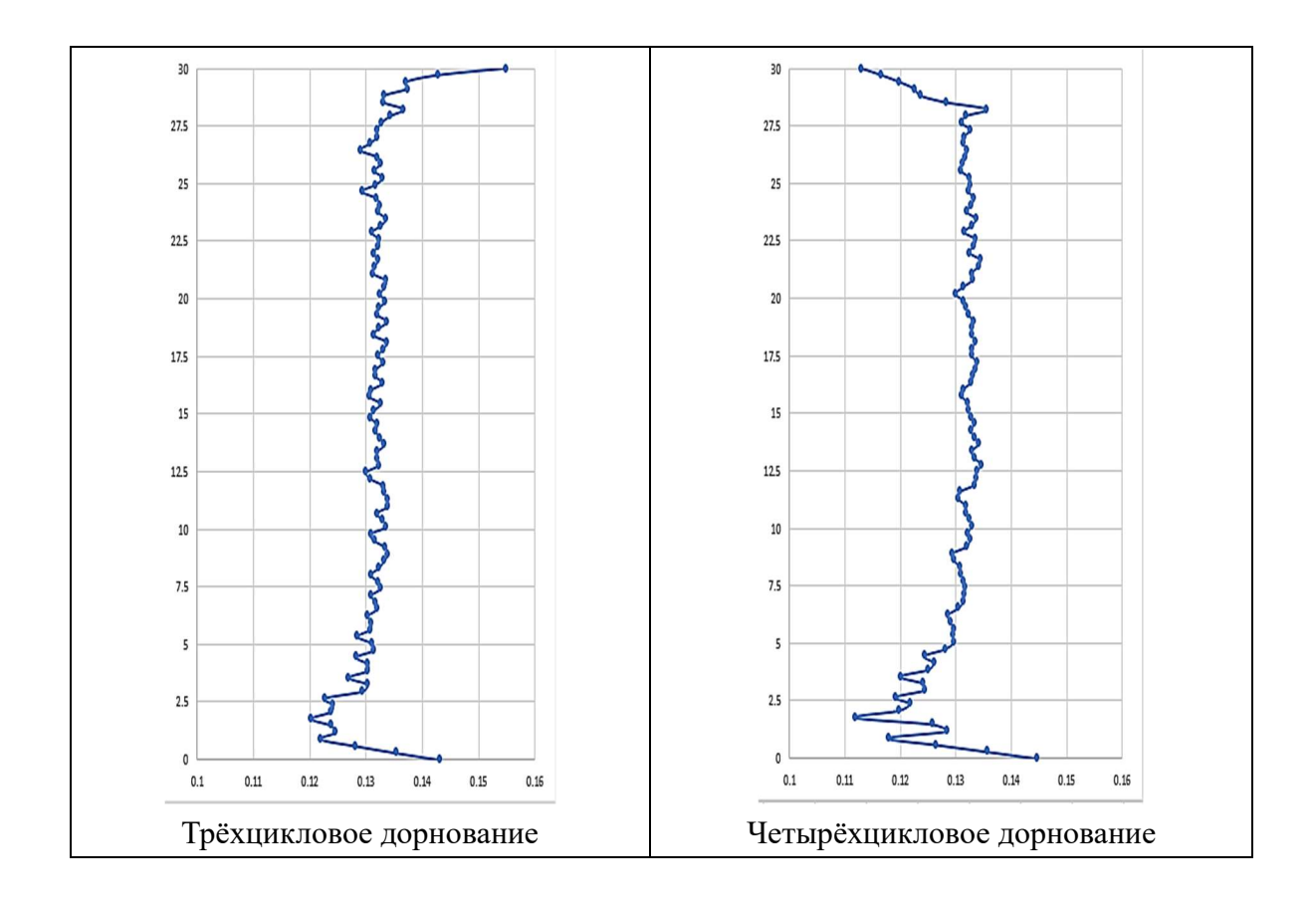

По результатам из таблицы 3.13 видно, что количества циклов дорнования сильно влияют на деформацию отверстия и его точности при дорновании втулок из стали 20 (в данном случае погрешность формы отверстий являются главным критерием исследования деформаций отверстий и его точности после обработки дорнования).

По перечисленным графикам обнаружено, что при увеличении количеств циклов дорнования кривизна профиля отверстия у выходного торца втулки после обработки сначала резко увеличивается на первом цикле дорнования, затем значительно уменьшается до незначительных величин (желательное состояние) на втором цикле дорнования. Далее непрерывные увеличения количеств циклов дорнования (в данном случае третий цикл и четвёртый цикл) обратно приводят к повышению кривизны профиля отверстия после обработки дорнования.

Кроме того, видно, что минимальные средние погрешности формы отверстий вдоль его оси появятся на втором цикле дорнования. Это показано, что минимальная деформация отверстия после обработки дорнования наблюдается на втором цикле. На точность отверстия после обработки дорнования сильно влияет деформация отверстия. И при втором цикле дорнования деформация отверстия достигает минимального значения, которое приводит к увеличению точности обработки дорнования.

Данные исследования тоже проводились при обработке дорнования втулок из стали 50. Полученные результаты показаны в таблице 3.14: Таблица 3.14 – Погрешность формы отверстий (сталь 50)

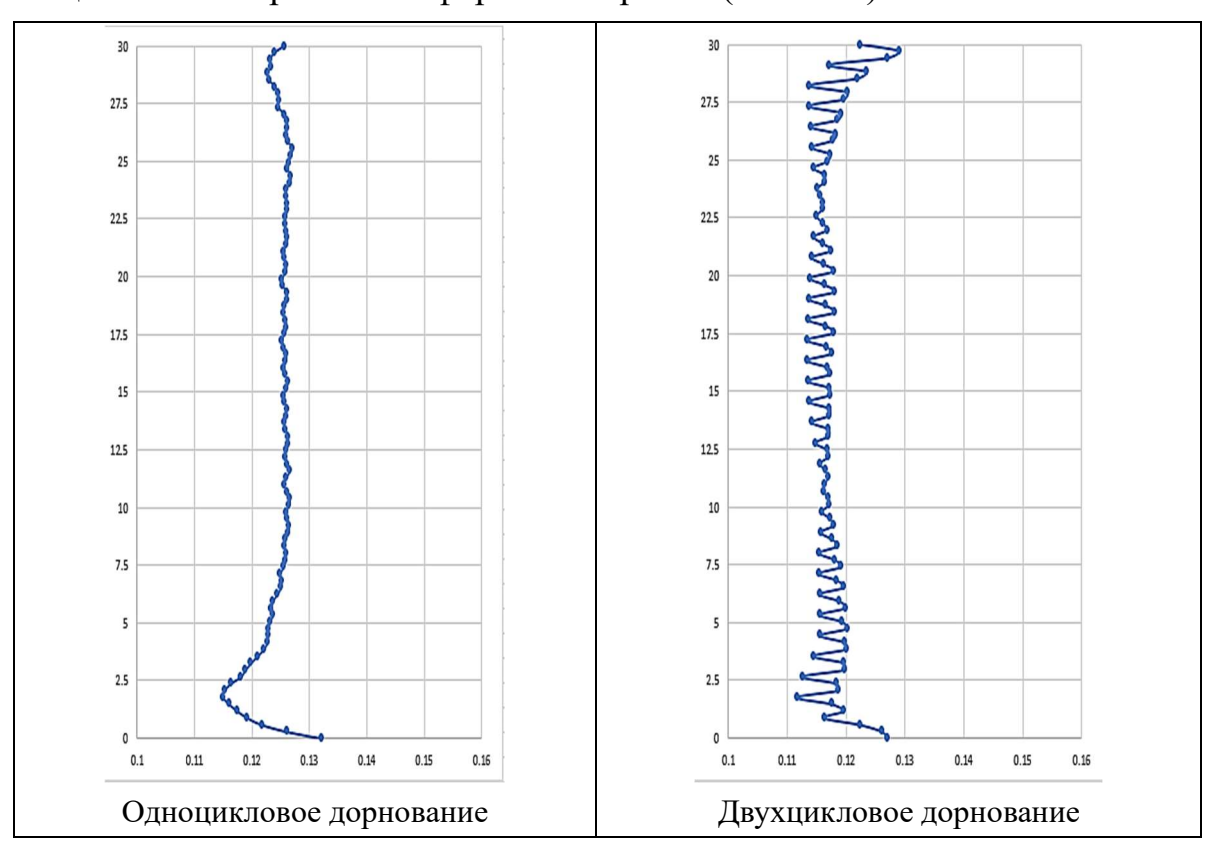
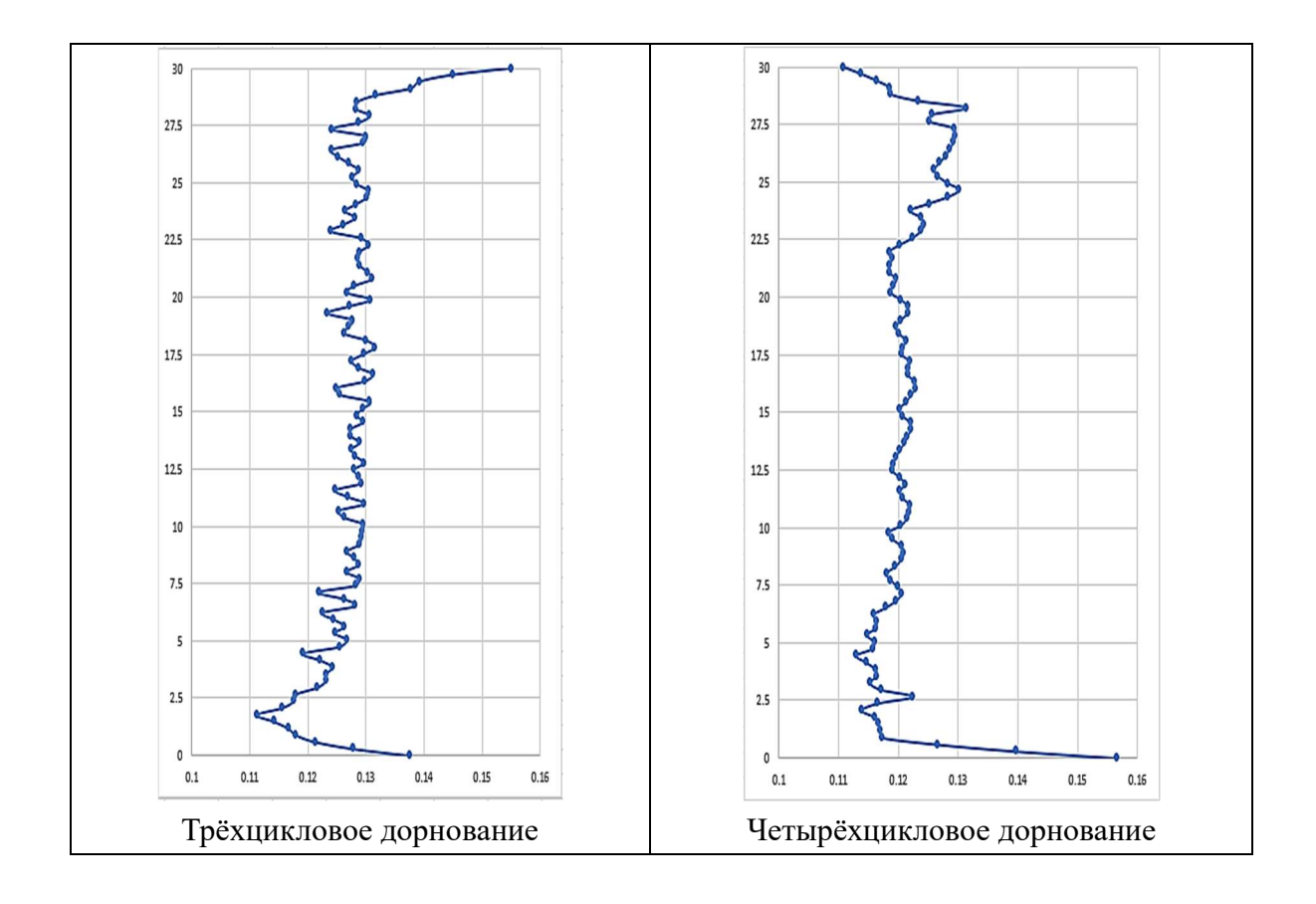

По результатам из таблицы 2.5 видно, что кривизна профиля отверстия у выходного торца втулки из стали 50 изменяется по закономерности. Надо отметить, что по сравнению с обработкой дорнования для втулок из стали 20 при первом цикле дорнования на входном торце втулок из стали 50 кривизна профиля отверстия более наглядна за счёт его сравнительно низкого предела текучести, чем стали 50. Кроме того, погрешности формы отверстий после дорнования втулок из стали 50 оказывает сравнительную разницу с обработкой дорнования втулок из стали 20. При дорновании втулок из стали 50 минимальные погрешности формы отверстий появились на первом цикле. Дальнейшие увеличения количеств циклов дорнования обратно приводят к увеличению средних величин погрешности формы отверстий за счёт низкого предела текучести у стали 20. Это показано, что оптимальное количество циклов при дорновании втулок из стали 50 является один цикл.

При этом доказано, что механические свойства обрабатываемых материалов (в данном случае предел текучести) оказывают значительное влияние на выбор оптимальных количеств циклов дорнования.

Погрешность формы отверстий ( $\Delta$ ) при различном количестве циклов дорнования представляется в таблице 3.15:

Таблица 3.15 – Погрешность формы отверстий ( $\Delta$ ) при различном количестве циклов дорнования

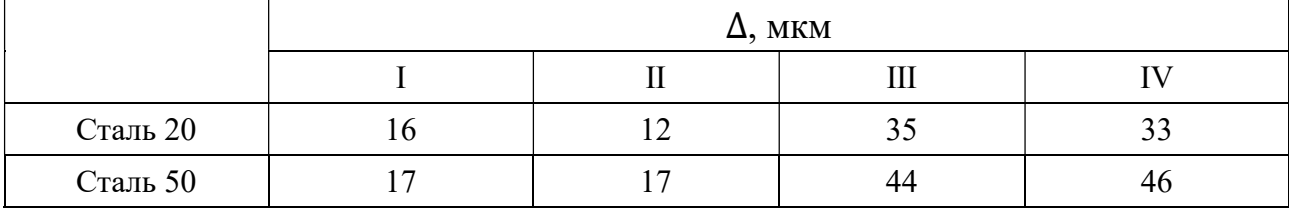

Где Ⅰ – одноцикловое дорнование;

Ⅱ – двухцикловое дорнование;

Ⅲ – трёхцикловое дорнование;

Ⅳ – чтырехцикловое дорнование.

Погрешность формы отверстий (∆) определяются по формуле:

$$
\Delta = \frac{d_{max} - d_{min}}{2} \tag{1}
$$

Где  $d_{max}$  – максимальный диаметр отверстия после каждого циклового дорнования;

 $d_{min}$  – минимальный диаметр отверстия после каждого циклового дорнования.

По данным от таблицы 3.15 обнаружено, что наибольшее изменение величин погрешностей формы отверстий наблюдается при увеличении числа цикла дорнования с двухциклового до трёхциклового, стали  $20 - 23$  мкм; стали  $50 - 27$  MKM.

На основе данных из таблицы 3.15 построен график изменений погрешностей формы отверстий в зависимости от числа цикла дорнования показан ниже:

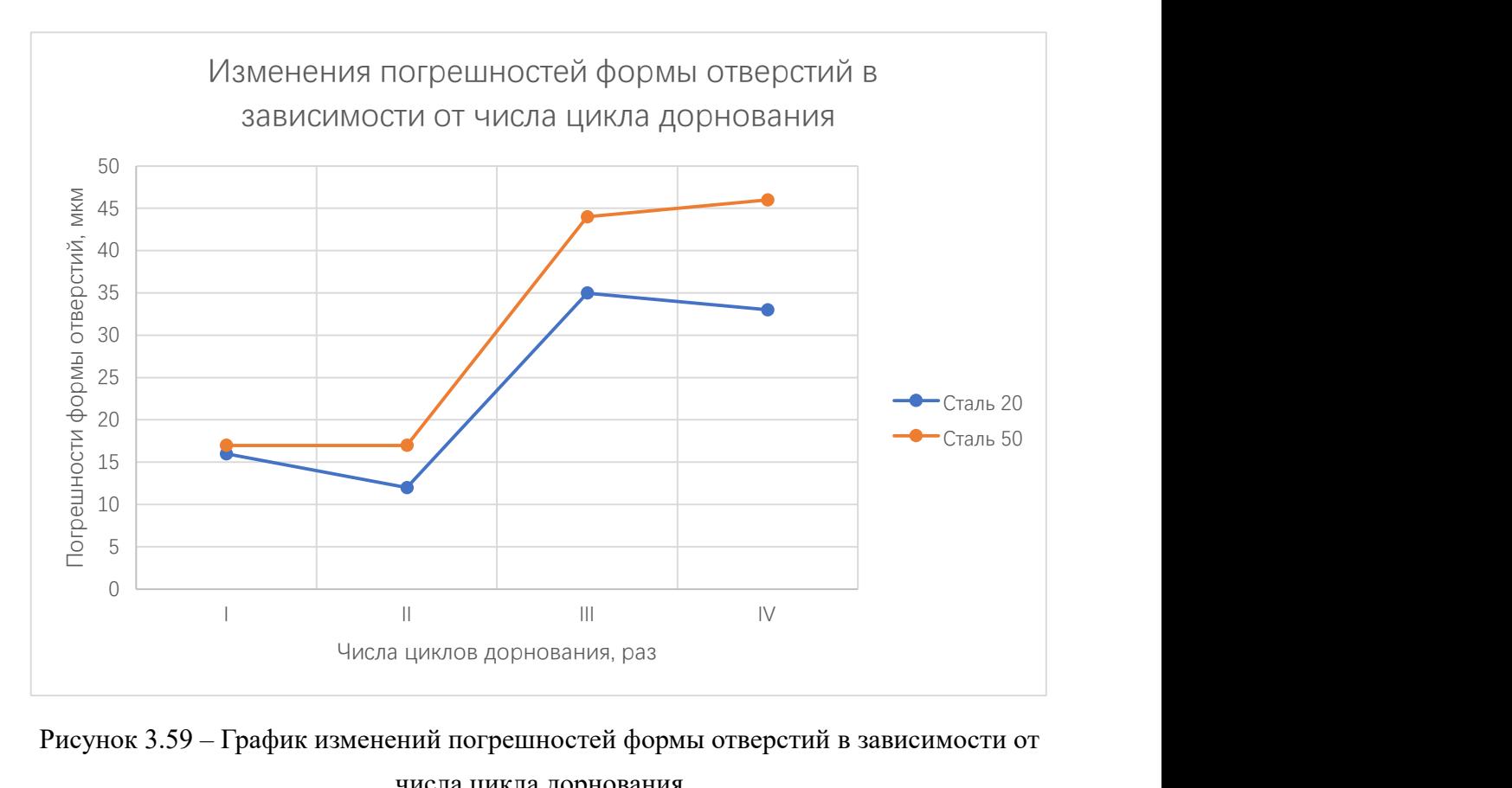

Рисунок 3.59 – График изменений погрешностей формы отверстий в зависимости от числа цикла дорнования

По перечисленному графику видно, что с увеличением числа циклов с одноциклового до четырёхциклового дорнования скорость изменений величин погрешности формы отверстий при дорновании втулок из стали 20 быстрее, чем при дорновании втулок из стали 50.

## 3.3. Исследование деформации торцовых поверхностей и их точности

Результаты деформации торцовых поверхностей, которые определяются по критерию изменения высоты наплыва после процессов дорнования для втулок из стали 20 представляются в таблице 3.16:

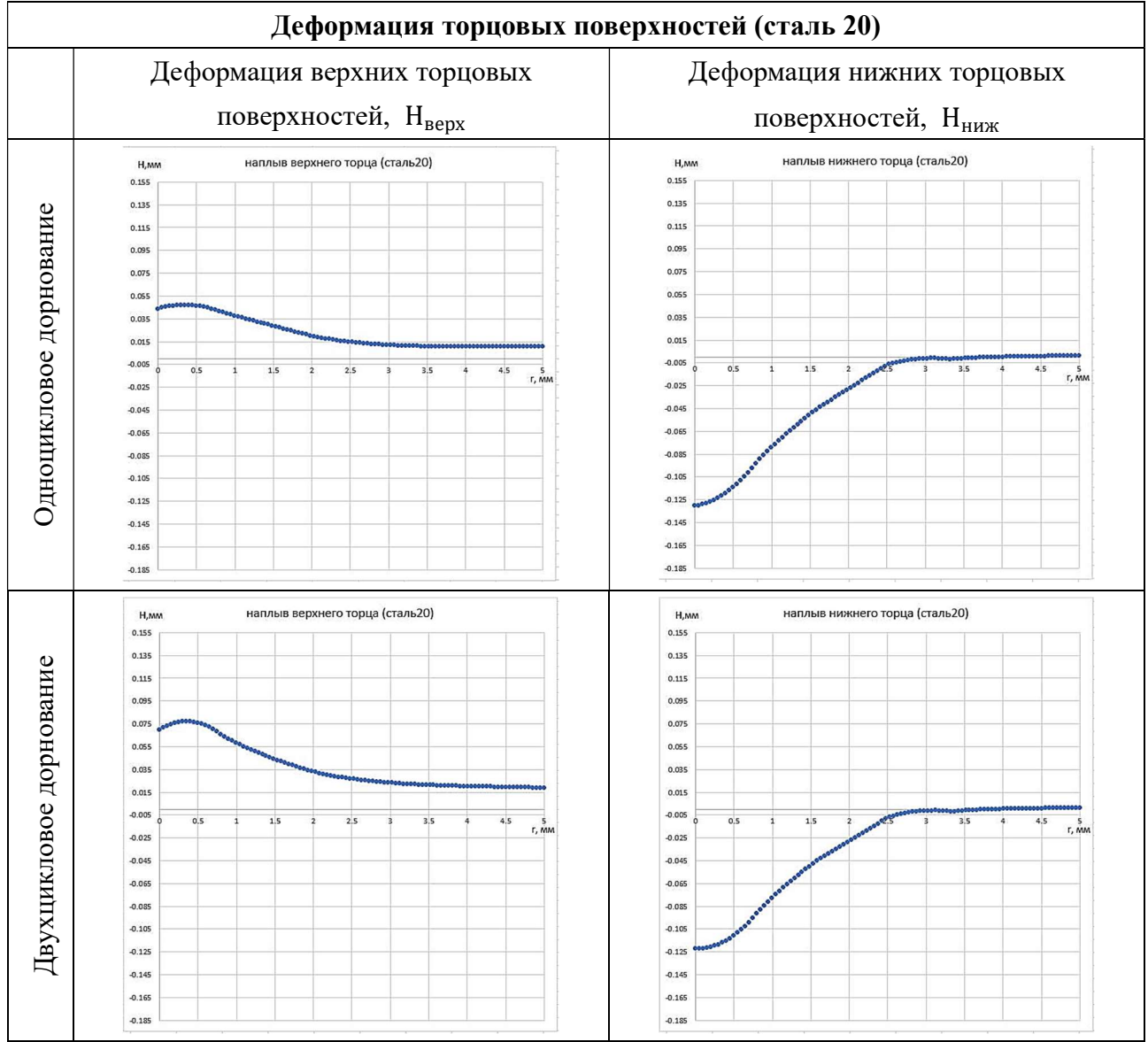

Таблица 3.16 – Деформация торцовых поверхностей (сталь 20)

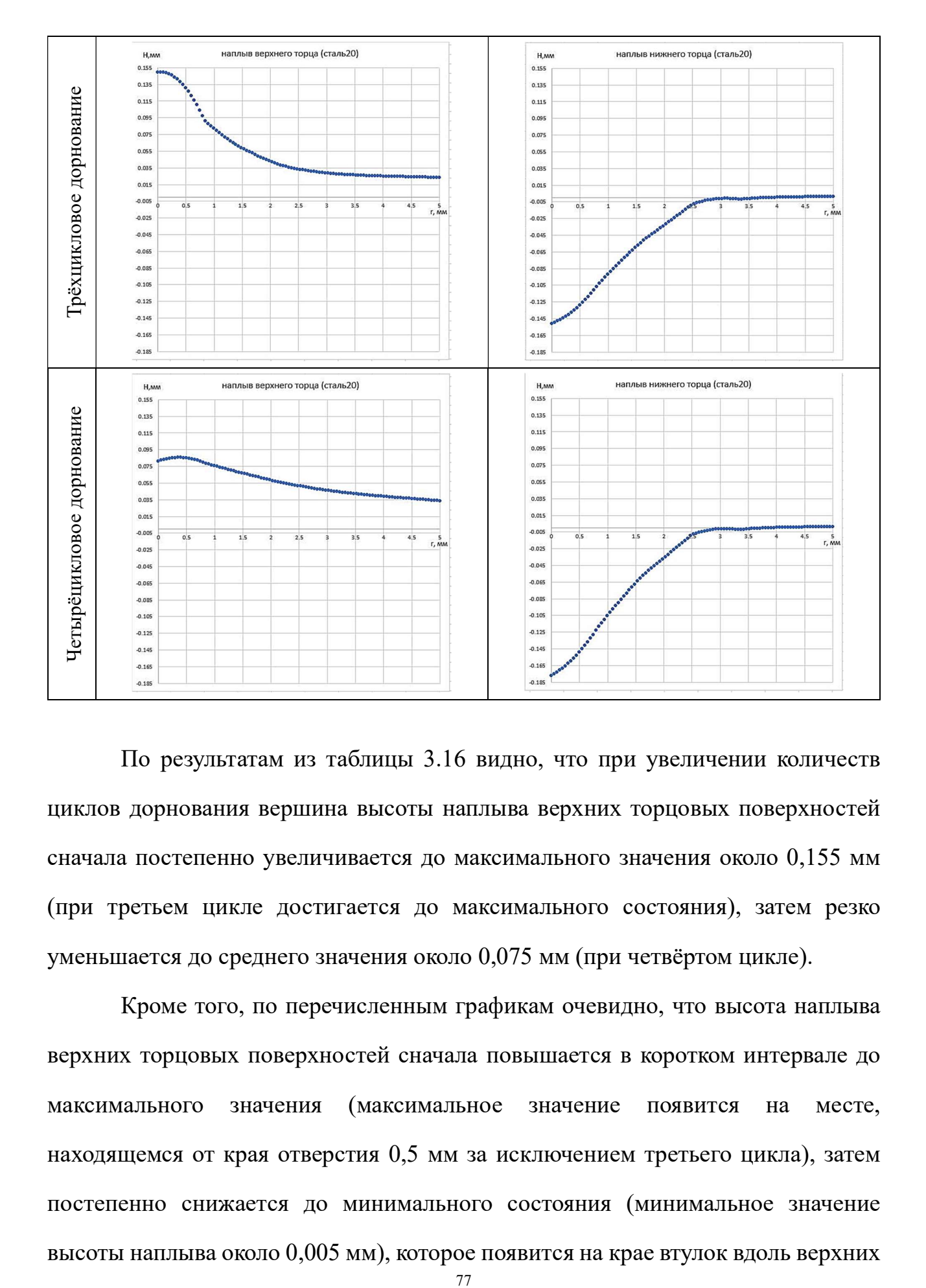

По результатам из таблицы 3.16 видно, что при увеличении количеств циклов дорнования вершина высоты наплыва верхних торцовых поверхностей сначала постепенно увеличивается до максимального значения около 0,155 мм (при третьем цикле достигается до максимального состояния), затем резко уменьшается до среднего значения около 0,075 мм (при четвёртом цикле).

Кроме того, по перечисленным графикам очевидно, что высота наплыва верхних торцовых поверхностей сначала повышается в коротком интервале до максимального значения (максимальное значение появится на месте, находящемся от края отверстия 0,5 мм за исключением третьего цикла), затем постепенно снижается до минимального состояния (минимальное значение высоты наплыва около 0,005 мм), которое появится на крае втулок вдоль верхних

торцов. И при интервале за вершиной высоты наплыва чем дальше от края отверстия, тем меньше высоты наплыва, что приводит к повышению точности торцовых поверхностей.

Высоты наплывов нижних торцовых поверхностей при увеличении количества циклов дорнования медленно повышаются и максимальные значения не имеют значительную разницу с остальными. Это показано, что на нижние торцовые поверхности меньше влияют количества циклов дорнования по сравнению с верхними торцовыми поверхностями. И тенденция изменения высоты наплыва вдоль по нижним торцовым поверхностям похожа на изменение высоты наплыва вдоль по верхним торцовым поверхностям.

Результаты деформации торцовых поверхностей, которые определяются по критерию изменения высоты наплыва после процессов дорнования для втулок из стали 50 представляются в таблице 3.17:

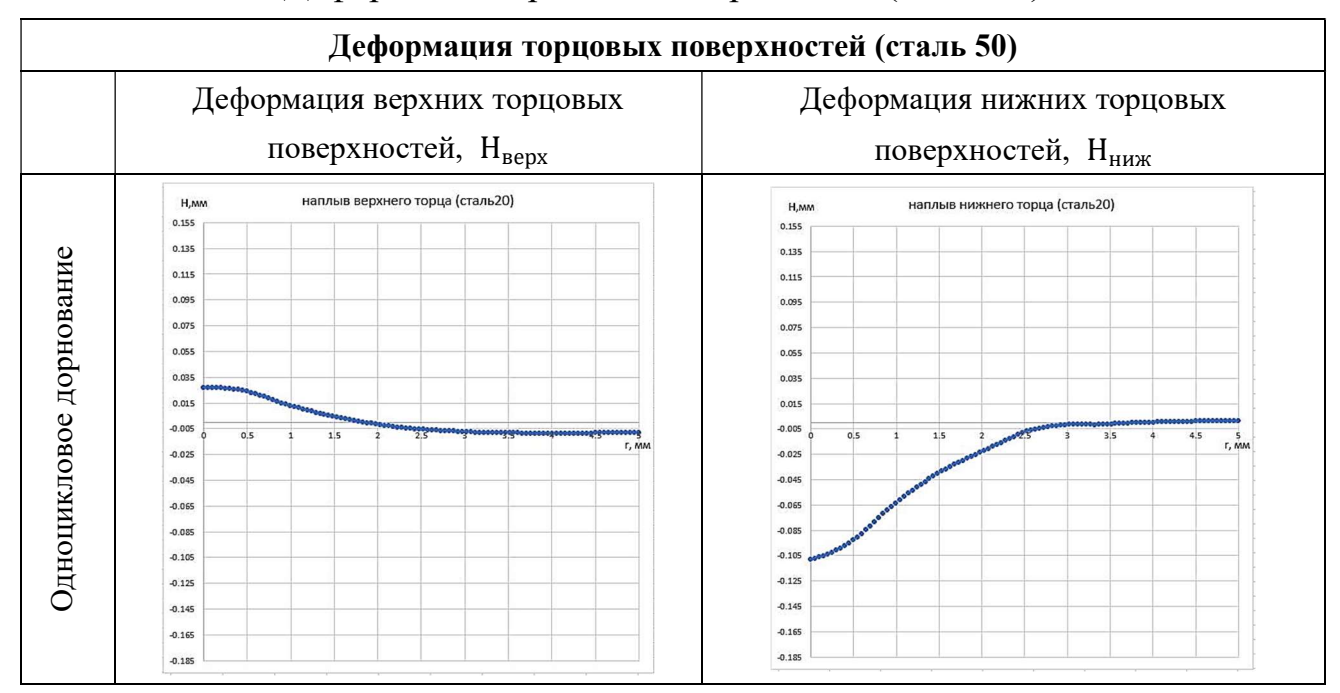

Таблица 3.17 – Деформация торцовых поверхностей (сталь 50)

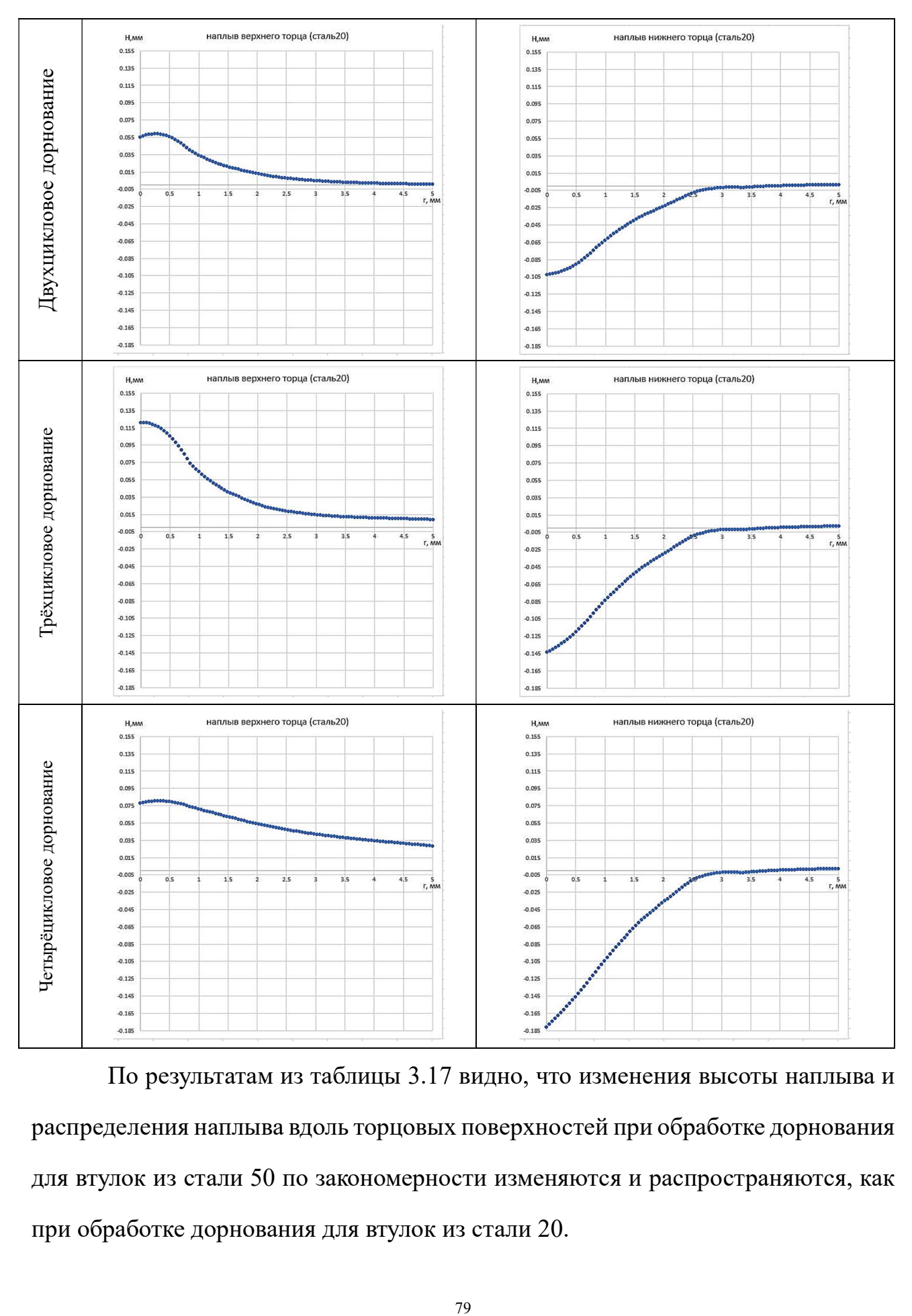

По результатам из таблицы 3.17 видно, что изменения высоты наплыва и распределения наплыва вдоль торцовых поверхностей при обработке дорнования для втулок из стали 50 по закономерности изменяются и распространяются, как при обработке дорнования для втулок из стали 20.

Но надо отметить, что за счёт сравнительно низкого предела текучести у стали 50 по сравнению с сталью 20 максимальные значения высот наплыва торцовых поверхностей после дорнования втулок из стали 50 значительно меньше максимальных значений высот наплыва торцовых поверхностей после дорнования втулок из стали 20. Это доказано, что механические свойства (в данном случае предел текучести) оказывает значительное влияние на деформацию торцовых поверхностей и соответственные точности втулок при разных количествах циклов дорнования.

Максимальные высоты наплывов на верхних входах и нижних выходах втулок ( $H_{B,max}$  и  $H_{H,max}$ ) и суммарные максимальные высоты наплывов после каждого цикла дорнования ( $\sum_{H,max}$ ) представляются в таблице 3.18:

Таблица 3.18 – Максимальные высоты наплывов на верхних входах и нижних выходах втулок ( $H_{\text{B,max}}$  и  $H_{\text{H,max}}$ ) и суммарные максимальные высоты наплывов после каждого цикла дорнования ( $\sum_{H \max}$ )

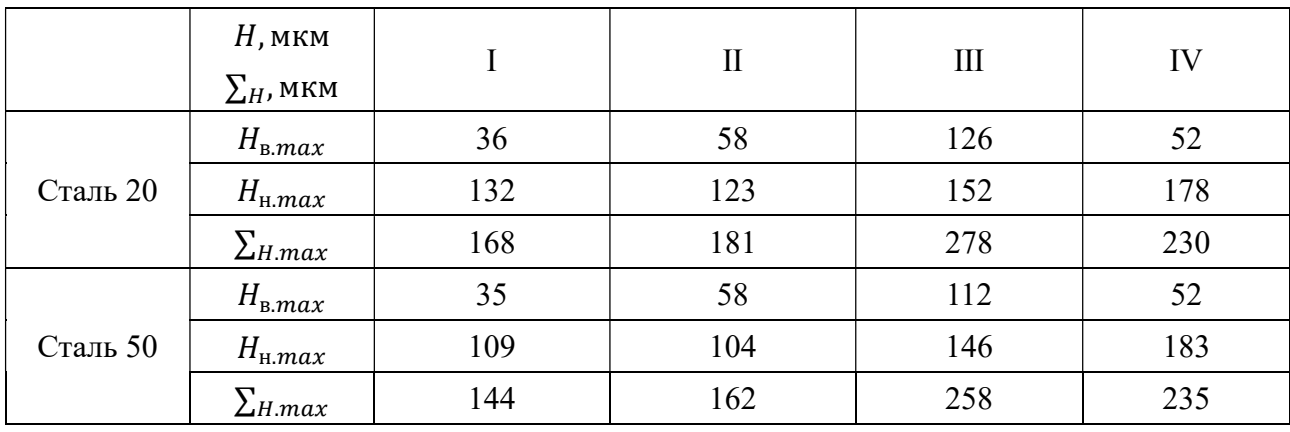

Замечание:

- Ⅰ одноцикловое дорнование;
- Ⅱ двухцикловое дорнование;
- Ⅲ трёхцикловое дорнование;
- Ⅳ четырехцикловое дорнование;

 $H_{\text{b}epx.max}$  – Максимальные высоты наплывов на входном торце после каждого цикла дорнования;

 $H_{\text{BHH3}.max}$  – Максимальные высоты наплывов на выходном торце после каждого цикла дорнования;

 $\sum_{H \max}$  – Суммарные максимальные высоты наплывов после каждого цикла дорнования.

По данным таблицы 3.18 видно, что при увеличении числа циклов дорнования максимальные высоты наплывов на верхних входах втулок и суммарные максимальные высоты наплывов в трёхцикловом дорновании достигают до максимальных величин, при обработке стали 20  $H_{\text{Reny } max}$ 126 мкм,  $\sum_{H.max}$  = 278 мкм; при обработке стали 50

$$
H_{\text{bepx}.max} = 112 \text{mkm}, \quad \Sigma_{H.max} = 258 \text{ mkm};
$$

При увеличении числа циклов с одноциклового до четырёхциклового дорнования значения максимальных высот наплывов на нижних выходах втулок постепенно увеличиваются до максимальных величин, при стали 20 до 178 мкм, стали 50 до 183 мкм.

На основе данных из таблицы 3.18 построен график изменений суммарных высот наплывов в зависимости от числа цикла дорнования, который показан на рисунке 3.60:

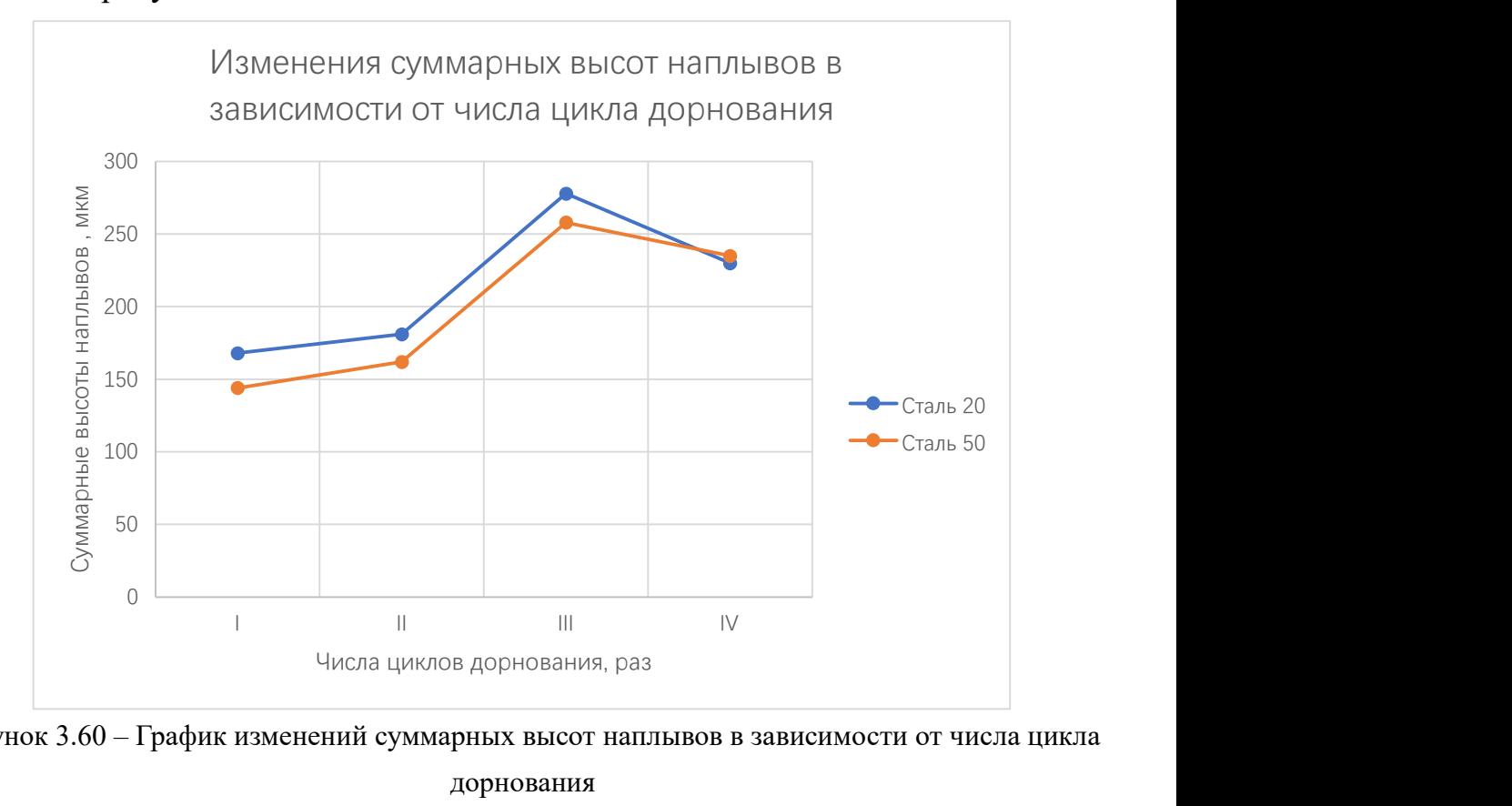

Рисунок 3.60 – График изменений суммарных высот наплывов в зависимости от числа цикла дорнования

По графику видно, что с увеличением числа циклов с одного до трех суммарные высоты наплывов увеличиваются до максимальных значений (при обработке стали 50 – 258 мкм, при обработке стали 20 – 278 мкм), затем дальнейшее увеличение числа циклов приводит к уменьшению значений суммарных высот наплывов.

#### Заключение

По результатам проделанной работы были сделаны следующие выводы: 1. Наибольшие по абсолютной величине окружные остаточные напряжения формируются при двухцикловом дорновании, а наименьшие – при одноцикловом. В частности, при увеличении числа циклов с одного до двух на входе отверстий окружные остаточные напряжения увеличиваются в 1,3 раз, а в среднем сечении – в 2 раза. Необходимо отметить, что окружные напряжения на выходе отверстий слабо зависят от числа циклов обработки.

2. Закономерности изменения радиальных остаточных напряжений совпадают с закономерностями изменения окружных остаточных напряжений. В частности, при увеличении числа циклов с одного до двух на входе отверстий радиальные остаточные напряжения увеличиваются в 1,3 раз, а в среднем сечении не изменяются по абсолютной величине. В целом, радиальные напряжения существенно меньше по абсолютной величине, чем окружные.

3. Наибольшие по абсолютной величине осевые остаточные напряжения формируются при одноцикловом дорновании. В частности, при обработке стали 50 эти напряжения в поверхности отверстия в среднем сечении достигают 344 МПа, а при обработке стали  $20-285$  МПа. С увеличением количества циклов обработки до двух наблюдается резкое падение уровня этих напряжений до 133 МПа и 54 МПа, соответственно. С увеличением количества циклов до трех напряжения продолжают снижаться до 53 МПа при обработке стали 50 и до 21 МПа при обработке стали 20. Необходимо отметить, что при увеличении числа циклов с одного до четырёх осевые остаточные напряжения по абсолютной величине стремятся к нулевым значениям.

83

4. Наименьшие по абсолютной величине погрешности формы отверстий формируются при двухцикловом дорновании. В частности, при обработке стали 50 эти погрешности формы отверстий достигают 17 мкм, а при обработке стали 20 – 12 мкм. Надо отметить, что при увеличении количества циклов обработки с двух до трех наблюдается резкий подъём уровня этих погрешности формы отверстий до 44 мкм и 35 мкм.

5. Наибольшие по абсолютной величине суммарные высоты наплывов формируются при трёхцикловом дорновании, а наименьшие – при одноцикловом. В частности, наибольшие суммарные высоты наплывов при обработке стали 50 достигают до 258 мкм, а при обработке стали 20 – 278 мкм. Наименьшие суммарные высоты наплывов до 144 мкм и 168 мкм, соответственно. Надо отметить, что с увеличением количества циклов до четырёх по абсолютной величине суммарные высоты наплывов обратно снижаются, при обработке стали 50 до 235 мкм и до 230 мкм при обработке стали 20.

#### Глава Ⅳ Раздел «Финансовый менеджмент, ресурсоэффективность и ресурсосбережение»

#### ЗАДАНИЕ ДЛЯ РАЗДЕЛА «ФИНАНСОВЫЙ МЕНЕДЖМЕНТ, РЕСУРСОЭФФЕКТИВНОСТЬ И РЕСУРСОСБЕРЕЖЕНИЕ»

Студенту:

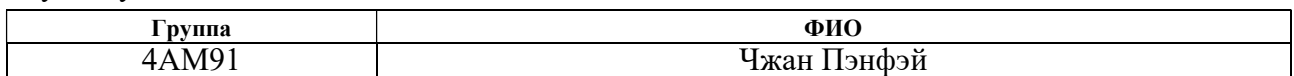

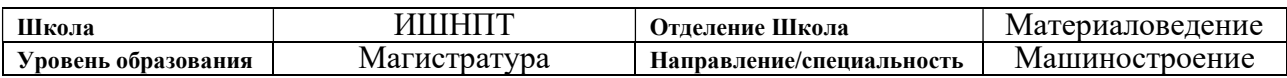

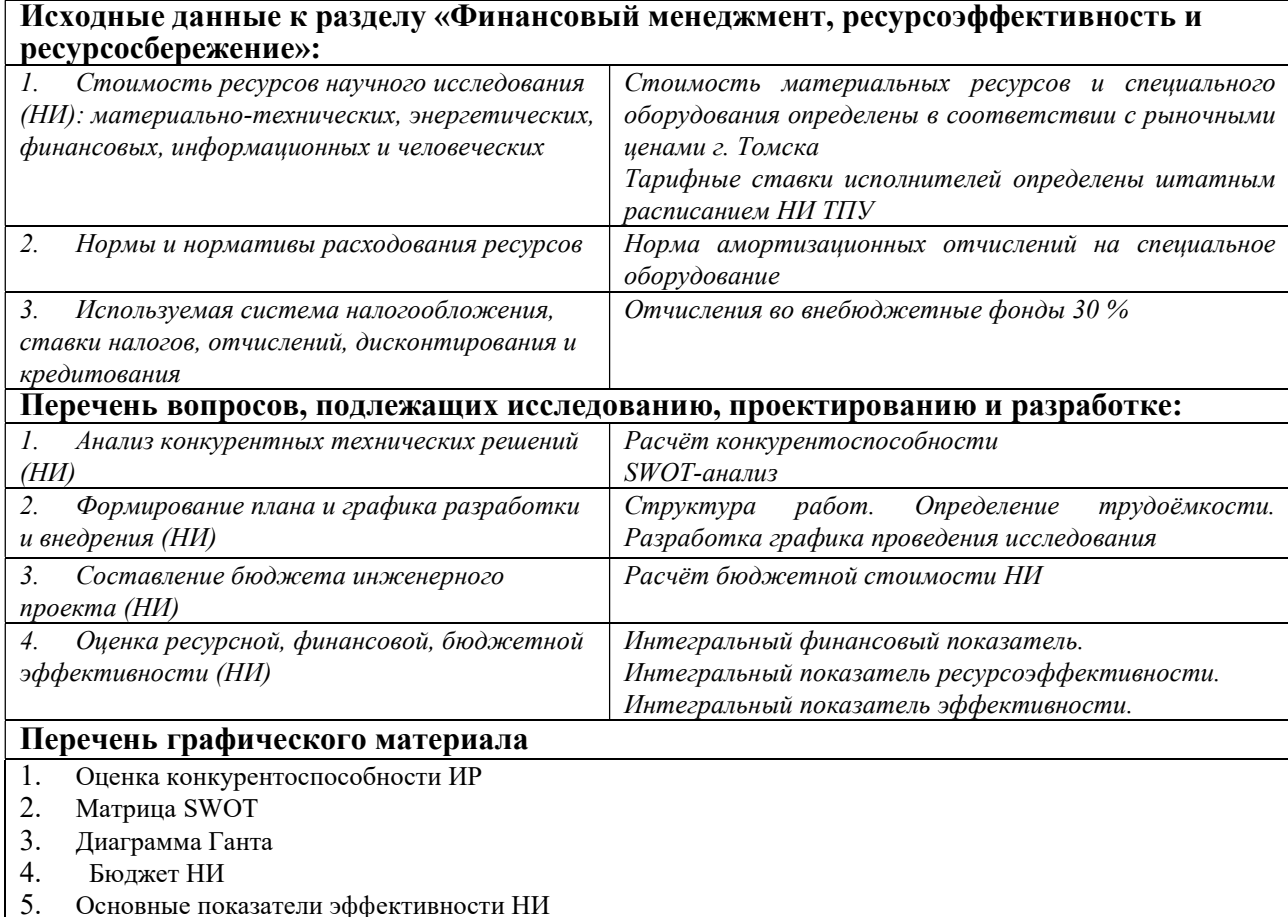

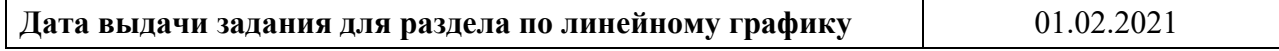

#### Задание выдал консультант:

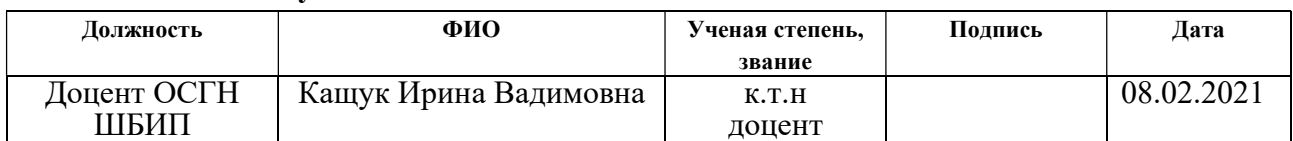

#### Задание принял к исполнению студент:

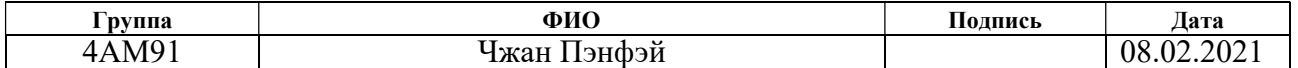

#### Введение

Основная цель данного раздела – оценить перспективность развития и планировать финансовую и коммерческую ценность конечного продукта, представленного в рамках исследовательской работы. Коммерческая ценность определяется не только наличием более высоких технических характеристик над конкурентными разработками, но и тем, насколько быстро разработчик сможет ответить на следующие вопросы – будет ли продукт востребован на рынке, какова будет его цена, каков бюджет научного исследования, какое время будет необходимо для продвижения разработанного продукта на рынок.

Данный раздел, предусматривает рассмотрение следующих задач:

- Оценка коммерческого потенциала разработки.
- Планирование научно-исследовательской работы;
- Расчёт бюджета научно-исследовательской работы;

• Определение ресурсной, финансовой, бюджетной эффективности исследования.

Целью НИР является исследование влияния количества циклов дорнования на формирующиеся остаточные напряжения, точность размера и формы отверстий.

86

## 4.1 Оценка коммерческого потенциала и перспективности проведения

#### исследований с позиции ресурсоэффективности и ресурсосбережения

### 4.1.1 Анализ конкурентных технических решений

В ходе исследования были рассмотрены две конкурирующие работы о процессе дорнования:

1). Моделирование напряженно-деформированного состояния толстостенных втулок после обработки дорнованием;

2). Влияние размеров фасок на наплывы металла на торцах цилиндров, обрабатываемых дорнованием;

Таблица 4.19 – Сравнение конкурентных технических решений (исследовательских работ)

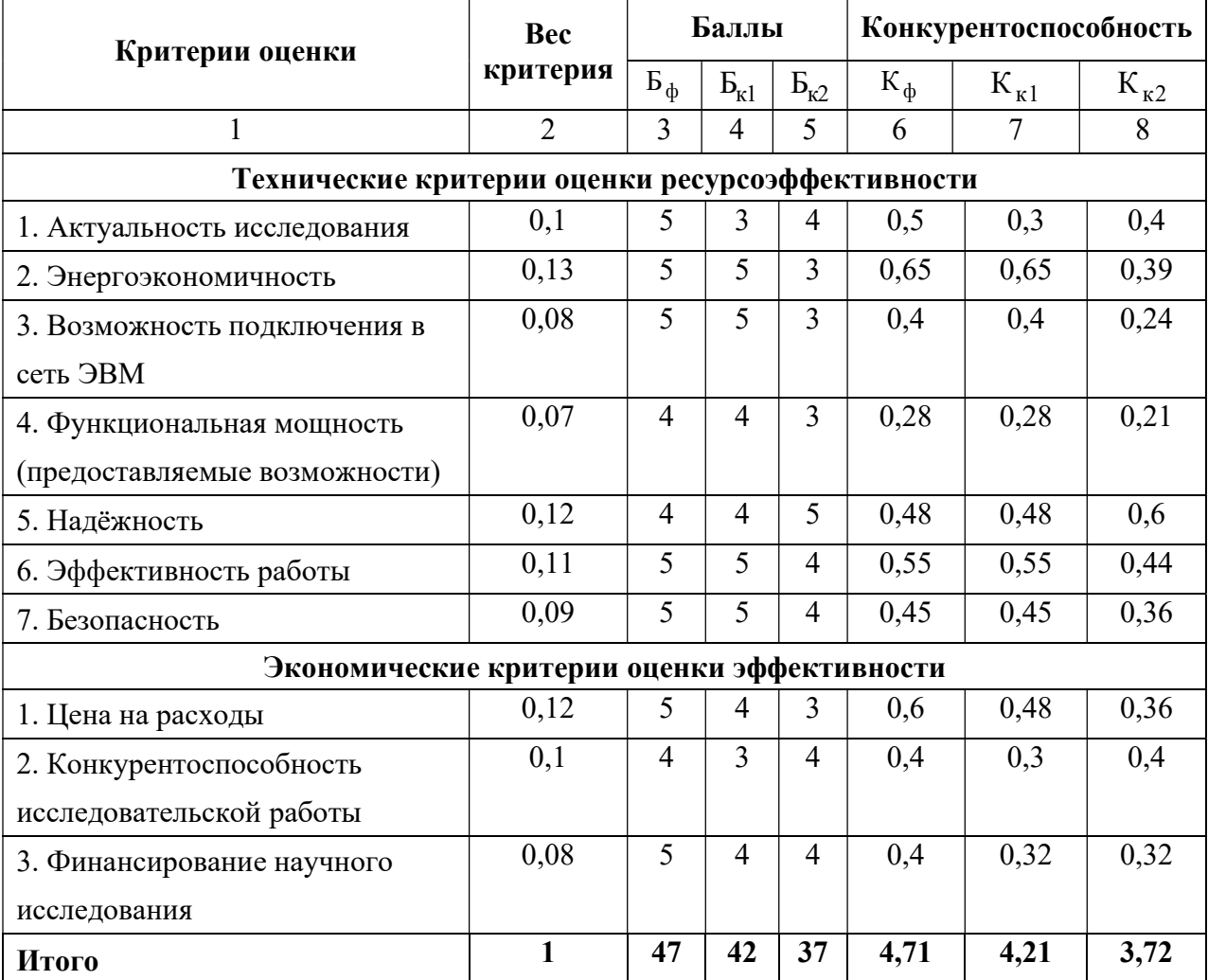

Расчёт конкурентоспособности, на примере актуальность исследования второго конкурента, определяется по формуле:

$$
K = \sum B_i \times S_i = 0.1 \times 4 = 0.4
$$
 (2)

Где  $K$  – конкурентоспособность проекта;

 $B_i$  – вес показателя (в долях единицы);

 $5<sub>i</sub>$ – балл показателя.

Проведённый анализ конкурентных технических решений показал, что исследование является наиболее актуальным и перспективным, имеет конкурентоспособность.

#### 4.1.2 SWOT-анализ

Для исследования внешней и внутренней среды проекта, в этой работе проведен SWOT-анализ с детальной оценкой сильных и слабых сторон исследовательского проекта, а также его возможностей и угроз.

Первый этап, составляется матрица SWOT, в которую описаны слабые и сильные стороны проекта и выявленные возможности и угрозы для реализации проекта, которые проявились или могут появиться в его внешней среде, приведены в таблице 4.20:

Таблица 4.20 – Матрица SWOT-анализа

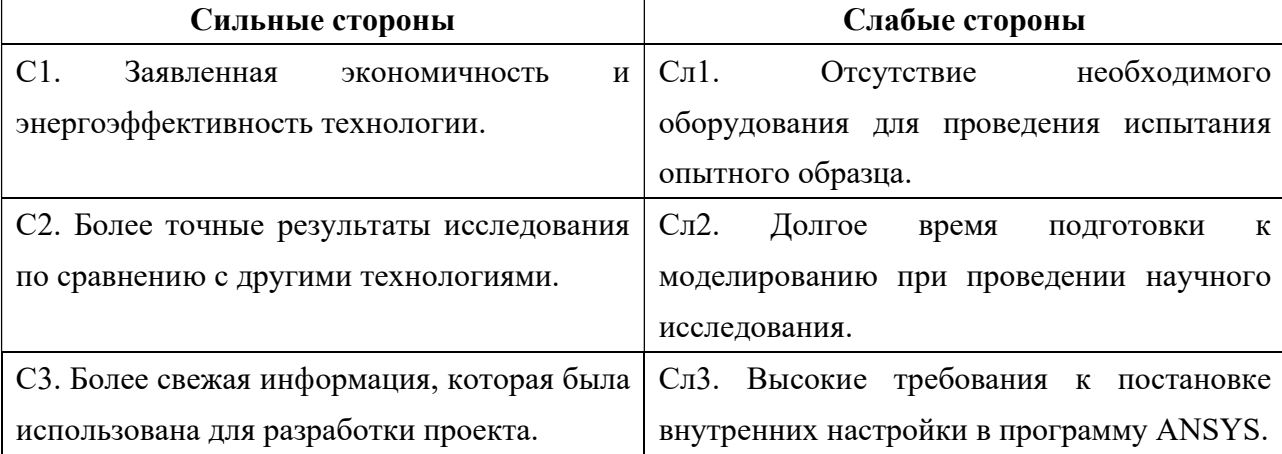

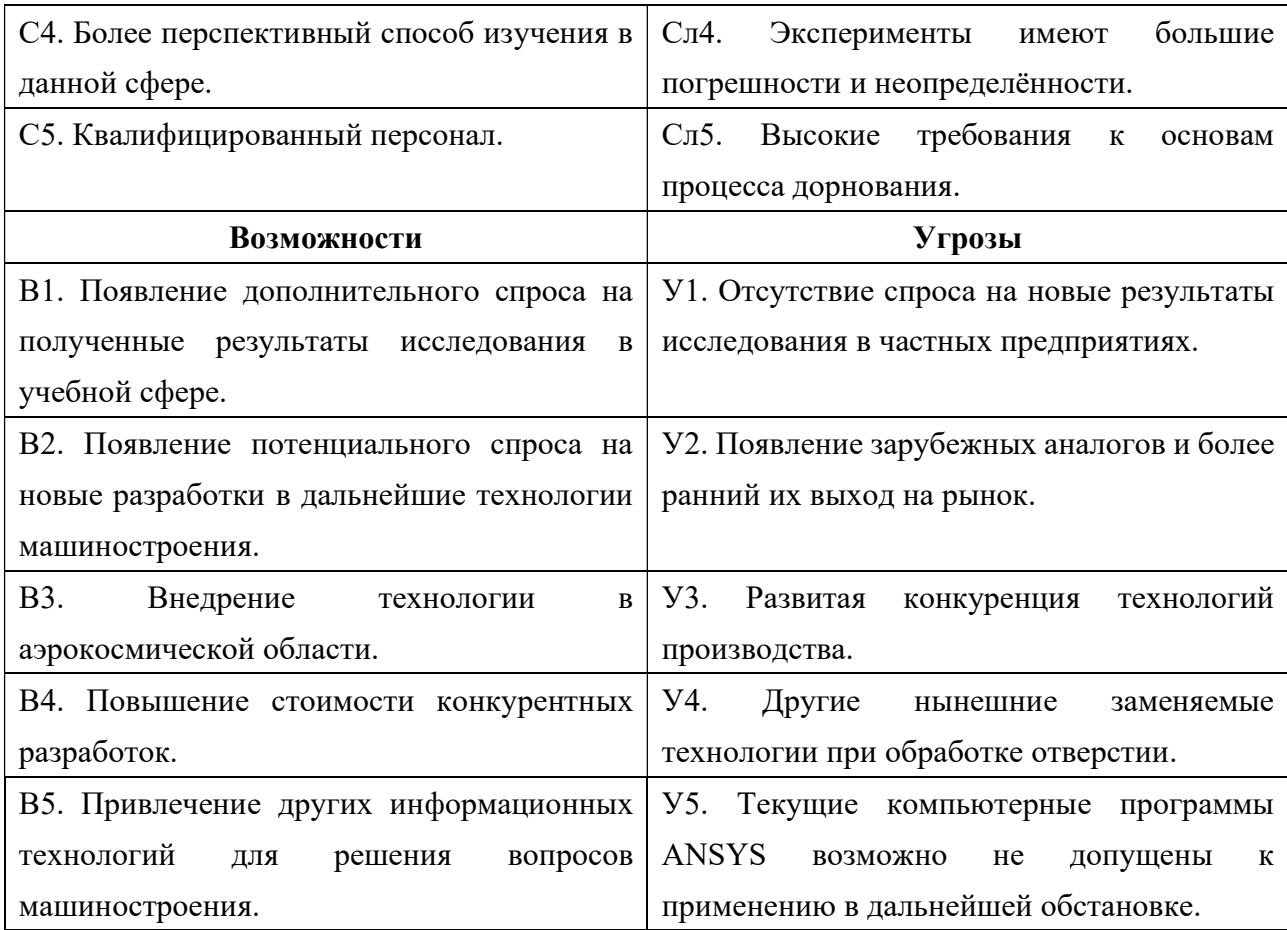

На втором этапе на основании матрицы SWOT строятся интерактивные матрицы возможностей и угроз, позволяющие оценить эффективность проекта, а также надёжность его реализации. Соотношения параметров представлены в таблицах 4.21 – 4.24:

Таблица 4.21 – Интерактивная матрица проекта «Возможности проекта и сильные стороны»

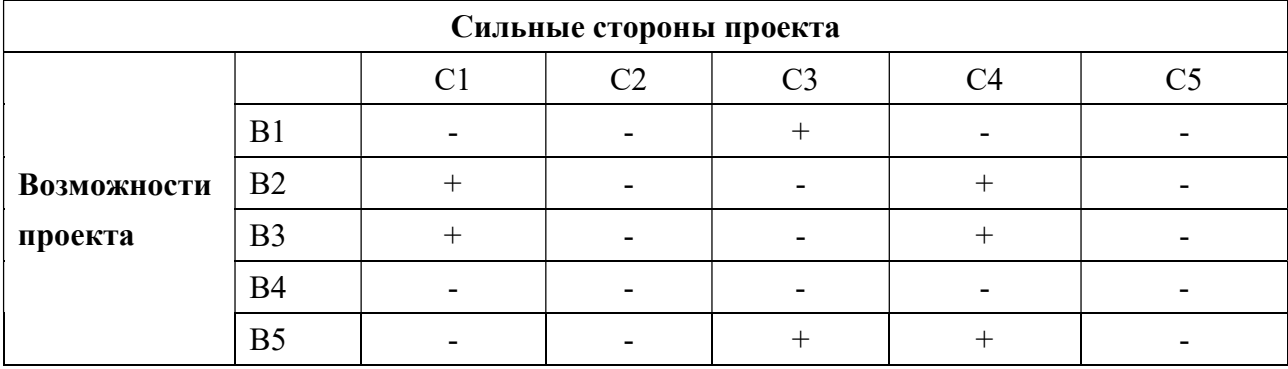

Таблица 4.22 – Интерактивная матрица проекта «Возможности проекта и слабые стороны»

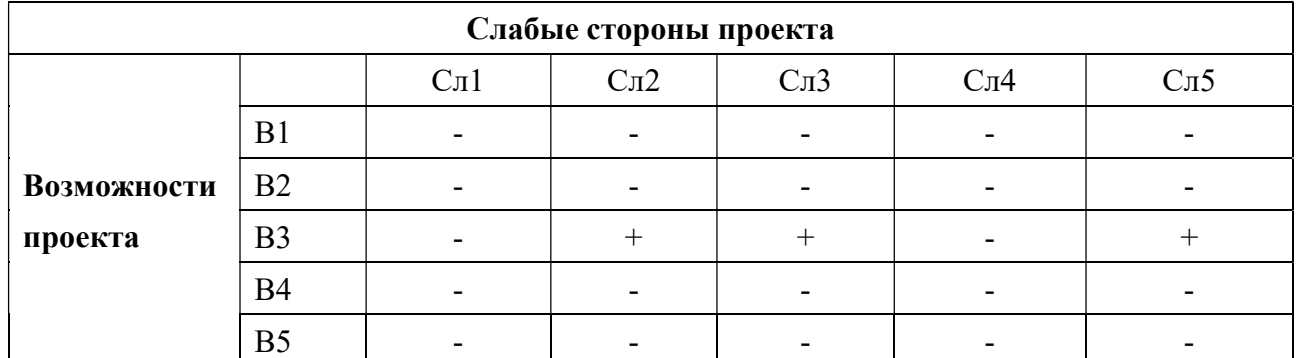

Таблица 4.23 – Интерактивная матрица проекта «Угрозы проекта и сильные стороны»

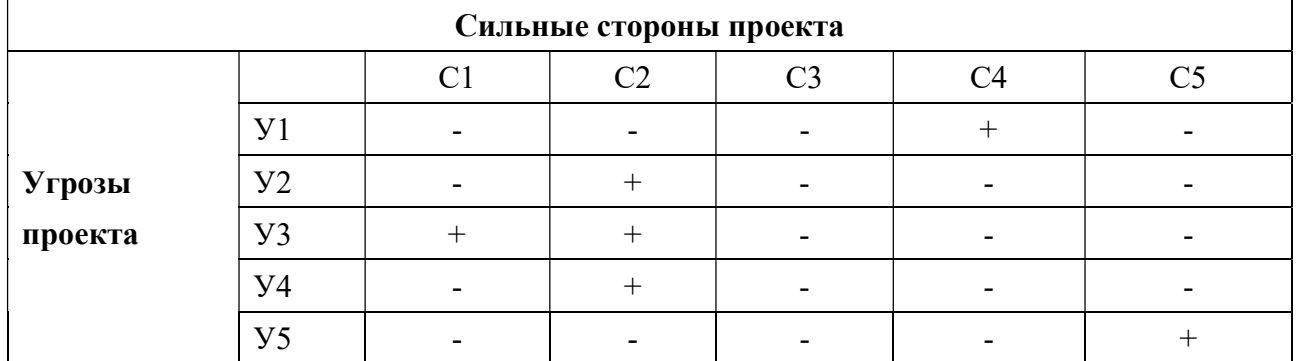

Таблица 4.24 – Интерактивная матрица проекта «Угрозы проекта и слабые стороны»

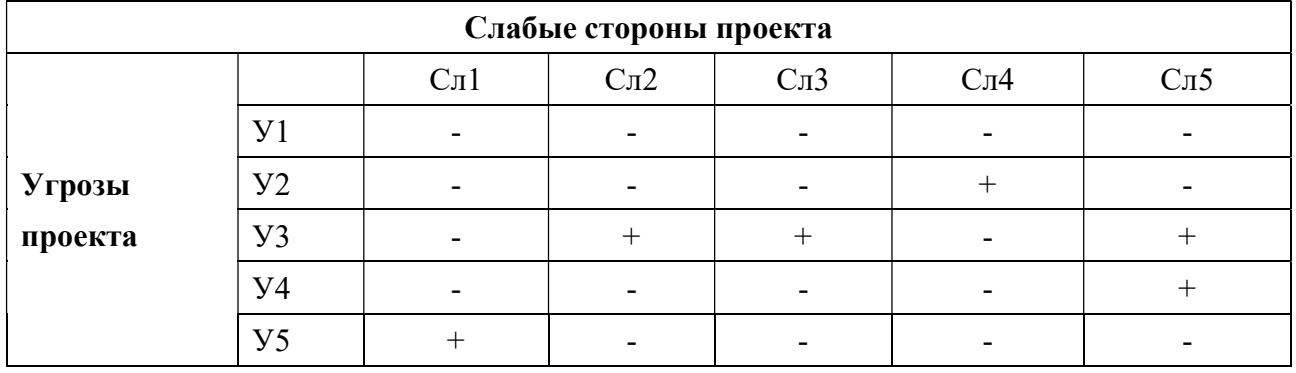

Результаты анализа представлены в итоговую таблицу 4.25:

## Таблица 4.25 – Итоговая таблица SWOT-анализа

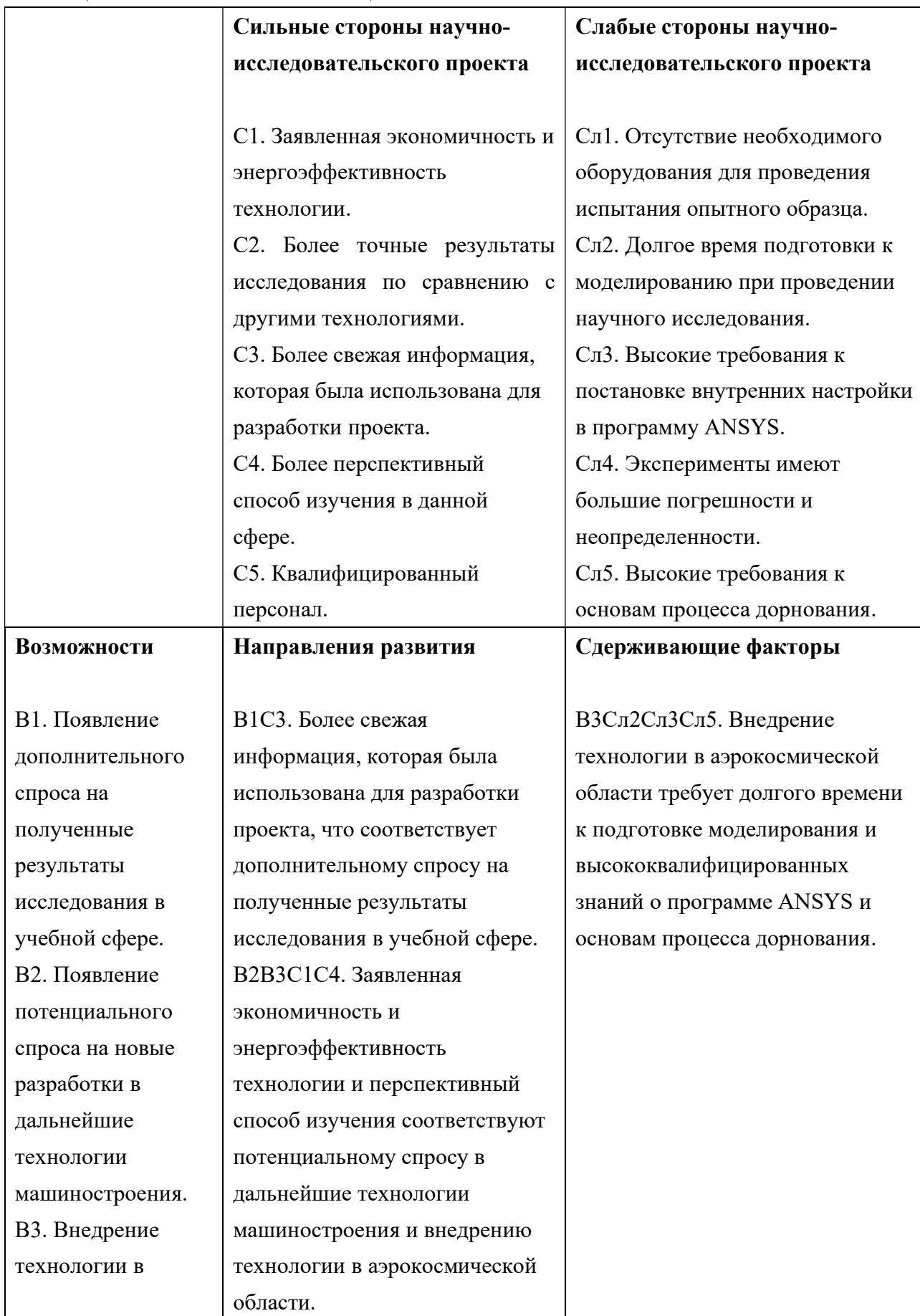

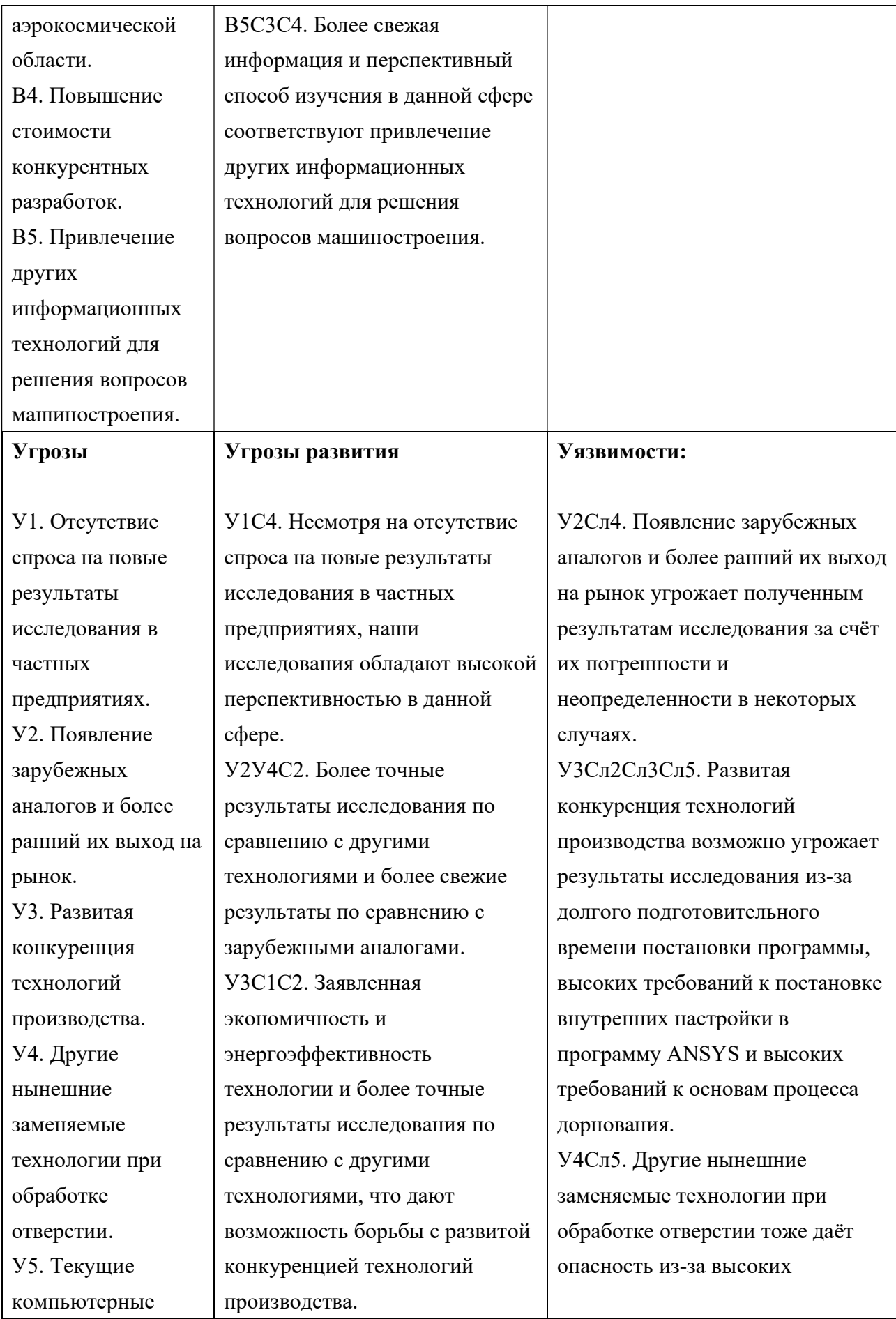

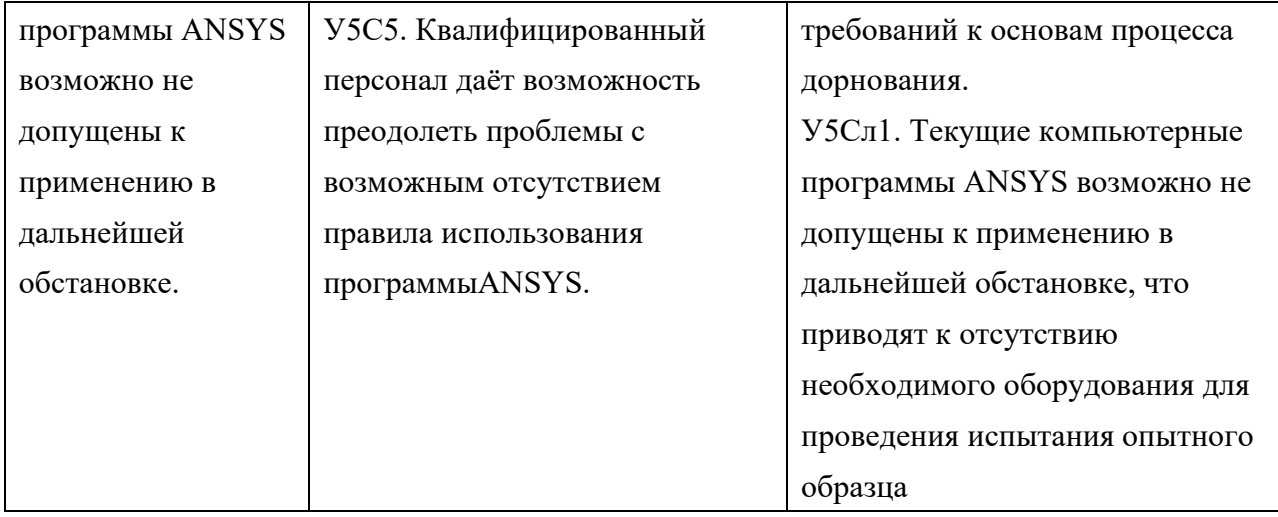

В результате SWOT-анализа показано, что высокие точности полученных результатов при правильной установке программы ANSYS данной работы и её перспективы преобладают над её недостатками, которые невозможно все устранены на практике и в теории. Результаты анализа учтены в дальнейшей научно-исследовательской разработке.

#### 4.2 Планирование научно-исследовательских работ

### 4.2.1 Структура работ в рамках научного исследования

Планирование комплекса научно-исследовательских работ осуществляется в порядке:

- определение структуры работ в рамках научного исследования;
- определение количества исполнителей для каждой из работ;
- установление продолжительности работ;
- построение графика проведения научных исследований;

Для оптимизации работ удобно использовать классический метод линейного планирования и управления.

Результатом такого планирования является составление линейного графика выполнения всех работ. Порядок этапов работ и распределение исполнителей для данной научно-исследовательской работы, приведён в таблице 4.26:

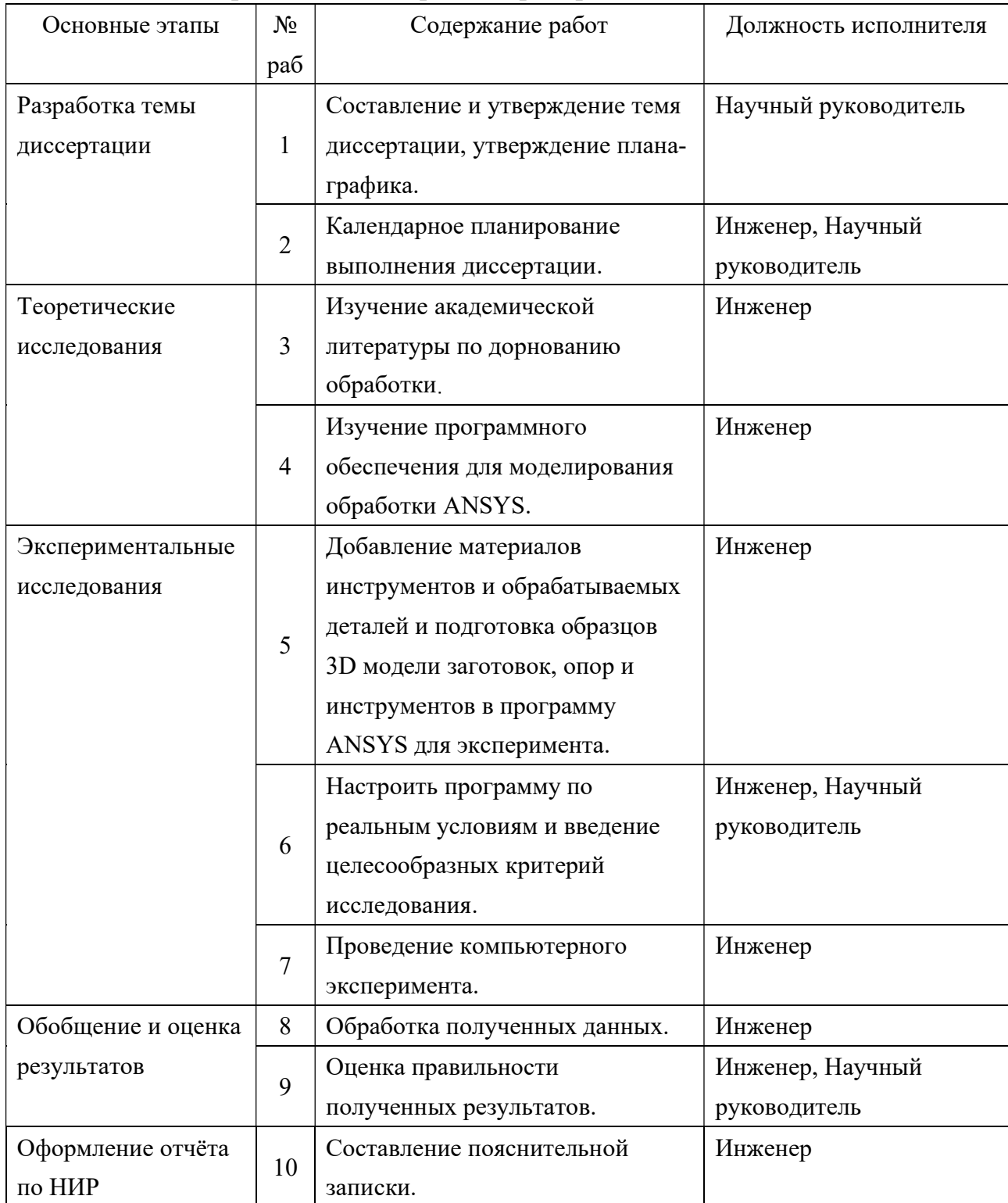

Таблица 4.26 – Перечень этапов, работ и распределение исполнителей

# 4.2.2 Определение трудоёмкости выполнения работ и разработка графика проведения

При проведении научных исследований основную часть стоимости разработки составляют трудовые затраты, поэтому определение трудоёмкости проводимых работ является важным этапом составления бюджета.

Для определения ожидаемого (среднего) значения трудоёмкости использована следующая формула:

$$
t_{\text{ox}i} = \frac{3t_{\text{mini}} + 2t_{\text{max}i}}{5} \tag{3}
$$

Где  $\,t_{\rm{ox}i}\,$  – ожидаемая трудоемкость выполнения i-ой работы, человеко-дни;

 $t_{mini}$  – минимально возможная трудоемкость выполнения заданной i-ой работы, человеко-дни;

 $t_{\text{maxi}}$  – максимально возможная трудоемкость выполнения заданной i-ой работы, человеко-дни.

Зная величину ожидаемой трудоёмкости, можно определить продолжительность каждой i-ой работы в рабочих днях Трi, при этом учитывается параллельность выполнения работ разными исполнителями. Данный расчёт позволяет определить величину заработной платы.

$$
T_{Pi} = \frac{t_{\text{ox}i}}{\mathbf{q}_i} \tag{4.3}
$$

Где  $T_{Pi}$  – продолжительность одной работы, рабочие дни;

 $t_{\rm{ox}i}\,$  – ожидаемая трудоемкость выполнения одной работы, человеко-дни;

 ${\tt Y}_i$  – численность исполнителей, выполняющих одновременно одну и ту же работу на данном этапе, чел.

Для перевода длительности каждого этапа из рабочих в календарные дни, необходимо воспользоваться формулой:

$$
T_{ki} = T_{Pi} \times k \tag{4}
$$

Где  $T_{ki}$  – продолжительность выполнения i-й работы в календарных днях;

 $T_{Pi}$  – продолжительность выполнения i-й работы в рабочих днях;

 $k$  – календарный коэффициент.

Календарный коэффициент определяется по формуле:

$$
k = \frac{T_{\text{kan}}}{T_{\text{kan}} - T_{\text{Bbx}} - T_{\text{ppaa}}} = \frac{365}{365 - 89 - 29} = 1,48
$$
 (5)

Где  $T_{\text{kaJ}}$  – общее количество календарных дней в году;

 $T_{\text{bbIX}}$  – общее количество выходных дней в году;

 $T_{\rm upas}\,$  – общее количество праздничных дней в году.

Расчёты временных показателей проведения научного исследования представляются в таблице 4.27:

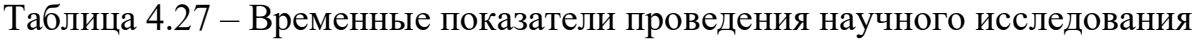

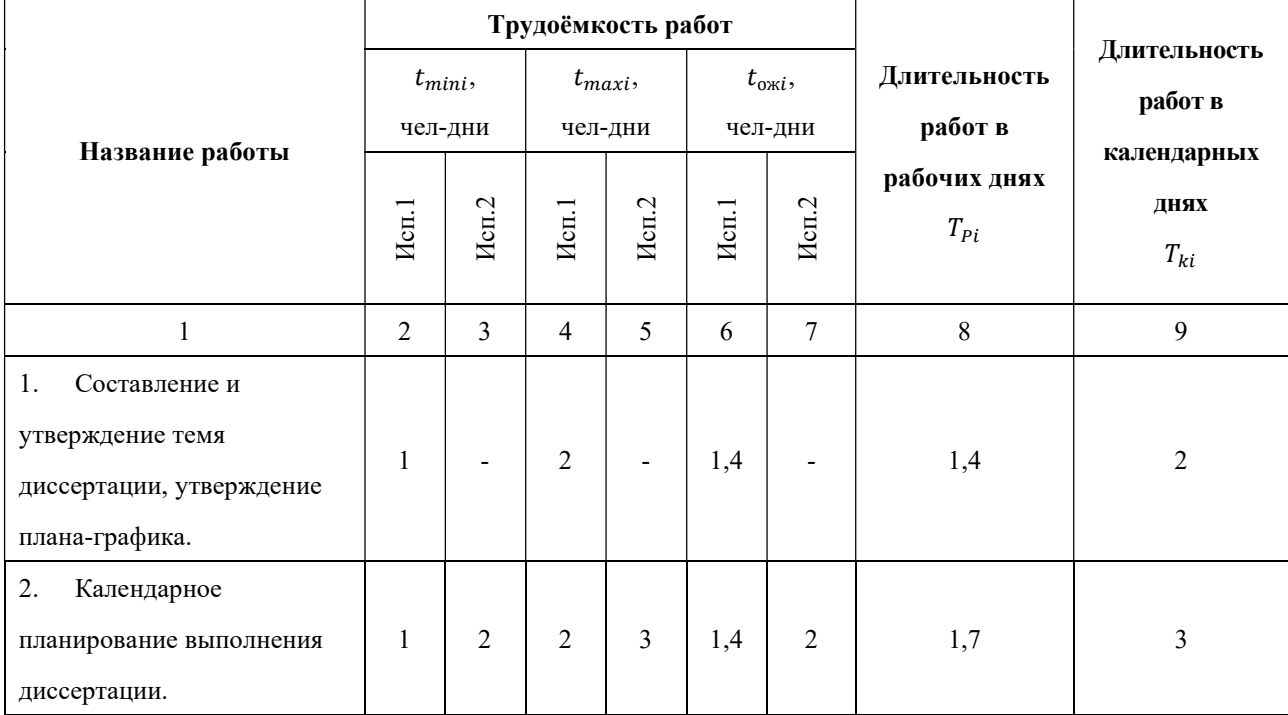

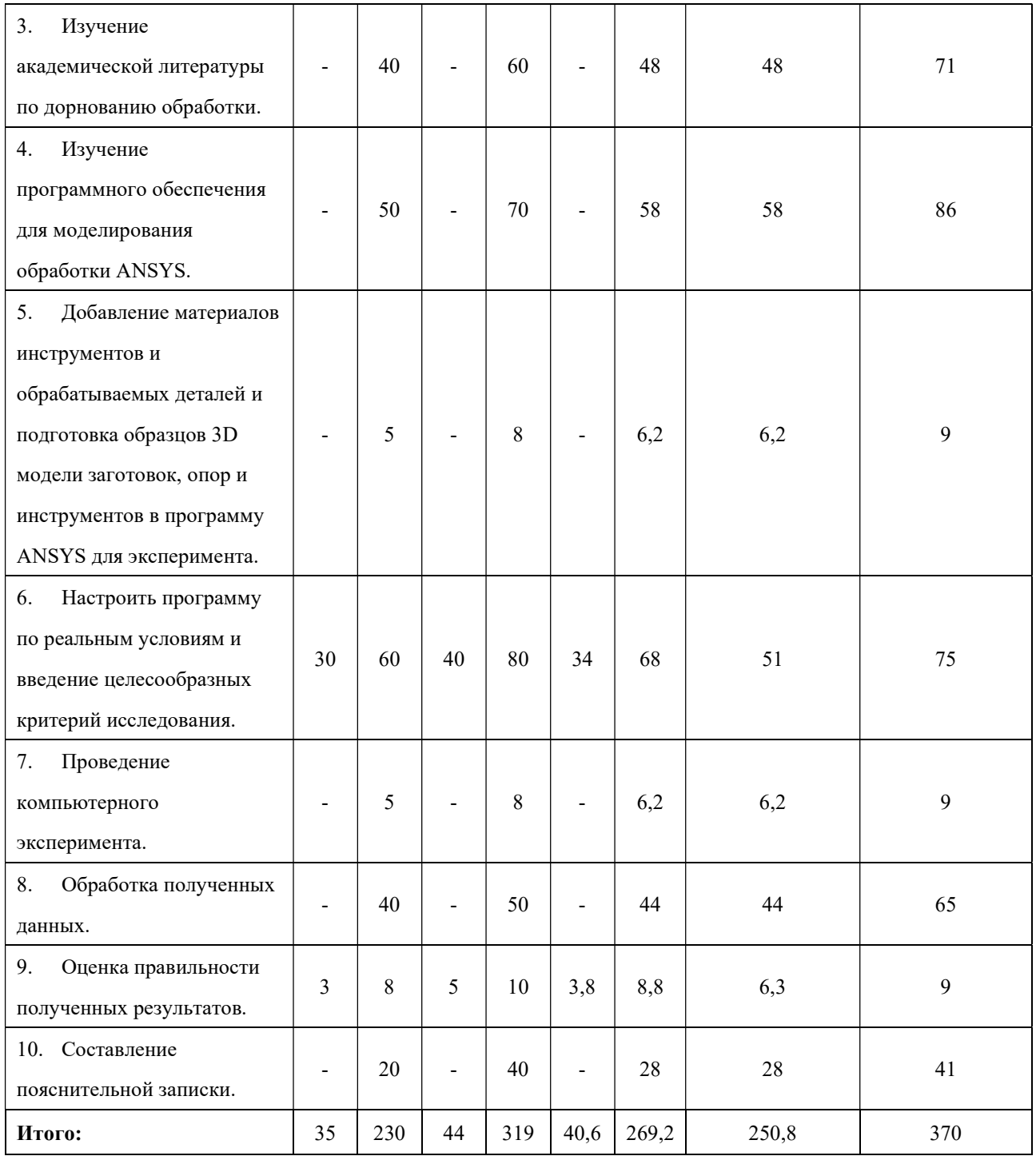

Где Исп.1 – научный руководитель;

Исп.2 – инженер.

На основе таблицы составлен календарный план-график выполнения проекта с использованием диаграммы Ганта (таблица 4.28).

## Таблица 4.28 – Диаграмма Ганта

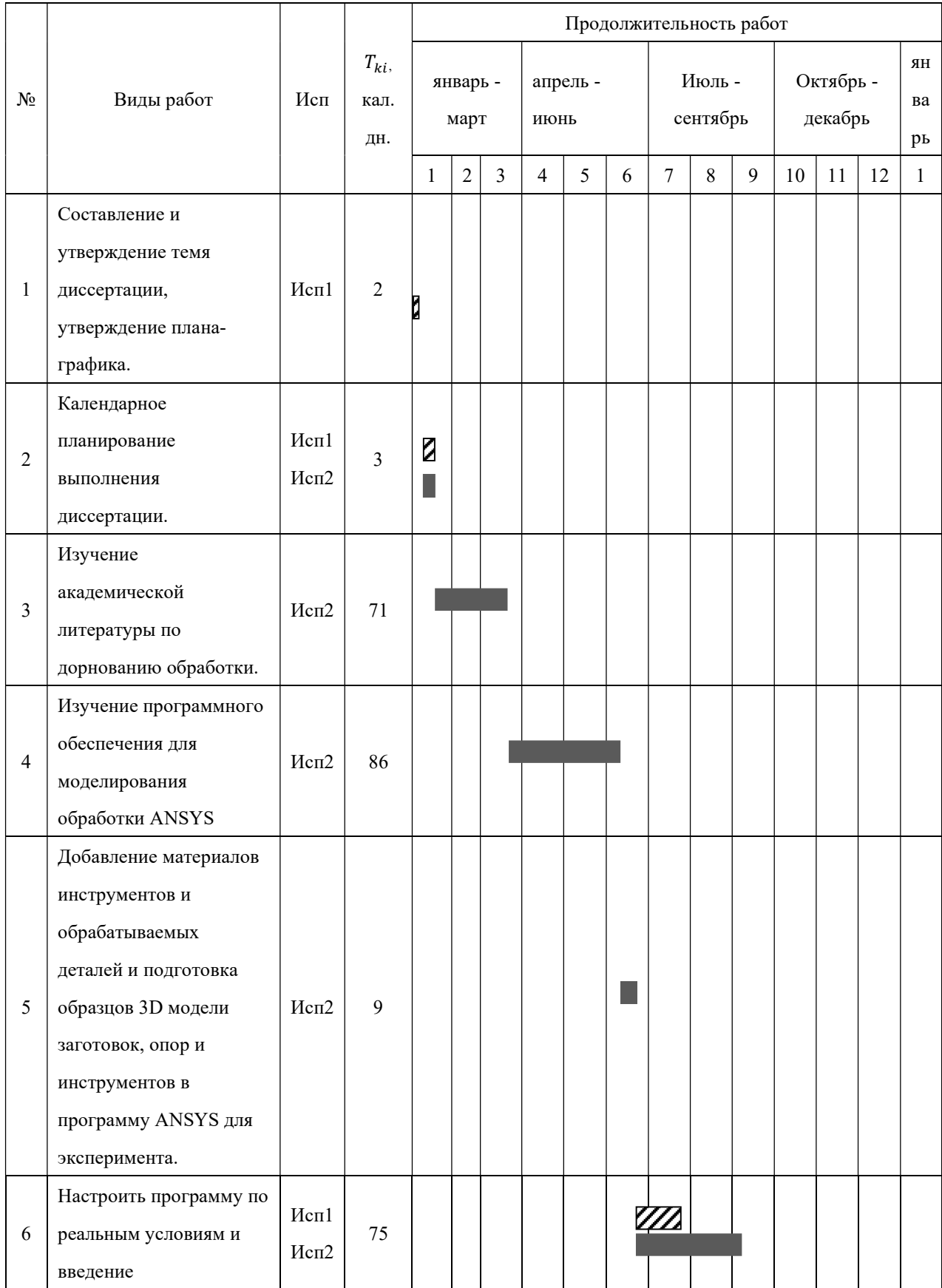

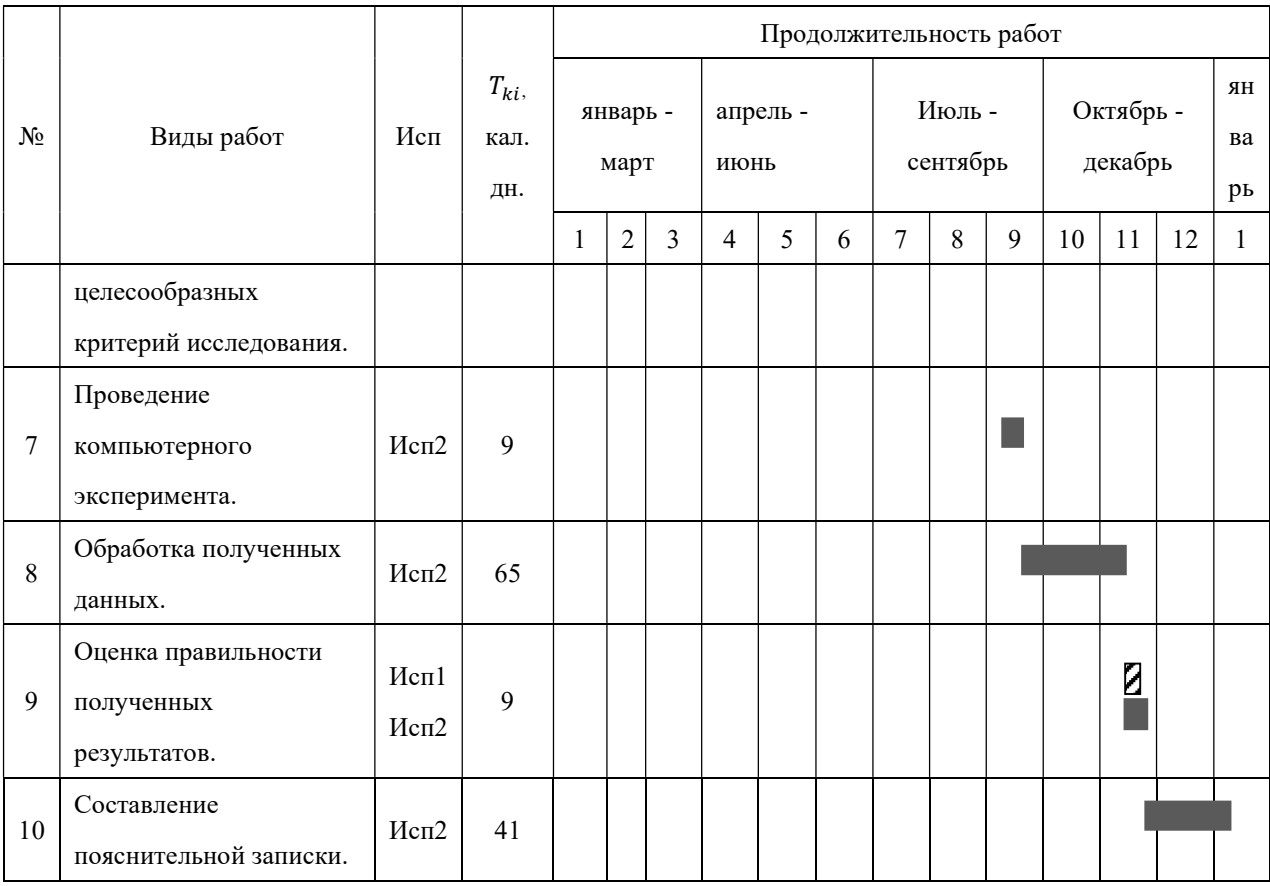

 $\Gamma$ де  $\mathbb{Z}$  – Исп. 1 (научный руководитель);

– Исп. 2 (инженер).

#### 4.3 Бюджет научно-технического исследования.

При планировании бюджета научно-технического исследования учитывались все виды расходов, связанных с его выполнением. В этой работе использовать следующую группировку затрат по следующим статьям:

- материальные затраты научно-исследовательской работы (НИР);
- затраты на специальное оборудование для экспериментальных работ;
- основная заработная плата исполнителей темы;
- дополнительная заработная плата исполнителей темы;
- отчисления во внебюджетные фонды (страховые отчисления);
- накладные расходы НИР.

#### 4.3.1 Расчёт материальных затрат научно-технического исследования

Данная часть включает затрат всех материалов, используемых при исследовании. Результаты расчёта затрат представлены в таблице 4.29:

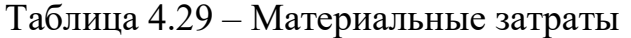

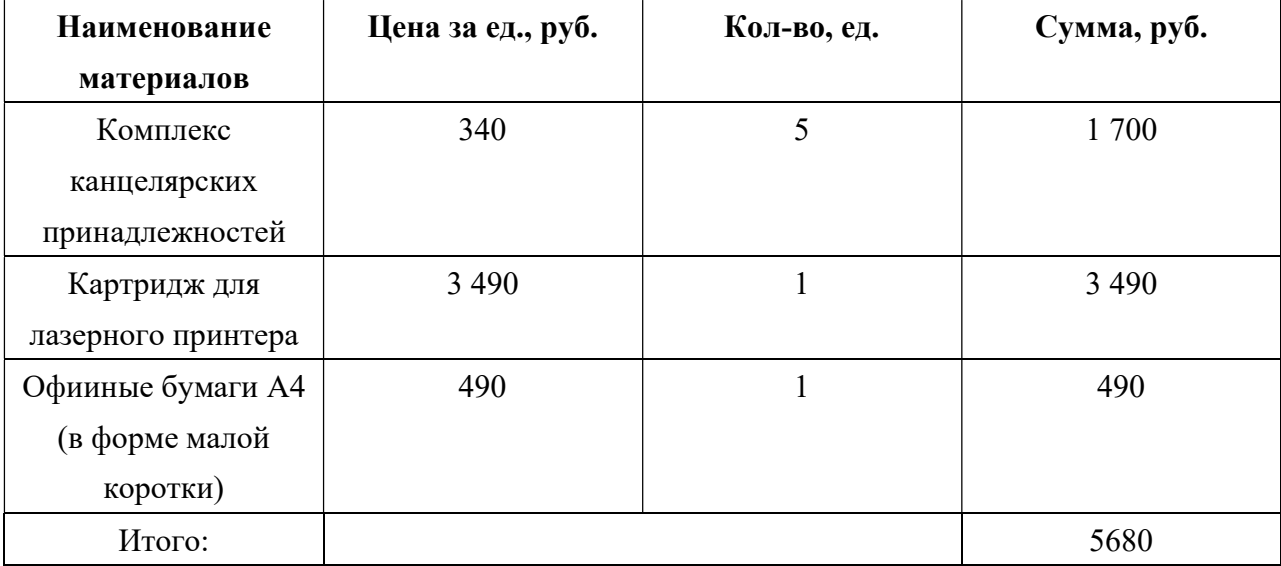

## 4.3.2 Расчёт амортизации специального оборудования

Расчёт сводится к определению амортизационных отчислений, так как оборудование было приобретено до начала выполнения данной работы и эксплуатировалось раннее, поэтому при расчёте затрат на оборудовании учитываем только рабочие дни по данной теме.

Расчёт амортизации проводится следующим образом:

Норма амортизации: рассчитывается по формуле:

$$
H_A = \frac{1}{n} \tag{6}
$$

Где n – срок полезного использования в количестве лет.

Амортизация оборудования рассчитывается по формуле:

$$
A = \frac{H_A H}{12} \times m \tag{7}
$$

Где И – итоговая сумма, тыс. рублей;

 $m$  – время использования, месяц.

Таблица 4.30 – Затраты на оборудование

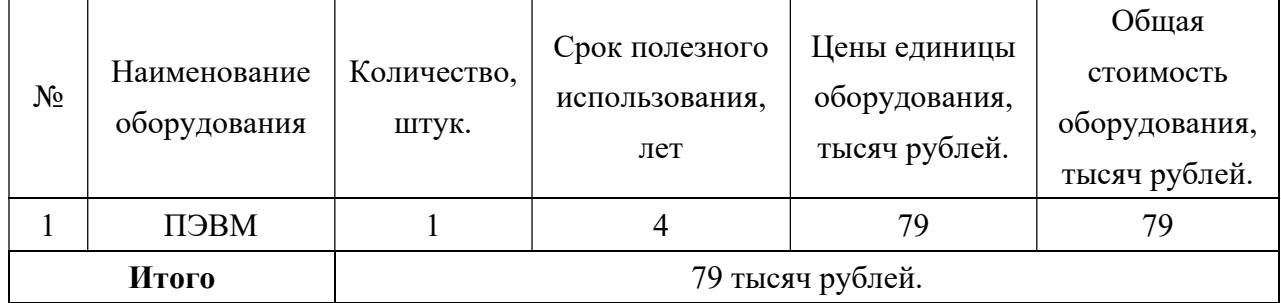

Рассчитывается норма амортизации для ноутбука, с учётом того, что срок

полезного использования составляет 4 года (по формуле 6):

$$
H_A = \frac{1}{n} = \frac{1}{4} = 0.25
$$

Общая сумма амортизационных отчислений (по формуле 7):

$$
A = \frac{H_A H}{12} \times m = \frac{0.25 \times 79000}{12} \times 13 = 21396 \text{ рублей}
$$

#### 4.3.3 Основная заработная плата исполнителей темы

В данном разделе рассчитывается заработная плата инженера и руководителя, помимо этого необходимо рассчитать расходы по заработной плате, определяемые трудоёмкостью проекта и действующей системой оклада.

Основная заработная плата одного работника рассчитывается по следующей формуле:

$$
3_{ocH} = 3_{AH} \times T_p \tag{8}
$$

Где  $3_{\mu}$  – среднедневная заработная плата, рублей;

Тр – продолжительность работ, выполняемых работником, раб. дней. (по таблице 3.9 для инженера:  $T_{p2} = 270$  дней, для руководителя:  $T_{p1} = 41$  дней).

Среднедневная заработная плата рассчитывается по формуле:

$$
3_{\mu} = \frac{3_{\mu} \times M}{F_{\mu}} \tag{9}
$$

Где  $3<sub>M</sub>$  – месячный должностной оклад работника, рублей;

 $F_{\!\scriptscriptstyle\rm I\hspace{-1pt}I}$  — действительный годовой фонд рабочего времени научно-технического персонала, раб. Дней (в данном случае  $F_{\rm A} = 247$  дней);

М – количество месяцев работы без отпуска в течение года (при отпуске в 118 раб. дней, М = 8,1месяц, 6–дневная рабочая неделя).

Должностной оклад работника за месяц определяется по формуле:

$$
3_{\rm M} = 3_{mc} \times \left(1 + k_{\rm np} + k_{\rm A}\right) \times k_{\rm p} \tag{10}
$$

Где  $3_{mc}$  – заработная плата, согласно тарифной ставке, рублей (для руководителя  $3_{mc}$  = 28600 рублей, а для инженера  $3_{mc}$  = 11280 рублей);

 $k_{\text{np}}$  – премиальный коэффициент, равен 0,3;

 $k_{\rm \pi} \,$  – коэффициент доплат и надбавок, равен 0,2;

 $k_{\rm p}$  — районный коэффициент, равен 1,3 (для города Томск).

По формуле 10 определяется должностной оклад руководителя за месяц:

$$
3_{\text{m1}} = 3_{\text{mc}} \times (1 + k_{\text{np}} + k_{\text{A}}) \times k_{\text{p}} = 28600 \times (1 + 0.3 + 0.2) \times 1.3
$$
  
= 55770 pyođnей

По формуле 10 определяется должностной оклад инженера за месяц:

$$
3_{\text{m2}} = 3_{\text{mc}} \times (1 + k_{\text{np}} + k_{\text{A}}) \times k_{\text{p}} = 11280 \times (1 + 0.3 + 0.2) \times 1.3
$$
  
= 21996 pyo $\pi$ eŭ

Среднедневная заработная плата у руководителя рассчитывается (по формуле 9):

$$
3_{\mu H1} = \frac{3_{\mu} \times M}{F_{\mu}} = \frac{55770 \times 8.1}{247} = 1828,89 \text{ рублей}
$$

Среднедневная заработная плата у инженера рассчитывается (по формуле 9):

$$
3_{\mu\mu\lambda} = \frac{3_{\mu} \times M}{F_{\mu}} = \frac{21996 \times 8.1}{247} = 721,33 \text{ pyблей}
$$

Основная заработная плата руководителя рассчитывается (по формуле 8):

$$
3_{och1} = 3_{\mu H} \times T_{p1} = 1828,89 \times 41 = 74984,49 \text{ рублей}
$$

Основная заработная плата инженера рассчитывается (по формуле 8):

$$
3_{\text{och2}} = 3_{\text{th2}} \times T_{\text{p2}} = 721,33 \times 270 = 194759,1 \text{ pyfneñ}
$$

Таким образом, затраты на общую основную заработную плату составляются:

$$
3_{\text{och of the}} = 3_{\text{och1}} + 3_{\text{och2}} = 74984.49 + 194759.1 = 269743.59 \text{ py6} \text{nek}
$$

Перечисленные информации представляются в таблице 4.31:

| Исполнители! | $3_{mc}$ |                                  |                               |             | $3_{\text{M}}$ | $\mathbf{u}_{\mathrm{dH}}$ | $T_p$ ,   | $\mathbf{v}_{\text{OCH}}$ |
|--------------|----------|----------------------------------|-------------------------------|-------------|----------------|----------------------------|-----------|---------------------------|
| НИ           | рублей   | $k_{\rm \scriptscriptstyle{ID}}$ | $k_{\scriptscriptstyle\rm A}$ | $k_{\rm p}$ |                | рублей рублей              | дней      | рублей                    |
| Руководитель | 28600    | 0,3                              | 0,2                           | 1,3         | 55770          | 1828,89                    | 41        | 74984,49                  |
| Инженер      | 11280    | 0,3                              | 0,2                           | 1,3         | 21996          | 721,33                     | 270       | 194759,1                  |
| Итого:       |          |                                  |                               |             |                |                            | 269743,59 |                           |

Таблица 4.31 – Расчёты основной заработной платы исполнителей

## 4.3.4 Дополнительная заработная плата исполнителей темы

Дополнительная заработная плата определяется по формуле:

$$
3_{A00I} = k_{A0II} \times 3_{OCH}
$$
 (11)

Где  $3_{\text{non}}$  – дополнительная заработная плата;

Зосн – основная заработная плата;

 $k_{\text{AOD}}$  – коэффициент дополнительной заработной платы (на стадии проектирования принимаем равным 0,15).

По формуле 11 определяется дополнительная заработная плата для руководителя:

$$
3_{\text{qon}1} = k_{\text{qon}} \times 3_{\text{och}} = 0.15 \times 74984.49 = 11247.67 \text{ py6} \cdot \text{m}
$$

По формуле 11 определяется дополнительная заработная плата для инженера:

$$
3_{\text{qon}2} = k_{\text{qon}} \times 3_{\text{och}} = 0.15 \times 194759.1 = 29213.86 \text{ py6}.
$$

Таким образом, общая дополнительная заработная плата составляется:

$$
3_{\text{qon ofm}} = 3_{\text{qon1}} + 3_{\text{qon2}} = 11247.67 + 29213.86 = 40461.53 \text{ py6} \text{ meV}
$$

#### 4.3.5 Отчисления во внебюджетные фонды (страховые отчисления)

Отчисления во внебюджетные фонды определяются по формуле:

$$
3_{\text{bHe61}} = k_{\text{bHe6}} \times (3_{\text{oCH1}} + 3_{\text{AOH1}})
$$
 (12)

Где:  $k_{\text{BHE6}}$  – коэффициент отчислений на уплату во внебюджетные фонды (пенсионный фонд, фонд ОМС и социальное страхование). Общая ставка взносов составляет в 2021 году –  $30\%$  (ст. 425 НК РФ).

Отчисления во внебюджетные фонды для руководителя определяются (по формуле 12):

$$
3_{\text{bHe61}} = k_{\text{bHe6}} \times (3_{\text{oCH1}} + 3_{\text{AOH1}}) = 0.3 \times (74984.49 + 11247.67)
$$
  
= 25869.65 pyo $\overrightarrow{AB}$ 

Отчисления во внебюджетные фонды для инженера определяются (по формуле 12):

$$
3_{\text{bhe62}} = k_{\text{bhe6}} \times (3_{\text{oCH2}} + 3_{\text{A0II2}}) = 0.3 \times (194759.1 + 29213.86)
$$

$$
= 67191.89 \text{ pyo/i
$$

Таким образом, общие затраты на составляется отчисления во внебюджетные фонды:

$$
3_{\text{bhe6 ofm}} = 3_{\text{bhe61}} + 3_{\text{bhe62}} = 25869{,}65 + 67191{,}89 = 93061{,}54 \text{ py6} \text{nek}
$$

#### 4.3.6 Накладные расходы

Накладные расходы учитывают прочие затраты организации, не попавшие в предыдущие статьи расходов: печать и ксерокопирование материалов исследования, оплата услуг связи, электроэнергии, почтовые и т.д.

Величина накладных расходов определяется по формуле:

$$
3_{\text{HAKJ}} = (\text{cymma crareй } 1 \div 5) k_{\text{hp}}
$$
 (13)

Где  $k_{\text{th}}$  – коэффициент, учитывающий накладные расходы. Величина коэффициента принимается равной 0,16.

#### 4.3.7 Бюджетная стоимость НИР

Группировка затрат по статьям представляется в таблице 4.32:

| Статьи |         |           |           |          |           |          |           |
|--------|---------|-----------|-----------|----------|-----------|----------|-----------|
|        | 2       | 3         | 4         | 5        | 6         |          | 8         |
| Матер  | Аморт   | Основная  | Дополнит  | Отчислен | Итого без | Накладн  | Стоимость |
| иалы,  | изация, | заработна | ельная    | ия на    | накладны  | ые       | бюджета,  |
| рублей | рублей  | я плата,  | заработна | социальн | x pac     | расходы, | рублей    |
|        |         | рублей    | я плата,  | ые       | ХОДОВ,    | рублей   |           |
|        |         |           | рублей    | нужды,   | рублей    |          |           |
|        |         |           |           | рублей   |           |          |           |
| 5680   | 21396   | 269743,59 | 40461,53  | 93061,54 | 430342,66 | 68854,82 | 499197,48 |

Таблица 4.32 – Группировка затрат по статьям

На основании полученных данных по отдельным статьям затрат составляется бюджет НИ «Исследование влияния количества циклов дорнования на формирующиеся остаточные напряжения, точность размера и формы отверстий» по форме, приведенной в таблице 4.33. В таблице также представлено определение бюджета затрат двух конкурирующих научноисследовательских проектов.

| $N_2$          |                                                                       | Сумма, рублей. |            |           |  |  |  |
|----------------|-----------------------------------------------------------------------|----------------|------------|-----------|--|--|--|
|                | Наименование статьи                                                   | Текущий Проект | Mcn.2      | Mcm.3     |  |  |  |
| $\mathbf{1}$   | Материальные затраты<br><b>H</b> <sub>H</sub>                         | 5680           | 9438,45    | 4800      |  |  |  |
| $\overline{2}$ | Затраты на специальное<br>оборудование                                | 21396          | 2475       | 24712     |  |  |  |
| 3              | Затраты по основной<br>заработной плате<br>исполнителей темы          | 269743,59      | 971582,82  | 296770,26 |  |  |  |
| $\overline{4}$ | Затраты по<br>дополнительной<br>заработной плате<br>исполнителей темы | 40461,53       | 145737,42  | 44515,54  |  |  |  |
| 5              | Отчисления во<br>внебюджетные фонды                                   | 93061,54       | 291474,84  | 92031,08  |  |  |  |
| 6              | Накладные расходы                                                     | 68854,82       | 85674,86   | 74052,62  |  |  |  |
|                | Бюджет затрат НИР                                                     | 499197,48      | 1506383,39 | 536881,50 |  |  |  |

Таблица 4.33 – Группировка затрат по статьям

Где Исп. 2 – Аналог 1;

Исп. 3– Аналог 2.

# 4.4 Определение ресурсной (ресурсосберегающей), финансовой, бюджетной, социальной и экономической эффективности исследования

Для определения эффективности исследования рассчитан интегральный показатель эффективности научного исследования путём определения интегральных показателей финансовой эффективности и ресурсоэффективности.

Интегральный показатель финансовой эффективности научного исследования получен в процессе оценки бюджета затрат трех вариантов исполнения научного исследования. Для этого наибольший интегральный

показатель реализации технической задачи принят за базу расчёта (как знаменатель), с которым соотносится финансовые значения по всем вариантам исполнения.

В качестве аналогов данной НИР рассмотрены:

1. Моделирование напряженно-деформированного состояния толстостенных втулок после обработки дорнованием;

2. Влияние размеров фасок на наплывы металла на торцах цилиндров, обрабатываемых дорнованием;

Интегральный финансовый показатель разработки рассчитывается по формуле:

$$
I_{\phi u \mu p}^{\text{ncn}.i} = \frac{\Phi_{pi}}{\Phi_{max}} \tag{14}
$$

 $\Gamma$ де  $\mathit{I}^\text{\tiny{Mcn},i}_\text{\tiny{QMHP}}$  — интегральный финансовый показатель разработки;

 $\Phi_{\rm pi}$  – стоимость i-го варианта исполнения;

 $\Phi_{max}$  – максимальная стоимость исполнения из всех вариантов.

По перечисленным вычислениям определяются общие затраты для всех вариантов:

Ф<sub>текуш.проект</sub> = 499197,48 рублей, Ф<sub>исп.1</sub> = 1506383,39 рублей  $\Phi_{\text{HCIL2}} = 536881,50 \text{ рублей},$   $\Phi_{\text{max}} = \Phi_{\text{HCIL1}} = 1506383,39 \text{ рублей}$ 

По формуле 14 определяется интегральный финансовый показатель для текущего проекта:

$$
I_{\phi^{\text{HHP}}}^{\text{TEKYIII,1P0ekT}} = \frac{\Phi_{\text{TEKYIII,1P0ekT}}}{\Phi_{max}} = \frac{499197,48}{11506383,39} = 0,043
$$

$$
I_{\phi \mu \mu \rho}^{\text{ucn.1}} = \frac{\Phi_{\text{ucn.1}}}{\Phi_{\text{max}}} = \frac{1506383,39}{11506383,39} = 1
$$
$$
I_{\phi \mu \mu p}^{\text{NCB},2} = \frac{\Phi_{\text{NCB},2}}{\Phi_{\text{max}}} = \frac{536881,50}{11506383,39} = 0,047
$$

В результате расчётов интегральных финансовых показателей по трём вариантам разработки текущий проект с меньшем перевесом признан считается более приемлемым с точки зрения финансовой эффективности.

Интегральные показатели ресурсоэффективности всех вариантов определяются путём сравнительной оценки их характеристик, распределённых с учётом весового коэффициента каждого параметра (таблица 4.34)

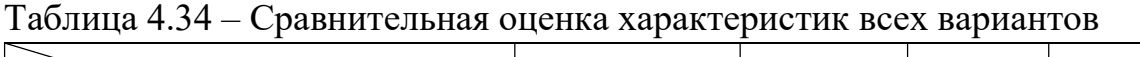

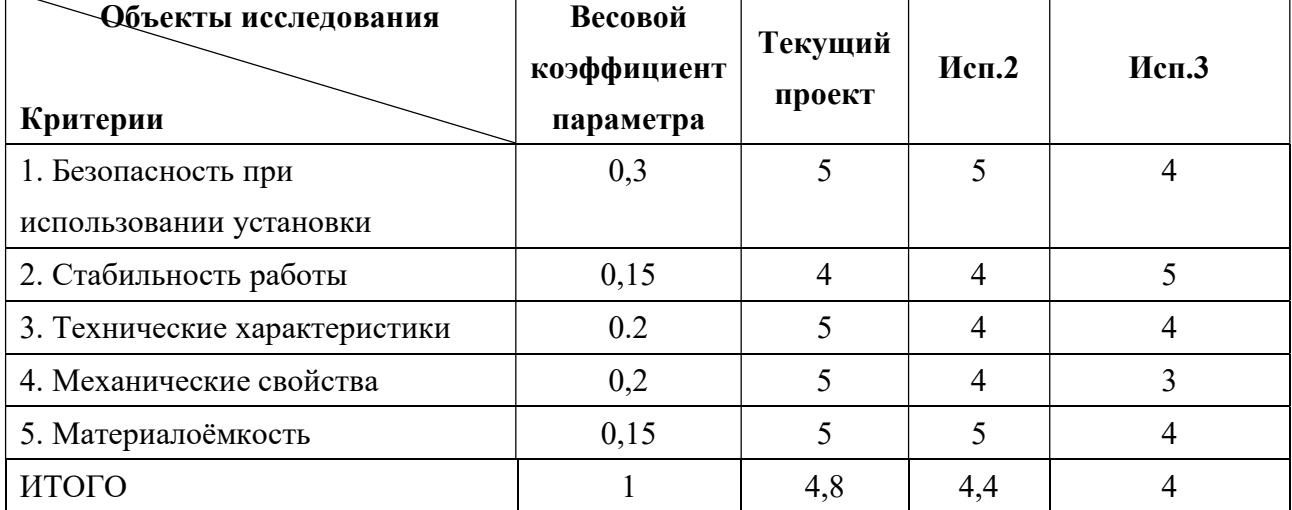

По данным из таблицы 4.34 определяется интегральный показатели ресурсоэффективности для текущего проекта:

$$
I_p^{\text{tekym},\text{npoekt}} = 0.3 \times 5 + 0.15 \times 4 + 0.2 \times 5 + 0.2 \times 5 + 0.15 \times 5 = 4.85
$$

По данным из таблицы 4.34 определяется интегральный показатели ресурсоэффективности для первого конкурентного проекта:

 $I_p^{\text{ucn.1}} = 0.3 \times 5 + 0.15 \times 4 + 0.2 \times 4 + 0.2 \times 4 + 0.15 \times 5 = 4.45$ 

По данным из таблицы 4.34 определяется интегральный показатели ресурсоэффективности для второго конкурентного проекта:

 $I_p^{\text{ucu},2} = 0.3 \times 4 + 0.15 \times 5 + 0.2 \times 4 + 0.2 \times 3 + 0.15 \times 4 = 3.95$ 

В результате расчётов интегральных показателей ресурсоэффективности по трём вариантам разработки текущий проект с большем перевесом признан считается более приемлемым с точки зрения ресурсной эффективности.

Интегральные показатели эффективности всех вариантов вычисляются на основании показателей ресурсоэффективности и интегральных финансовых показателей по формуле:

$$
I_{\partial \Phi.i} = \frac{I_p^{\text{NCn.i}}}{I_{\Phi^{\text{HHP}}}^{\text{NCn.i}}}
$$
 (15)

Где  $\,I_{{\rm 3}\varphi.i}\,$  – интегральный показатель эффективности i-ого варианта разработки;  $I_p^{\text{ucn}.i}$  – интегральный показатель ресурсной эффективности i-ого варианта разработки;

 $I_{\Phi^{\mathrm{HH}},l}^{\mathrm{MCH},l}$  — интегральный финансовый показатель i-ого варианта разработки.

По формуле 15 определяется интегральный показатель эффективности для текущего проекта:

$$
I_{\text{3}\phi.\text{rekyu,}\text{mpoekT}} = \frac{I_p^{\text{rekyu,}\text{mpoekT}}}{I_{\phi\text{hhp}}^{\text{rekyu,}\text{mpoekT}}} = \frac{4,85}{0,043} = 112,79
$$

По формуле 15 определяется интегральный показатель эффективности для первого конкурентного проекта:

$$
I_{\text{3}\varphi.\text{hcl.1}} = \frac{I_p^{\text{hcl.1}}}{I_{\varphi \text{hHP}}^{\text{hcl.1}}} = \frac{4,45}{1} = 4,45
$$

По формуле 15 определяется интегральный показатель эффективности для второго конкурентного проекта:

$$
I_{\text{3}\varphi.\text{MCI.2}} = \frac{I_p^{\text{MCI.2}}}{I_{\varphi \text{MHP}}^{\text{MCI.2}}} = \frac{3,95}{0,047} = 84,04
$$

Далее среднее значение интегрального показателя эффективности каждого варианта НИР сравнивалось с средним значением интегрального показателя эффективности текущего проекта с целью определения сравнительной эффективности проектов (таблица 4.35)

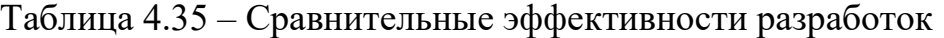

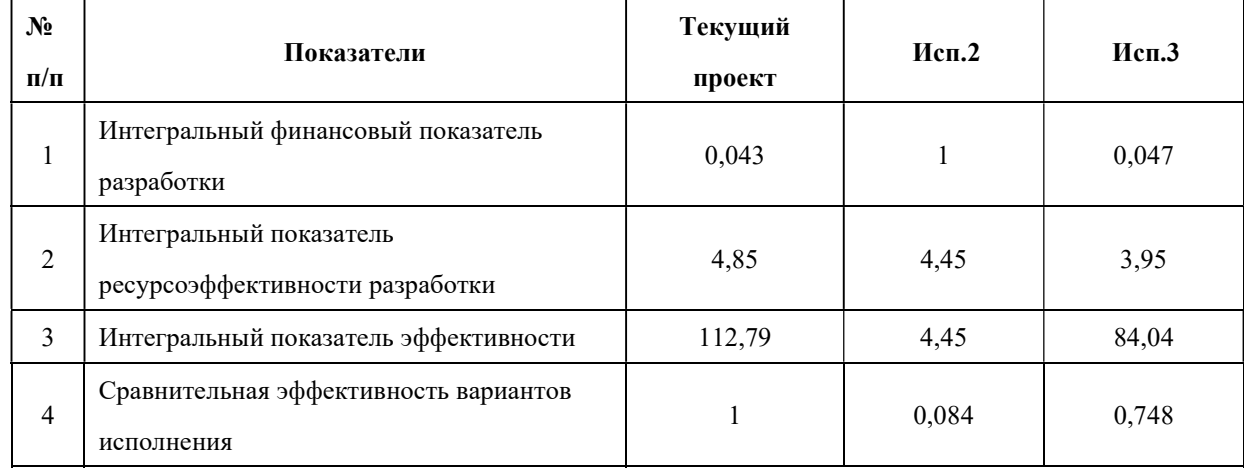

Сравнение среднего интегрального показателя сопоставляемых вариантов позволило сделать вывод о том, что наиболее финансовым и ресурсным эффективным вариантом является текущий проект. Наш проект является более эффективным по сравнению с конкурентами.

# Выводы по разделу «Финансовый менеджмент, ресурсоэффективность и ресурсосбережение»

Вывод №1: результат анализа конкурентных технических решений заключается в том, что текущий проект является самым конкурентоспособным вариантом по сравнению с аналогами.

Вывод №2: в процессе планирования для руководителя и инженера построен график реализации данного этапа работ, который способствует оценке и планированию рабочих времени исполнителей. Общие количества дней для выполнения работ составляет 370 дней. Общие количества дней, в течение которых работал инженер, составляет 270 дней. Общие количества дней, в течение которых работал руководитель, составляет 41 дней.

Вывод №3: для оценки затрат на реализацию проекта разработан проектный бюджет, значение которого составляет 499197,48 рублей. (требуемый затраты текущего проекта значительно меньше других конкурентных вариантов).

Вывод №4: результаты оценки эффективности текущего проекта представляются ниже: 1). Значение интегрального финансового показателя текущего проекта составляет 0,043, которое показано, что текущий проект является более выгодным по сравнению с другими вариантами; 2). Значение интегрального показателя ресурсной эффективности текущего проекта составляет 4,85, по сравнению с 4,45 (первого конкурента) и 3,95 (второго конкурента); 3). Значение интегрального показателя эффективности текущего проекта составляет 112,79, по сравнению с 4,45 (первого конкурента) и 84,04 (второго конкурента), которое является наиболее высоким из всех вариантов. Это показано, что текущий проект является наиболее эффективным вариантом исполнения.

# Глава Ⅴ Раздел «Социальная ответственность»

# ЗАДАНИЕ ДЛЯ РАЗДЕЛА «СОЦИАЛЬНАЯ ОТВЕТСТВЕННОСТЬ»

Студенту:

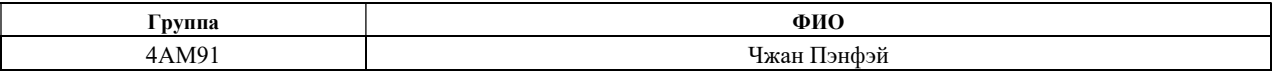

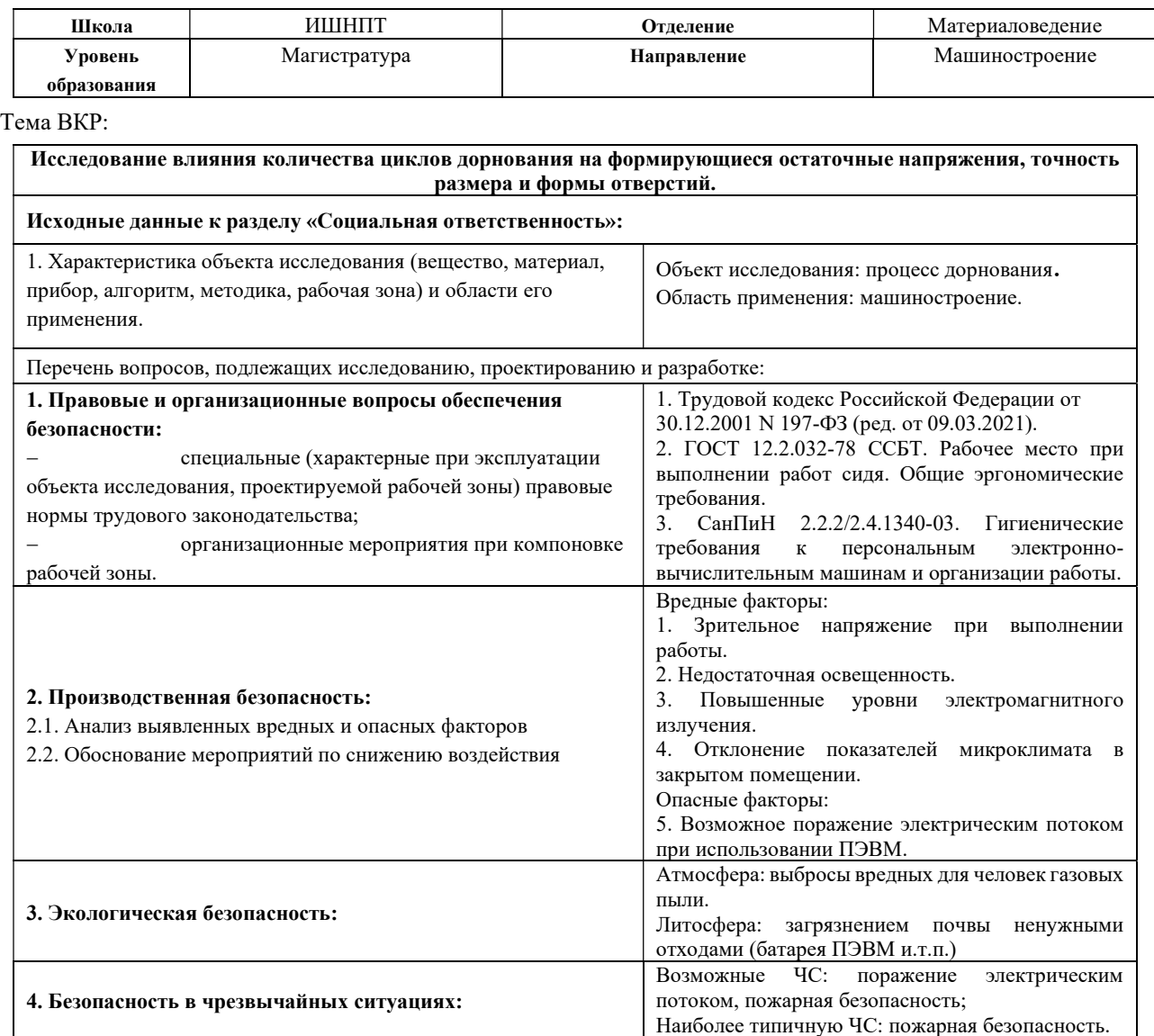

Дата выдачи задания для раздела по линейному графику Пипип (01.03.2021)

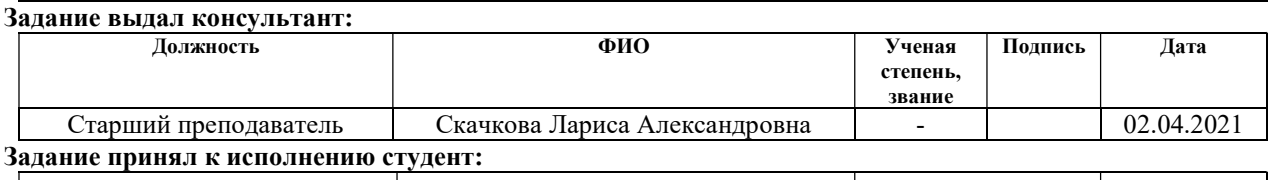

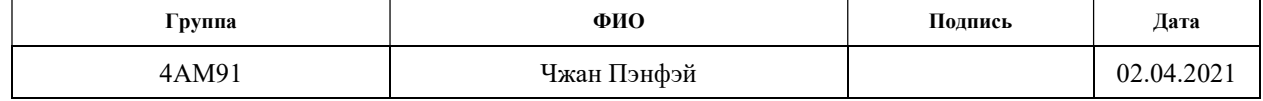

#### Введение

Данная исследовательская работа состоит из четырёх частей. Первая часть входит в создание 3D модели дорнов, втулок и опор по реальным условиям с помощью программы Компас. Вторая часть заключается в том, что добавить всех созданных 3D моделей в программу ANSYS и придать им соответственными материалами. Третья часть является настройкой внутренних параметров программы ANSYS и проведением компьютерных экспериментов. К последней части относятся изучения полученных результатов компьютерных экспериментов.

Данная работа применяется для процесса дорнования в сфере машиностроения. К потенциальным пользователям разрабатываемого решения относятся учёные и технологи, изучающие процесс дорнования.

Географическим положением места выполнения работ является компьютерная лаборатория ТПУ, которая находится на улице Тимакова 12а, Томск.

Социальная направленность данной работы заключается в том, что данная работа существенно сэкономила сырьевые материалы, применяемых в процессе эксперимента и рабочие зоны, что приводят к снижению возможности появления вредных факторов проектируемой производственной среды. И при выполнении данного проекта максимально обеспечена безопасность исполнители эксперимента по сравнению с бывшим экспериментами в лаборатории.

## 5.1 Правовые и организационные вопросы обеспечения безопасности

В трудовом кодексе РФ содержатся основные положения отношений между организацией и сотрудниками, включая оплату и нормирование труда, выходных, отпуска и так далее. Работа в офисе относится ко второй категории тяжести труда – работы выполняются при оптимальных условиях внешней производственной среды и при оптимальной величине физической, умственной и нервно-эмоциональной нагрузки. Продолжительность рабочего дня работников не должна превышать 40 часов в неделю. Возможно, сокращение рабочего времени. Для работников, возраст которых меньше 16 лет – не более 24 часа в неделю, от 16 до 18 лет – не более 35 часов, как и для инвалидов I и II группы [1].

В соответствии с ГОСТ 12.2.032-78. «Система стандартов безопасности труда». Рабочее место при выполнении работ сидя» рабочий стол может быть любой конструкции, отвечающей современным требованиям эргономики и позволяющей удобно разместить на рабочей поверхности оборудование с учётом его количества, размеров и характера выполняемой работы [2].

В соответствии с СанПиНом 2.2.2/2.4.1340-03 «Гигиенические требования к персональным электронно-вычислительным машинам и организации работы» рабочие места с ПК по отношению к световым проёмам должны располагаться так, чтобы естественный свет падал сбоку, желательно слева. Схемы размещения рабочих мест с ПК должны учитывать расстояние между рабочими столами с мониторами: расстояние между боковыми поверхностями мониторов не менее 1,2 м, а расстояние между экраном монитора и тыльной частью другого монитора не менее 2 м. Быстрое и точное считывание

информации обеспечивается при расположении плоскости экрана ниже уровня глаз пользователя, предпочтительно перпендикулярно к нормальной линии взгляда в 15 градусов вниз от горизонтали. Клавиатура должна располагаться на поверхности стола на расстоянии 100-300 мм от края, обращённого к пользователю [3].

# 5.2 Производственная безопасность

При выполнении работ на персональном компьютере (ПЭВМ) согласно «ГОСТ 12.0.003-2015 Система стандартов безопасности труда (ССБТ). Опасные и вредные производственные факторы. Классификация» могут иметь место следующие факторы, представленные в таблице 5.36:

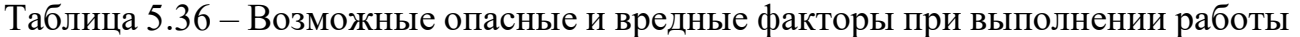

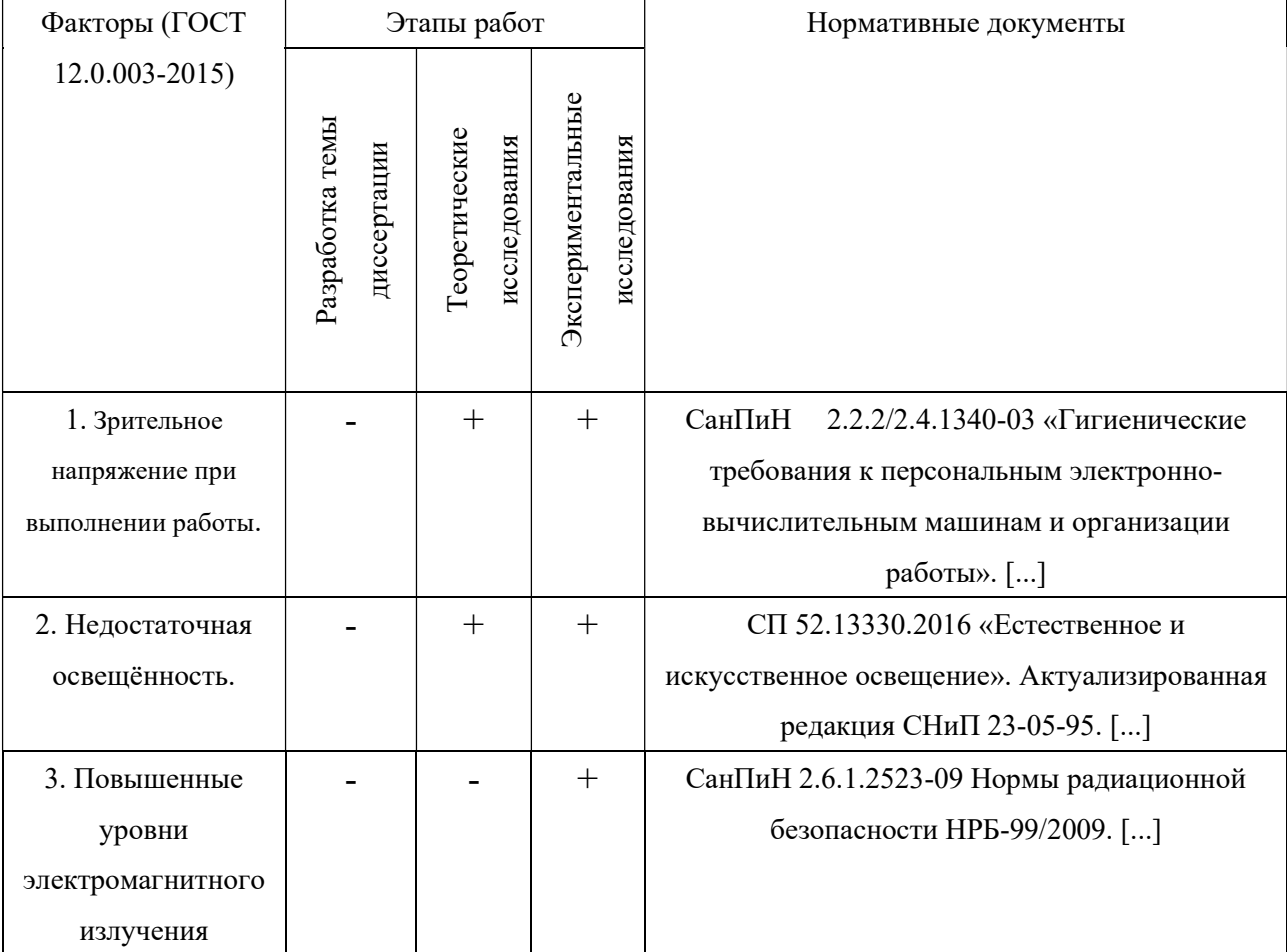

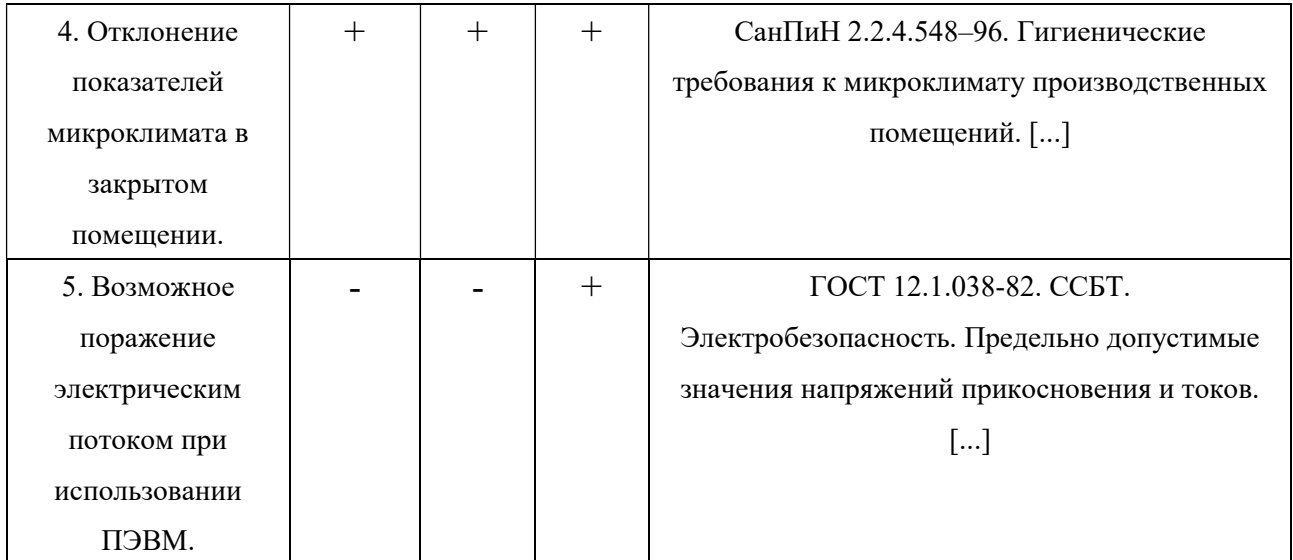

## 5.2.1 Зрительное напряжение

Зрительное напряжение — это симптом, который проявляется, когда вы долго перенапрягаете свои глаза, читая книги или работая за компьютером (в данном случае обратите внимание к второму варианту).

К признакам усталости глаз от ПЭВМ возможно относят следующие неблагоприятные случаи:

- 1. воспаление и раздражение глаз;
- 2. проблемы с фокусировкой зрения;
- 3. боль в глазах;
- 4. ощущения сухости глаз и слезотечение;
- 5. размытое или двойное зрение;
- 6. повышенная чувствительность к свету;
- 7. снижение остроты зрения.

Работа на ПВЭМ сопровождается постоянным и значительным напряжением функций зрительного анализатора. Одной из основных особенностей является иной принцип чтения информации, чем при обычном чтении. Чтобы снизить зрительное напряжение нужно соблюдать визуальные параметры экрана (таблица 5.37)

Таблица 5.37 – Допустимые визуальные параметры устройств отображения информации.

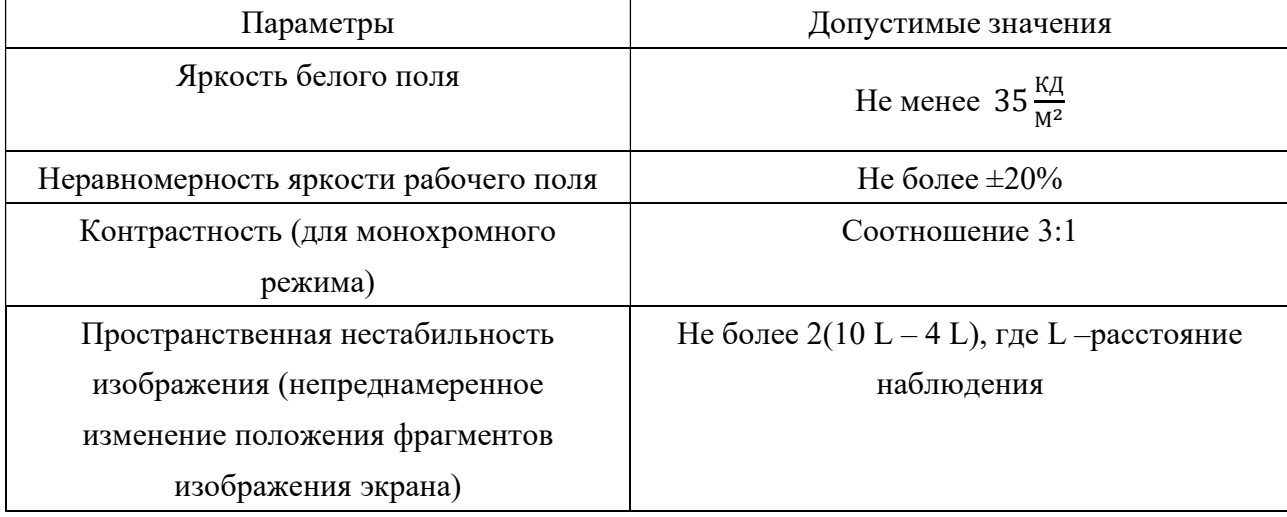

### 5.2.2 Недостаточная освещённость

Недостаточная освещённость рабочей зоны помещения, оборудованной ПЭВМ, является одной из причин нарушения зрительной функции, а также влияет на общее самочувствие и эффективность труда. Для этого, Искусственное освещение в помещениях для эксплуатации ПЭВМ должно осуществляться системой общего равномерного освещения. В случаях преимущественной работы с документами, следует применять системы комбинированного освещения (к общему освещению дополнительно устанавливаются светильники местного освещения, предназначенные для освещения зоны расположения документов).

Окна в помещениях, где эксплуатируется вычислительная техника, преимущественно должны быть ориентированы на север и северо-восток. Согласно СНиП 23-05-95 в лаборатории, где происходит периодическое

наблюдение за ходом производственного процесса при постоянном нахождении людей в помещении освещённость при системе общего освещения не должна быть ниже 150 лк. Правильное спроектированное и выполненное освещение обеспечивает высокий уровень работоспособности, оказывает положительное психологическое действие на человека и способствует повышению производительности труда.

На рабочей поверхности должны отсутствовать резкие тени, которые создают неравномерное распределение поверхностей с различной яркостью в поле зрения, искажает размеры и формы объектов различия, в результате повышается утомляемость и снижается производительность труда.

В цехе используются светильники с люминесцентными лампами типа ОДОР-2- 40 дл

Расчёт общего равномерного искусственного освещения горизонтальной рабочей поверхности выполняется методом коэффициента светового потока, учитывающим световой поток, отражённый от потолка и стен. Длина помещения  $A = 10$  м, ширина  $B = 7$  м, высота  $= 3.5$  м. Высота рабочей поверхности над полом  $h p = 1$  M.

Коэффициент отражения стен с окнами без штор  $\rho c = 70\%$ , чистого бетонного потолка  $\rho$ п = 50%. Коэффициент запаса, учитывающий загрязнение светильника, для помещений со средним выделением пыли равен  $K_3 = 1, 5$ . Коэффициент неравномерности для люминесцентных ламп  $Z = 1, 1$ .

Выбираются лампа ЛХБ-40, световой поток которых равен Φлд =2700 лм и светильники с люминесцентными лампами типа ОДОР-2-40. Данный светильник имеет две лампы мощностью 40 Вт каждая, длина светильника равна 1227 мм, ширина – 265 мм.

Интегральным критерием оптимальности расположения светильников является величина  $\lambda$ , которая для люминесцентных светильников с защитной решёткой лежит в диапазоне 1,1–1,3. Принимаем  $\lambda = 1,2$ , расстояние светильников от перекрытия (свес)  $hc = 0.5$  м.

Высота светильника над рабочей поверхностью определяется по формуле:

$$
h = H - h_p - h_c = 3.5 - 1 - 0.5 = 2(m)
$$
 (16)

Индекс помещения определяется по формуле:

$$
i = A \times B \times h \times (A + B) = 10 \times 7 \times 2 \times (10 + 7) = 2,05
$$
 (17)

Коэффициент использования светового потока  $\eta = 0.52$ .

Потребные группы люминесцентных ламп светильника определяется по формуле:

$$
n = \frac{E \times A \times B \times K_3 \times Z}{\Phi \times \eta} = \frac{150 \times 10 \times 7 \times 1,5 \times 1,1}{2700 \times 0,52} = 12,3 \approx 12 \text{ (namn)} (18)
$$

Общее число ламп: n=12. В каждом светильнике по две лампы, следовательно, количества светильников равны 6 шт.

План размещения светильников в помещении показан на рисунке 5.61:

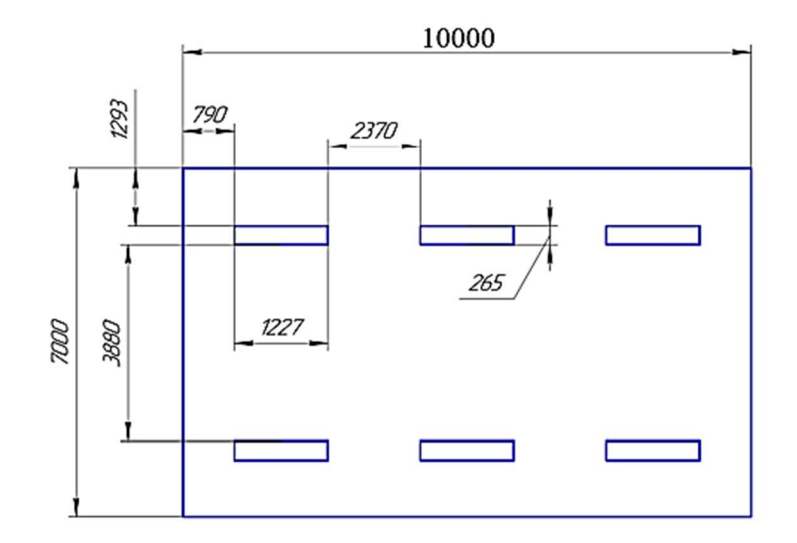

Рисунок 5.61 – План размещения светильников в помещении

Расстояние от крайних светильников или рядов до стены определяется по формуле:

$$
\frac{2}{3} \times L_1 + 2 \times L_1 + 3 \times 1227 = 10000 \text{(MM)} \tag{19}
$$
  

$$
L_1 = 2370 \text{MM}
$$

Расстояние между соседними светильниками или рядами определяется по формуле:

$$
\frac{2}{3} \times L_2 + L_2 + 2 \times 265 = 7000 \text{(MM)} \tag{20}
$$

$$
L_2 = 3880 \text{MM}
$$

Расчёт светового потока группы люминесцентных ламп светильника определяется по формуле:

$$
n = \frac{E \times A \times B \times K_3 \times Z}{n \times \eta} = \frac{150 \times 10 \times 7 \times 1,5 \times 1,1}{12 \times 0,52} = 2776 \text{ (nm)} \quad (21)
$$

Проводится проверка условий:

$$
-10\% \leq \frac{\Phi_{\pi\pi} - \Phi_\pi}{\Phi_{\pi\pi}} \times 100\% \leq 20\%
$$

$$
\frac{\Phi_{\pi\pi} - \Phi_{\pi}}{\Phi_{\pi\pi}} \times 100\% = \frac{2700 - 2776}{2700} \times 100\% = -2.8\%
$$

$$
-10\% \le -2.8\% \le 20\%
$$

По перечисленным обнаружено, что условия выполнены.

# 5.2.3 Повышенные уровни электромагнитного излучения.

Лица, обслуживающие электроустановки не должны иметь увечий и болезней, мешающих производственной работе. Состояние здоровья устанавливается медицинским освидетельствованием перед устройством на работу.

Рациональная планировка рабочего места предусматривает чёткий порядок и постоянство размещения предметов, средств труда и документации. При выполнении работы то, что требуется должно располагаться в зоне лёгкой досягаемости рабочего пространства, как показано на рисунке 5.62:

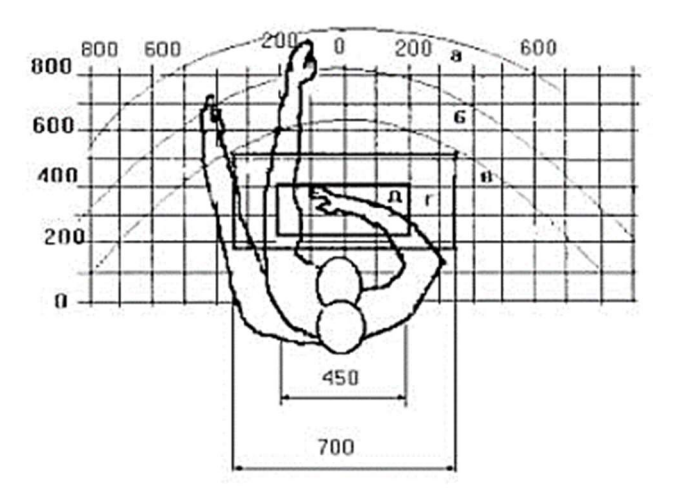

Рисунок 5.62 – Зоны досягаемости рук в горизонтальной плоскости:  $a$  –зона максимальной досягаемости рук;  $\delta$  -зона досягаемости пальцев при вытянутой руке;  $\epsilon$  -зона лёгкой досягаемости ладони;  $z$  –оптимальное пространство для грубой ручной работы;  $\partial$  –оптимальное пространство для тонкой ручной работы

Оптимальное размещение предметов труда и документации в зонах досягаемости рук:

- 1. дисплей размещается в зоне  $a$  (в центре);
- 2. клавиатура в зоне  $\partial \theta$ ;
- 3. системный блок размещается в зоне б (слева);
- 4. принтер находится в зоне а (справа);

5. документация размещается в зоне лёгкой досягаемости ладони в (слева) литература и документация, необходимая при работе;

6. в выдвижных ящиках стола поставлены литературы, не используемые постоянно.

На рисунке 5.63 показан пример размещения основных и периферийных составляющих ПЭВМ на рабочем столе программиста.

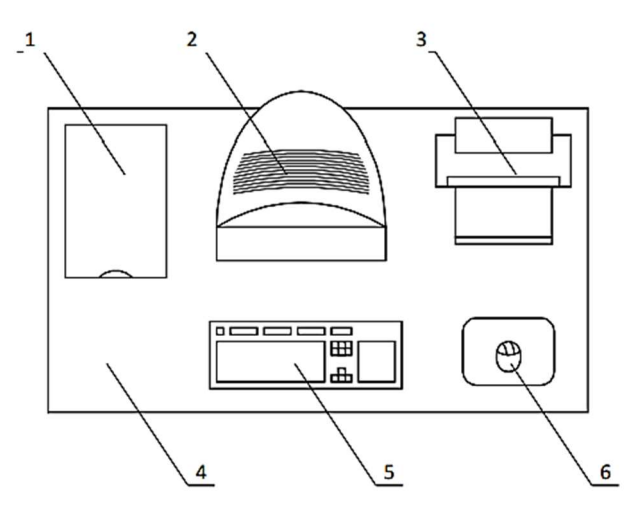

Рисунок 5.63 – Размешение основных и периферийных составляющих (1 – сканер, 2 – монитор,  $3$  – принтер,  $4$  – поверхность рабочего стола,  $5$  – клавиатура,  $6$  – манипулятор типа «мышь»)

Для комфортной работы стол должен удовлетворять следующим условиям:

1. высота стола должна быть выбрана с учётом возможности сидеть свободно, в удобной позе, при необходимости опираясь на подлокотники;

2. нижняя часть стола должна быть сконструирована так, чтобы программист мог удобно сидеть, не был вынужден поджимать ноги;

3. поверхность стола должна обладать свойствами, исключающими появление бликов в поле зрения программиста;

4. конструкция стола должна предусматривать наличие выдвижных ящиков (не менее 3 для хранения документации, листингов, канцелярских принадлежностей).

5. высота рабочей поверхности рекомендуется в пределах 680-760 мм. Высота поверхности, на которую устанавливается клавиатура, должна быть около 650 мм.

Большое значение придаётся характеристикам рабочего кресла. Так, рекомендуемая высота сиденья над уровнем пола находится в пределах  $420 - 550$ мм. Поверхность сиденья мягкая, передний край закруглённый, а угол наклона спинки – регулируемый.

Необходимо предусматривать при проектировании возможность различного размещения документов: сбоку от видеотерминала, между монитором и клавиатурой и т.п. Кроме того, в случаях, когда видеотерминал имеет низкое качество изображения, например заметны мелькания, расстояние от глаз до экрана делают больше (около 700 мм), чем расстояние от глаза до документа (300-450 мм). При высоком качестве изображения на видеотерминале расстояние от глаз пользователя до экрана, документа и клавиатуры может быть равным.

Положение экрана определяется:

1. расстоянием считывания  $(0,6...0,7)$  м);

2. углом считывания, направлением взгляда на  $20^{\circ}$  ниже горизонтали к центру экрана, причём экран перпендикулярен этому направлению.

Должна также предусматриваться возможность регулирования экрана: 1. по высоте  $+3$  см;

2. по наклону от  $-10^{\circ}$  до  $+20^{\circ}$  относительно вертикали.

Большое значение также придаётся правильной рабочей позе пользователя. При неудобной рабочей позе могут появиться боли в мышцах, суставах и сухожилиях. Требования к рабочей позе пользователя видеотерминала следующие:

1. голова не должна быть наклонена более чем на 20;

2. плечи должны быть расслаблены;

3. локти – под углом  $80^{\circ}...100^{\circ}$ ;

4. предплечья и кисти рук в горизонтальном положении.

Причина неправильной позы пользователей обусловлена следующими факторами: нет хорошей подставки для документов, клавиатура находится слишком высоко, а документы – низко, некуда положить руки и кисти, недостаточное пространство для ног.

В целях преодоления указанных недостатков даются общие рекомендации: лучше передвижная клавиатура; должны быть предусмотрены специальные приспособления для регулирования высоты стола, клавиатуры и экрана, а также подставка для рук.

Существенное значение для производительной и качественной работы на компьютере имеют размеры знаков, плотность их размещения, контраст и соотношение яркостей символов и фона экрана. Если расстояние от глаз оператора до экрана дисплея составляет 60…80 см, то высота знака должна быть не менее 3 мм, оптимальное соотношение ширины и высоты знака составляет 3:4, а расстояние между знаками  $-15...20\%$  их высоты. Соотношение яркости фона экрана и символов – от 1:2 до 1:15.

Система отопления должна обеспечивать достаточное, постоянное и равномерное нагревание воздуха. В помещениях с повышенными требованиями к чистоте воздуха должно использоваться водяное отопление. Параметры микроклимата в используемом помещении регулируются системой центрального отопления, и имеют следующие значения: влажность - 40 %, скорость движения воздуха – 0,1 м/с, температура летом:  $20 - 25$  °C, зимой: 13 – 15 °С.

При работе с компьютером источником ионизирующего излучения является дисплей. Под влиянием ионизирующего излучения в организме может происходить нарушение нормальной свёртываемости крови, увеличение хрупкости кровеносных сосудов, снижение иммунитета и др.

Доза облучения при расстоянии до дисплея 20 см составляет 50 мкР/час. По соответствующим нормам конструкция ПЭВМ должна обеспечивать мощность экспозиционной дозы рентгеновского излучения в любой точке на расстоянии 0,05 м от экрана не более 100 мкР/час.

Во время пользования компьютером медики советуют устанавливать монитор на расстоянии 50-60 см от глаз. Специалисты также считают, что верхняя часть видеодисплея должна быть на уровне глаз или чуть ниже. Когда человек смотрит прямо перед собой, его глаза открываются шире, чем когда он смотрит вниз. За счёт этого площадь обзора значительно увеличивается, вызывая обезвоживание глаз. К тому же если экран установлен высоко, а глаза широко открыты, нарушается функция моргания. Это значит, что глаза не закрываются полностью, не омываются слёзной жидкостью, не получают достаточного увлажнения, что приводит к их быстрой утомляемости.

Создание благоприятных условий труда и правильное эстетическое оформление рабочих мест на производстве имеет большое значение как для облегчения труда, так и для повышения его привлекательности, положительно влияющей на производительность труда.

## 5.2.4 Отклонение показателей микроклимата в закрытом помещении

Отклонение показателей микроклимата в закрытом помещении Микроклимат определяется действующими на организм человека показателями температуры, влажности и скорости движения воздуха. Длительное воздействие на человека неблагоприятных показателей микроклимата ухудшает его самочувствие, снижает производительность труда и приводит к заболеваниям, поэтому в организации должны обеспечиваться оптимальные параметры микроклимата, установленные по СанПиН 2.2.4.548-96 «Гигиенические требования к микроклимату производственных помещений». Они представлены в таблице 5.38:

Таблица 5.38 – Оптимальные и допустимые величины показателей микроклимата на рабочих местах производственных помещений

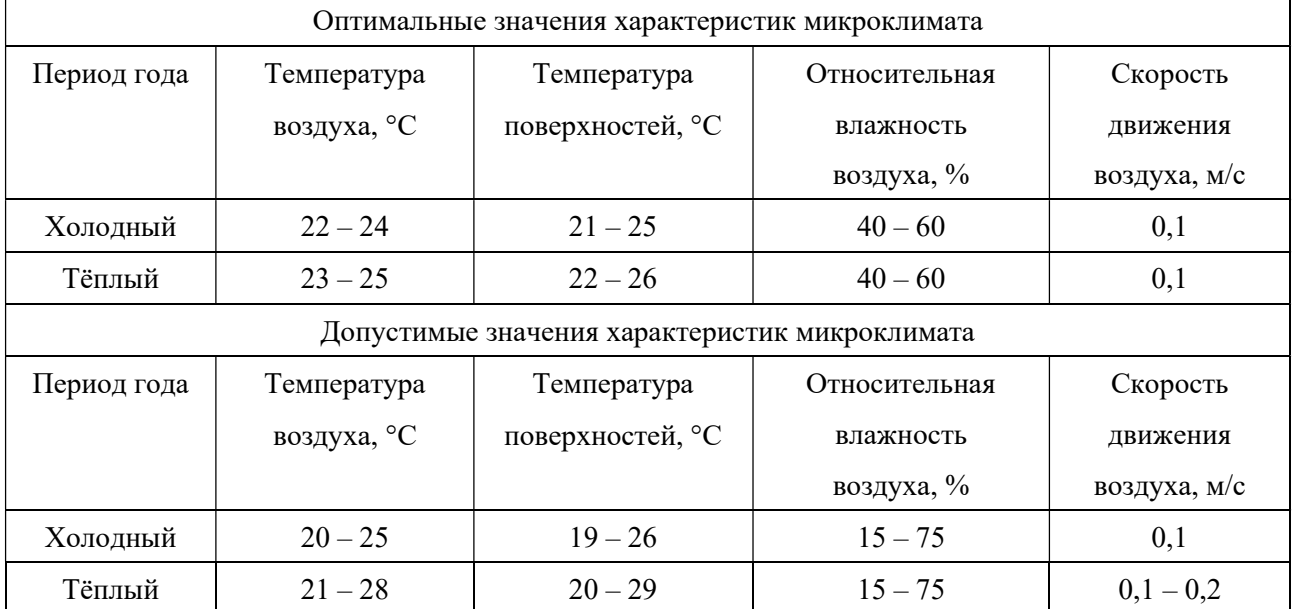

### 5.2.5 Возможное поражение электрическим потоком при использовании

### ПЭВМ

В деятельности организации широко используется электричество для питания компьютерной техники, которая может являться источником опасности. Несоблюдение правил ГОСТ 12.1.038-82 ССБТ. «Электробезопасность. Предельно допустимые уровни напряжений прикосновения и токов» может привести к опасным последствиям.

Поражение электрическим током может произойти при прикосновении к токоведущим частям, находящимся под напряжением, на которых остался заряд или появилось напряжение.

Электрический ток оказывает на человека термическое, электролитическое, биологическое и механическое воздействие. Действие электрического тока на человека приводит к травмам или гибели людей. Для переменного тока частотой 50 Гц допустимое значение напряжения прикосновения составляет 2 В, а силы тока – 0,3 мА, для тока частотой 400 Гц, соответственно – 2 В и 0,4 мА, для постоянного тока – 8 В и 1 мА.

Мерами защиты от воздействия электрического тока являются оградительные устройства, устройства автоматического контроля и сигнализации, изолирующие устройства и покрытия, устройства защитного заземления, устройства автоматического отключения, предохранительные устройства.

### 5.3 Экологическая безопасность

На данном рабочем месте выявлены предполагаемые источники загрязнения окружающей среды, а именно воздействия на атмосферу помещения и литосферу в результате образования отходов при поломке предметов вычислительной техники и оргтехники.

Атмосфера. Источником загрязнения являются газообразные отходы (выбросы вредных для человек газовых пыли), прошедшие очистку и фильтрацию, рассеиваемые в атмосфере через внутренний вентилятор ПЭВМ.

Для этого, должны соблюдаться требования нормативных актов, регулирующих отношения в области охраны атмосферного воздуха. На атмосферу разрабатываются и выполняются мероприятия:

1. по регулированию выбросов ПЭВМ в атмосферный воздух при неблагоприятных метеорологических условиях;

2. по проверке эффективности работы газоочистного оборудования.

Литосфера. Вышедшее из строя ПЭВМ и сопутствующая оргтехника относится к IV классу опасности и подлежит специальной утилизации. Для оказания наименьшего влияния на окружающую среду, необходимо проводить специальную процедуру утилизации ПЭВМ и оргтехники, при которой более 90% отправится на вторичную переработку и менее 10% будут отправлены на свалки. При этом она должна соответствовать процедуре утилизации ГОСТ Р 53692-2009 Ресурсосбережение. Обращение с отходами. Этапы технологического цикла отходов.

В ходе деятельности организация также создаёт бытовой мусор (канцелярские, пищевые отходы, искусственные источники освещения), который должен быть утилизирован в соответствии с определенным классом опасности или переработан, чтобы не оказывать негативное влияние на состояние литосферы.

### 5.4 Безопасность в чрезвычайных ситуациях

Пожарная профилактика представляет собой комплекс организационных и технических мероприятий, направленных на обеспечение безопасности людей, на предотвращении пожара, ограничение его распространения, а также создание условий для успешного тушения пожара. Для профилактики пожара чрезвычайно важна правильная оценка пожароопасности здания, определение опасных факторов и обоснование способов и средств пожарного предупреждения и защиты. Одно из условий обеспечения пожаробезопасности является ликвидацией возможных источников воспламенения.

К возможным чрезвычайным ситуациям на данном рабочем месте выделяют поражение электрическим потоком и пожарная безопасность.

С учётом специфики работы и наличием вычислительной техники в помещении наиболее вероятно возникновение пожара, под которым понимается вышедший из-под контроля процесс горения, обусловленный возгоранием вычислительной техники и угрожающий жизни и здоровью работников. Причинами возгорания при работе с компьютером могут быть:

1. токи короткого замыкания;

2. Неисправность устройства компьютера или электросетей;

3. Небрежность оператора при работе с компьютером;

4. Воспламенение ПЭВМ из-за перегрузки.

В связи с этим, согласно ГОСТ 12.1.004-91 «Пожарная безопасность. Общие требования», при работе с компьютером необходимо соблюдать следующие нормы пожарной безопасности:

1. Для предохранения сети от перегрузок запрещается одновременно подключать к сети количество потребителей, превышающих допустимую нагрузку;

2. Работы за компьютером проводить только при исправном состоянии оборудования, электропроводки;

3. Иметь средства для тушения пожара (огнетушитель);

4. Установить количество, размеры и соответствующее конструктивное исполнение эвакуационных путей и выходов;

5. Обеспечить возможность беспрепятственного движения людей по эвакуационным путям.

В целях предотвращения пожара проводить с инженерами, работающими в помещении, противопожарный инструктаж, на котором ознакомить работников с правилами противопожарной безопасности, а также обучить использованию первичных средств пожаротушения.

В случае возникновения пожара необходимо отключить электропитание, вызвать по телефону пожарную команду, эвакуировать людей из помещения согласно плану эвакуации (рис. 6.4), и приступить к ликвидации пожара огнетушителями.

Для локализации или ликвидации загорания на начальной стадии используются первичные средства пожаротушения. Первичные средства пожаротушения обычно применяют до прибытия пожарной команды.

Огнетушители водо-пенные (ОХВП-10) используют для тушения очагов пожара без наличия электроэнергии. Углекислотные (ОУ-2) и порошковые огнетушители предназначены для тушения электроустановок, находящихся под напряжением до 1000 В. Кроме того, порошковые применяют для тушения документов.

Для тушения токоведущих частей и электроустановок применяется переносной порошковый огнетушитель, например, ОП-5.

В общественных зданиях и сооружениях на каждом этаже должно размещаться не менее двух переносных огнетушителей. Огнетушители следует располагать на видных местах вблизи от выходов из помещений на высоте не более 1,35 м. Размещение первичных средств пожаротушения в коридорах, переходах не должно препятствовать безопасной эвакуации людей.

Прокладка всех видов кабелей в металлических газонаполненных трубах является отличным вариантом для предотвращения возгорания. При появлении пожара, любой, увидевший пожар должен: незамедлительно заявить о данном в пожарную службу по телефонному номеру 01 или 112, заявить о происшествии и соблюдать покой.

Здание должно соответствовать требования пожарной безопасности, а именно, наличие охранно-пожарной сигнализации, плана эвакуации, порошковых или углекислотных огнетушителей с поверенным клеймом, таблицей с указанием направления к запасному (эвакуационному) выходу на рисунке 5.64:

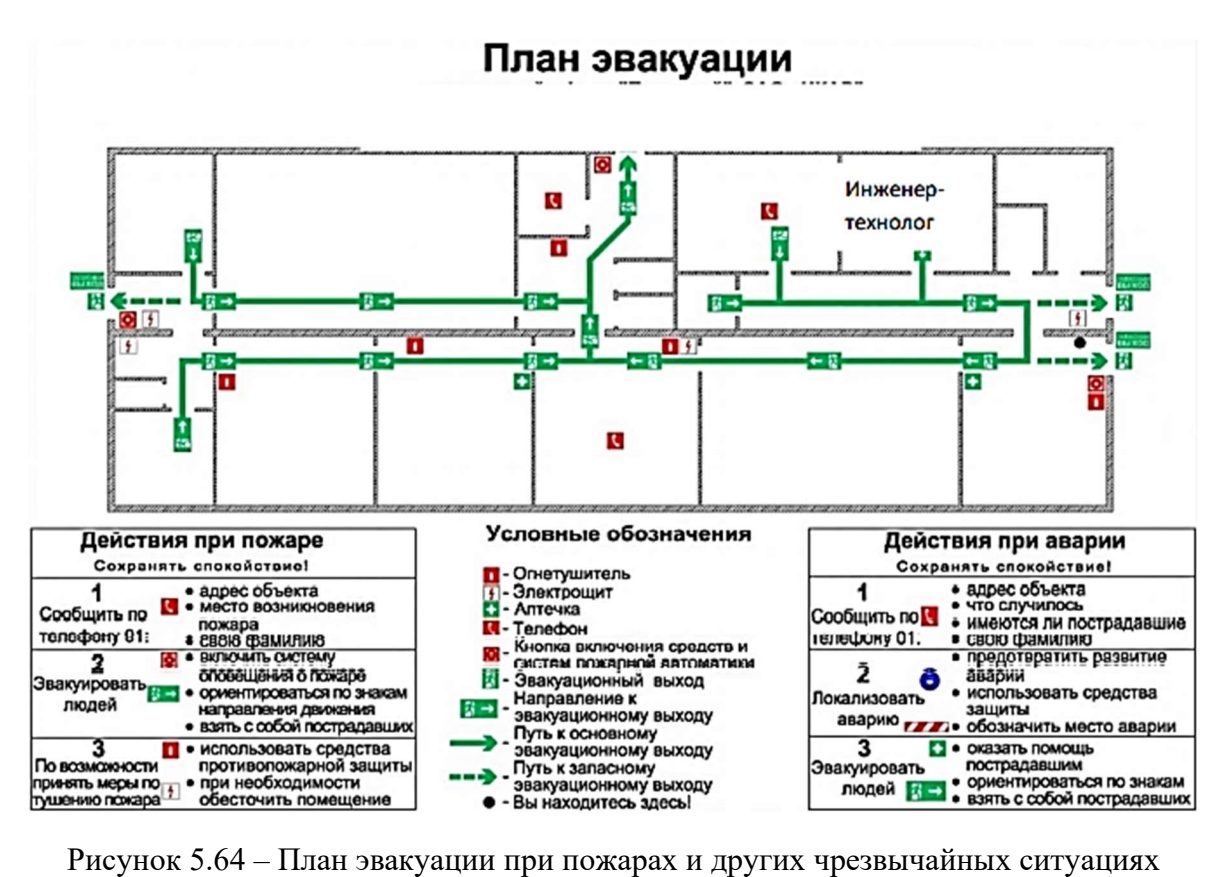

#### Законодательные акты

1. ГОСТ 12.2.032-78 ССБТ. Рабочее место при выполнении работ сидя. Общие эргономические требования.

2. ГОСТ 54 30013-83 Электромагнитные излучения СВЧ. Предельно допустимые уровни облучения. Требования безопасности.

3. СанПиН 2.2.4/2.1.8.055-96 «Электромагнитные излучения радиочастотного диапазона (ЭМИ РЧ)».

4. СНиП 23-05-95 «Естественное и искусственное освещение».

5. СанПиН 2.2.4.548-96. Гигиенические требования к микроклимату производственных помещений.

6. СанПиН 2.2.1/2.1.1.1278-03. Гигиенические требования к естественному, искусственному и совмещенному освещению жилых и общественных зданий.

7. ГОСТ Р 12.1.019-2009. Электробезопасность. Общие требования и номенклатура видов защиты.

8. ГОСТ 12.1.030-81. Электробезопасность. Защитное заземление. Зануление. 9. ГОСТ 12.1.004-91. Пожарная безопасность. Общие требования.

10. СанПиН 2.1.6.1032-01. Гигиенические требования к качеству атмосферного воздуха.

11. СНиП 23-05-95 «Естественное и искусственное освещение».

12. Трудовой кодекс Российской Федерации от 30.12.2001 N 197-ФЗ (ред. от 09.03.2021).

13. ГОСТ 12.0.003-2015 ССБТ. Опасные и вредные производственные факторы. Классификация.

### Выводы по разделу «Социальная ответственность»:

Вывод №1: для анализа основных положений отношений между организацией и сотрудниками рассмотрен трудовой кодекс РФ. Продолжительность рабочего дня работников не должна превышать 40 часов в неделю. При выполнении работ сидя в соответствии с ГОСТ 12.2.032-78. «Система стандартов безопасности труда» рабочий стол должен быть удобно разместить на рабочей поверхности. В соответствии с СанПиНом 2.2.2/2.4.1340- 03 «Гигиенические требования к персональным электронно-вычислительным машинам и организации работы» расстояние между боковыми поверхностями мониторов не менее 1,2 м, а расстояние между экраном монитора и тыльной частью другого монитора не менее 2 м.

Вывод №2: для анализа производственной безопасности были рассчитаны возможные опасные и вредные факторы при выполнении работы. Чтобы снизить зрительное напряжение нужно соблюдать визуальные параметры экрана, которые были введены в таблицу 5.37. К недостаточной освещённости в помещении рекомендуется применять 6 светильников, которые содержат 12 люминесцентных ламп типа ОДОР-2- 40 дл. Расстояние от крайних светильников до стены равно 2370 мм. Расстояние между соседними светильниками составляет 3880 мм. Чтобы снизить уровень электромагнитных излучения на исполнителя расстояние от глаз до экрана делают больше (около 700 мм), чем расстояние от глаза до документа (300-450 мм). Кроме того, должно соблюдаются оптимальные и допустимые величины показателей микроклимата на рабочих местах производственных помещений, которые показаны в таблице 5.38. Для защиты от воздействия электрического тока рекомендуется применять

оградительные устройства, устройства автоматического контроля и сигнализации, изолирующие устройства и покрытия, устройства защитного заземления, устройства автоматического отключения, предохранительные устройства.

Вывод №3: для обеспечения экологической безопасности к атмосфере должно соблюдаться требования нормативных актов, регулирующих отношения в области охраны атмосферного воздуха. При неблагоприятных метеорологических условиях по регулированию выбросов ПЭВМ в атмосферный воздух. И регулярно проводится проверка эффективности работы газоочистного оборудования. К литосфере должно проводить специальную процедуру утилизации ПЭВМ и оргтехники.

Вывод №4: для обеспечения безопасности в чрезвычайных ситуациях приведены возможные ЧС на рабочем месте, предусмотрены мероприятия по устойчивости работы. Кроме того, должно обеспечить соответствующие огнетушители при различных ситуациях и план эвакуации при пожарах и других чрезвычайных ситуациях, который представлен на рисунке 5.64.

#### Список используемых источников

1. Скворцов В. Ф., Арляпов А. Ю. Дорнование глубоких отверстий малого диаметра. – 2005.

2. Проскуряков Ю. Г. и др. Способ дорнования отверстий. – 1989.

3. Гиссин В. И., Монченко В. П. Протяжка (прошивка) для обработки отверстий дорнованием. – 1966.

4. Арляпов А. Ю. Обеспечение точности и качества поверхностного слоя глубоких отверстий малого диаметра в толстостенных заготовках дорнованием твердосплавными прошивками: дис. – Новосибирск: [Сиб. гос. ун-т путей сообщ.], 2004.

5. Скворцов В. Ф., Охотин И. С., Арляпов А. Ю. Остаточные напряжения при дорновании отверстий малого диаметра в полых толстостенных цилиндрах с большими натягами //Известия Томского политехнического университета. Инжиниринг георесурсов. – 2010. – Т. 316. – №. 2.

6. Методические указания по разработке раздела «Социальная ответственность» ВКР магистра и специалиста всех направлений (специальностей) и форм обучения ТПУ/Е.Н. Пашков, А.И. Сечин, И.Л. Мезенцева – Томск: Изд-во ТПУ,  $2019. - 24$  c.

7. Безопасность жизнедеятельности: практикум / Ю.В. Бородин, М.В. Василевский, А.Г. Дашковский, О.Б. Назаренко, Ю.Ф. Свиридов, Н.А. Чулков, Ю.М. Федорчук. — Томск: Изд- во Томского политехнического университета,  $2009. - 101$  c.

8. Безопасность жизнедеятельности: учебное пособие / О.Б. Назаренко, Ю.А. Амелькович. — Томск: Изд-во Томского политехнического университета, 2013. — 178 с.

9. Давыдов, Борис Ильич. Биологическое действие, нормирование и защита от электромагнитных излучений / Б. И. Давыдов, В. С. Тихончук, В. В. Антипов. — Москва: Энергоатомиздат, 1984. — 177 с.

10. Грачёв, Николай Николаевич. Защита человека от опасных излучений / Н. Н. Грачёв, Л. О. Мырова. — Москва: БИНОМ. Лаборатория знаний, 2005. — 317 с.: ил. — Библиогр.: с. 316-317.

11. Жуков, Виктор Ильич. Защита и безопасность в чрезвычайных ситуациях: учебное пособие / В. И. Жуков, Л. Н. Горбунова; Сибирский федеральный университет (СФУ). — Москва; Красноярск: Инфра-М Изд-во СФУ, 2014. — 392 с.

12. Экология: учебник / В. И. Коробкин, Л. В. Передельский. – 19-е изд., доп. и перераб. – Ростов-на-Дону: Феникс, 2014. – 603 с.

# Приложение

(справочное)

# The mandrel process

# Студент

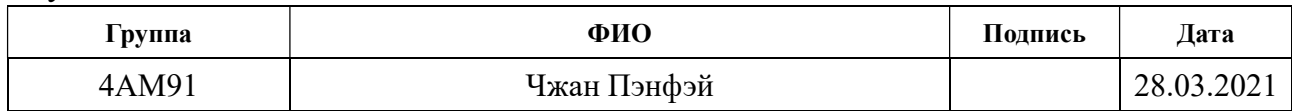

# Руководитель ВКР

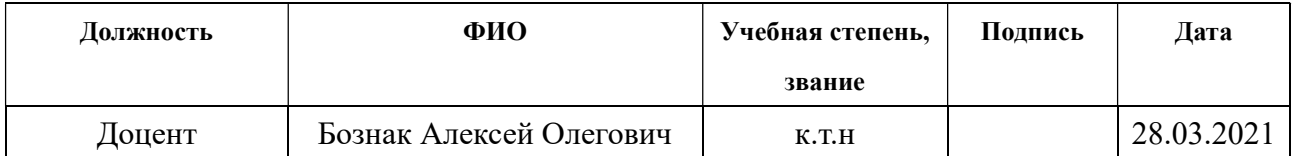

# Консультант – лингвист отделения иностранных языков ШБИП

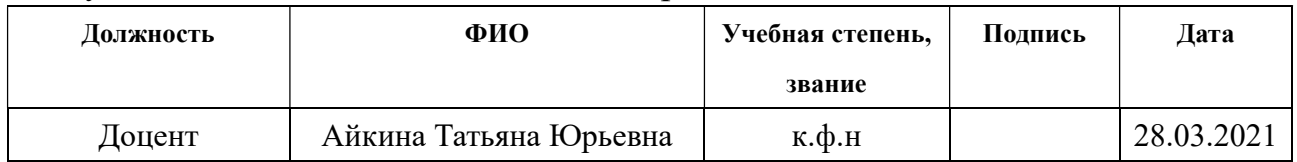

## The mandrel process

## 6.1 The essence of the mandrel process

Backing (deforming broaching, piercing) consists in cold plastic deformation of the workpiece during translational movement through the hole with some interference of a special tool (Figure 6.65). This ensures an increase in the accuracy of the holes, intensive smoothing of micro-roughnesses and hardening of the surface layer. After mandrel drilling at the optimal mode, compressive residual stresses are formed in the surface layer, the largest value of which is close to the yield strength of the workpiece material.

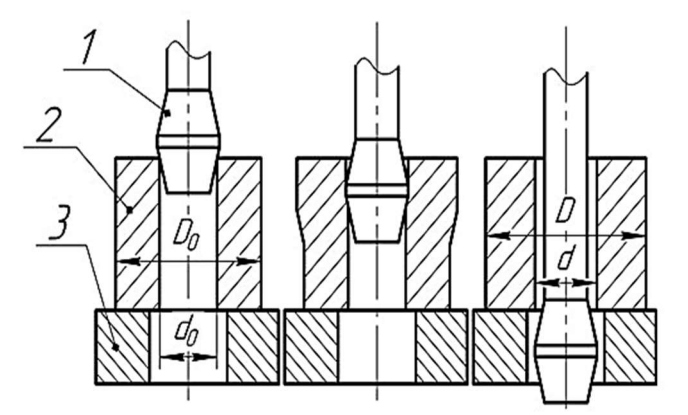

Figure 6.65 – Hole mandrel diagram. (1 – mandrel; 2 – sleeve; 3 – supports;  $d_0$  – inner diameter of the sleeve;  $D_0$  – outer diameter of the sleeve;  $d$  – inner diameter of the sleeve after mandrel;  $D$  – outer diameter of the sleeve after mandrel;)

This method eliminates preprocessing. In one or two passes, high-precision holes with small surface roughness are obtained. And at the same time, the surface layers are hardened. In this regard, this method has significant technical and economic advantages over other technological processes.

# 6.2 The field of application of mandrel

Grooving is widely used for making holes with a diameter of 1 to 160 mm (depth up to 100  $d_0$ ) with metal hardness up to HRC 40 ... 45, and in some cases up to HRC 60.

This method is used in the manufacture of guides for measuring instruments, pneumatic and hydraulic cylinder liners and the restoration of worn parts: stocks of pneumatic and hydraulic cylinders, universal joints shafts, etc. (examples are shown below).

1 Pneumatic cylinders:

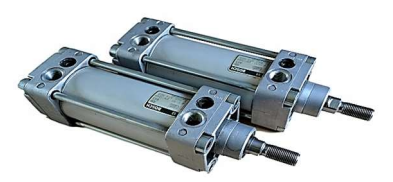

Figure 6.66 – Pneumatic cylinders

2 Crosspiece:

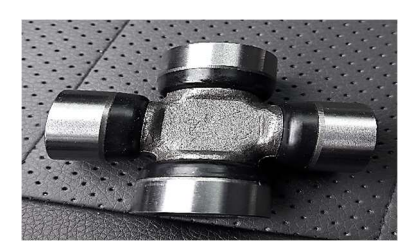

Figure 6.67 – Crosspiece

3 Guide bushings:

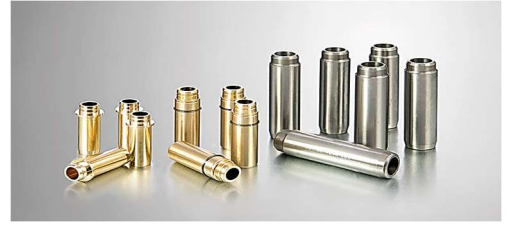

Figure 6.68 – Guide bushings

4 Welding tips:

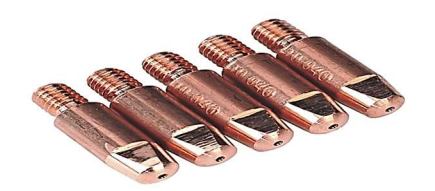

Figure 6.69 – Welding tips

5 Cardan shafts:

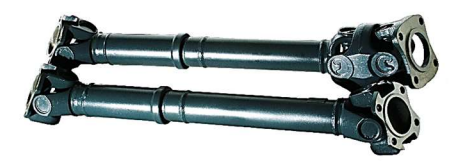

Figure 6.70 – Cardan shafts

6 Hydraulic cylinder rods:

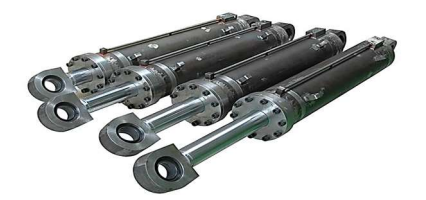

Figure 6.71 – Hydraulic cylinder rods

# 6.3 Mandrel equipment

1. Horizontal machine for mandrel heat exchanger CME7.94-64 \*5/3200W1F (figures

 $6.72 - 6.73$ ).

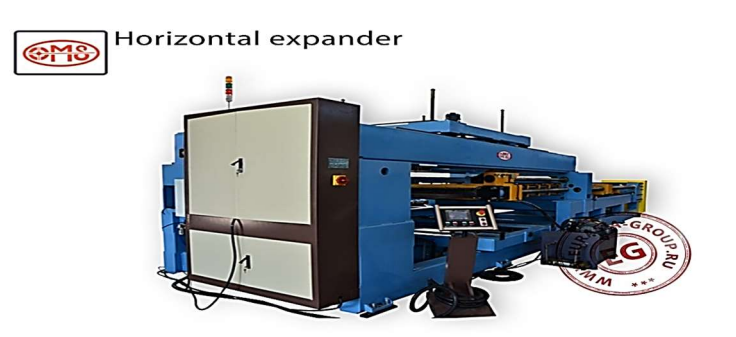

Figure 6.72 – Horizontal machine for mandrel heat exchanger CME7.94- 64\*5/3200W1F

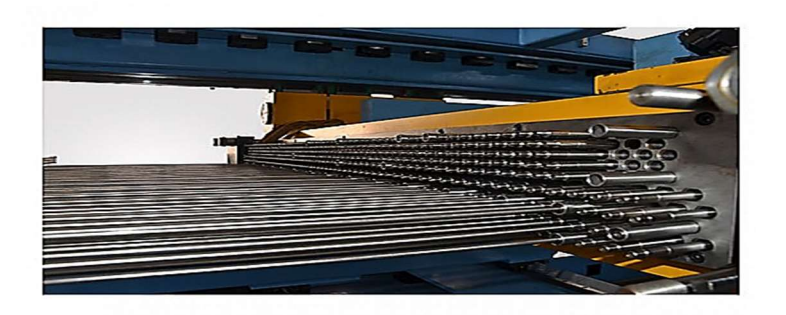

Figure 6.73 – Horizontal machine for mandrel heat exchanger CME7.94- 64\*5/3200W1F

Press for mandrel heat exchanger CME7.94-64 \* 5 / 3200W1F (figures 6.72 – 6.73) is a large-sized stationary automatic electro-hydraulic metalworking equipment of horizontal type of cyclic action, designed for operation at large or medium-sized industrial enterprises specializing in the mass production of capacitors.

The immediate task of the product is to quickly and efficiently expand the diameter of the connecting pipes of the heat exchanger made of soft non-ferrous metals.

The horizontal machine for mandrel heat exchanger CME7.94-64 \* 5 /  $3200W1F$  (figures 6.72 – 6.73) is assembled on the basis of an elongated cast frame, which, if necessary, can be fixed to the floor with anchor bolts. The treatment object is placed on a retractable platform, which leads it into an open-type operating area. The smoothness and power of movement of this platform and the operating box with a changeable tool is provided by the hydraulic system. Replacing the mandrel bits is not time-consuming. The positioning accuracy is monitored by photoelectric sensors. All moving parts and mechanisms are lubricated automatically. Electrical controls are contained in a separate metal ventilated cabinet.

Equipment for mandrel heat exchanger CME7.94-64 \* 5 / 3200W1F (figures  $6.72 - 6.73$ ) is controlled by a programmable logic controller, the console is mounted on a separate stand, indicating the operator's place.

2. Vertical machine for mandrel and expansion of the heat exchanger CMEQ7-43 \* 4 /

1200L4A (figures 6.74 – 6.75).

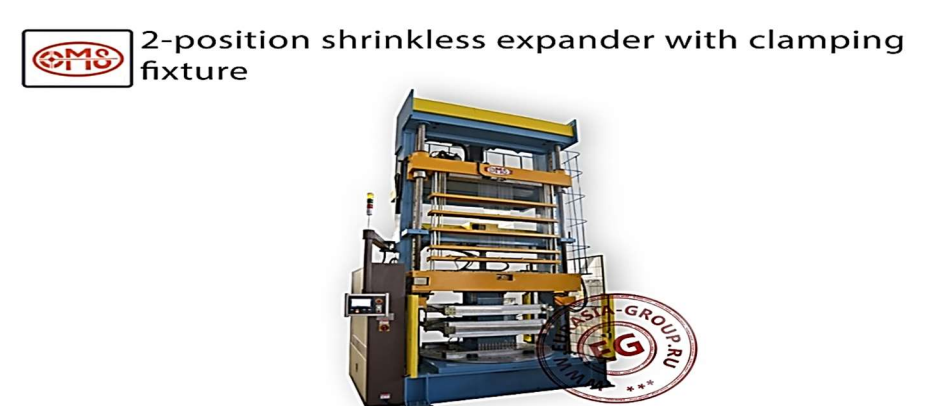

Figure 6.74 – CMEQ7-43 \* 4 / 1200L4A vertical mandrel and flare machine

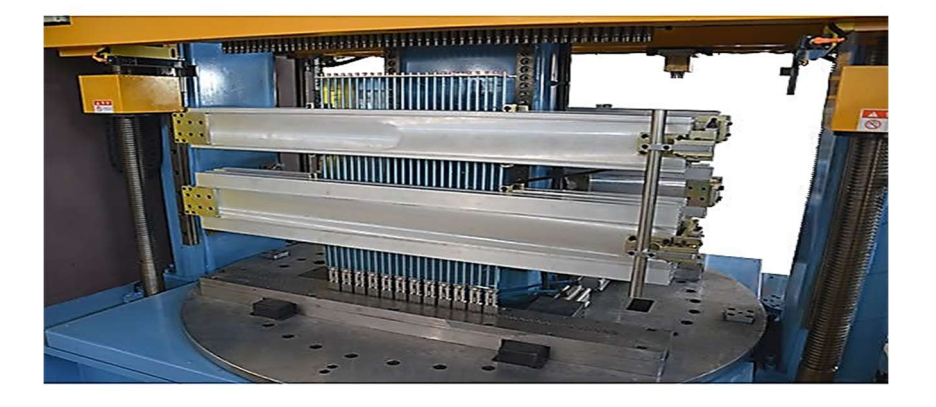

Figure 6.75 – CMEQ7-43 \* 4 / 1200L4A vertical mandrel and flare machine

Vertical machine for mandrel and expansion of heat exchanger CMEQ7-43 \* 4 / 1200L4A (figures 6.74 – 6.75) is a powerful large-sized stationary automatic electrohydraulic press of cyclic action, designed for mechanical expansion of the tube row of heat exchangers after assembly operation, which is necessary to give each pipe the required expansion and removal of residual stresses from the welding process.

The vertical press expander for expanding heat exchangers CMEQ7-43 \* 4 / 1200L4A (figures 6.74 – 6.75) externally represents a high-rise structure with a high degree of stability, thanks to a flat base with the ability to attach to the floor and a balanced weight. The finished heat exchanger plate is manually installed by the
operator in the operating area, where it is securely fixed on one of the two positions of the turntable. After that, the mandrel is carried out using a vertically mounted press with many fingers, the cross-sectional diameter of which exceeds the diameter of the heat exchanger pipes.

The smooth running of the press is ensured by the operation of the servo motor. The integrated hydraulic unit ensures a stable supply of the required pressure. After high-precision scanning, a flaring operation is started, for which a wave-like movable head with fingers is passed along the line of sections of the heat exchanger pipes, which are alternately pushed onto the holes of the pipe row. All accessories (matrix, fingers, etc.) are made of stainless steel, resistant to long-term loads. At the same time, by simply replacing it, you can switch to a different diameter of the pipe row.

3. Portable heat exchanger mandrel machine.

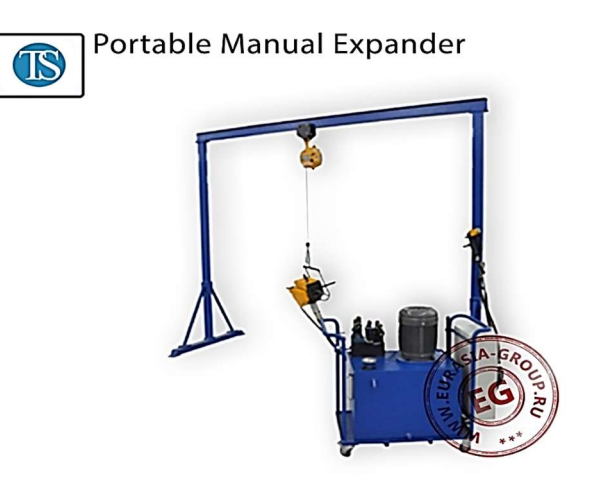

Figure 6.76 – Portable heat exchanger mandrel machine

Portable machine for mandrel of a heat exchanger (figure 6.76) is an electrohydraulic press of a vertical type of periodic action of low productivity, designed for the operation of mechanical expansion after the assembly of heat exchangers, which is necessary in order to give the pipe the required shape and remove residual stresses from the welding process.

The portable expander for the expansion of heat exchangers is made in the form of a technological trolley on wheels of small diameter. The structure moves by pushing, for which there are two arcuate handles on different sides. The platform of the trolley, on its basis, transports a box-shaped case, inside of which the elements of the hydraulic station and the gearbox are contained.

The hydraulic system (manufactured by YUKEN) includes: working fluid (oil), an oil pump, a solenoid valve, an oil pump motor, a safety valve and other auxiliary components. The electric motor is installed on the upper plane of the box, with the working shaft downward. The weight of the structure is balanced by a counterweight of 60 kg. The expander is adapted for mandrel drilling of one or two holes at the same time. Above the trolley, a portal-type frame with a suspension device is mounted.

The portable mandrel press for heat exchangers is equipped with an electric control system with a push-button panel. Electrical components such as an intermediate relay, a thermal relay and operating buttons are imported from Japan.

#### 6.4 Tools used for mandrel

Steel and carbide balls, single-tooth and multi-tooth piercing and broaching are used as tools for mandrel drilling (figure 6.77). The working part of the teeth of broaches and broaches in most cases is formed in the form of two truncated cones connected by a cylindrical tape, which determines the diameter of the hole for processing. The optimal values of the angles of the cones are 6 ... 10 °, and the width of the cylindrical tape is 0.1 ... 3 mm.

For the manufacture of broaches and broaches, it is recommended to use the most efficient hard alloys (VK8, VK15, VK20, T5K10), which provide high durability and eliminate the seizure of the processed and tool materials. This extends tool life and improves surface finish.

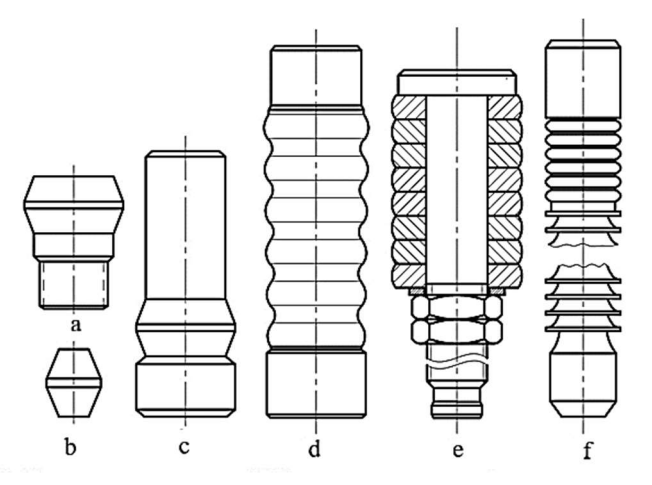

Figure 6.77 – Types of mandrels.  $(a - single-fluted with a shank for working on a$ broaching machine;  $b$  – single-fluted without shank for working on a press;  $c$  – single-fluted with a guiding shank;  $d$  – multi-fluted with a guiding shank;  $e$  – inlaid mandrel;  $f$  – cutting broach with prying teeth)

When mandrel holes with a diameter of more than 10 mm are used, broach mandrels are used (figure 6.77, *a*, *e*, *f*). When mandrel holes are less than 10 mm in diameter, broach mandrels are used (figure 6.77, b). The broach balls are pushed through the hole to be machined using a cylindrical push rod.

## 6.5 Mandrel process diagrams

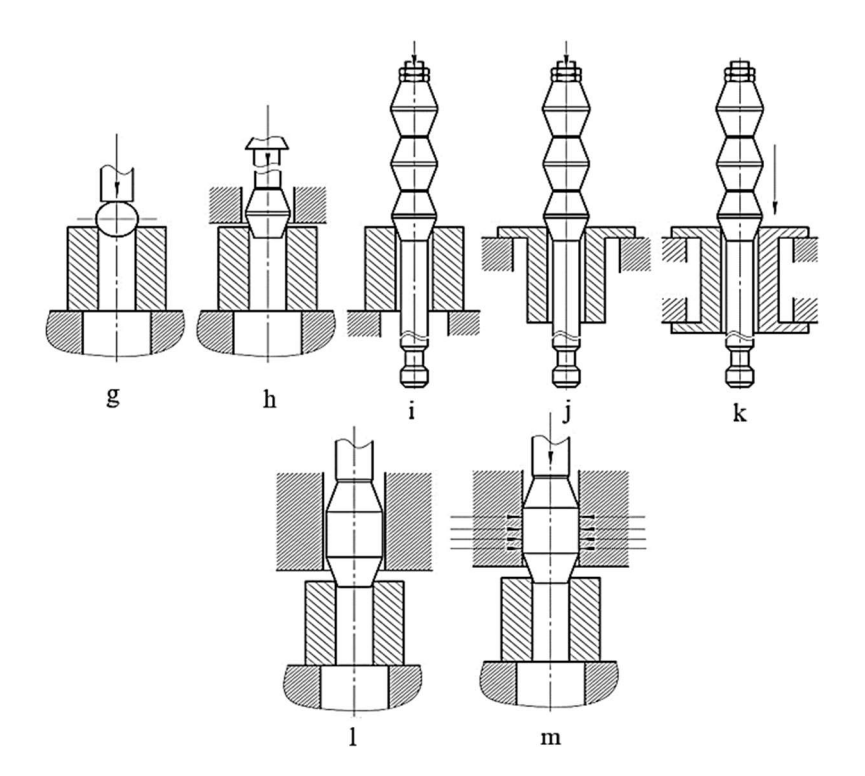

Figure  $6.78$  – Hole mandrel schemes.  $(g - ball (with compression of the$ workpiece);  $h$  – cantilever fixed single-tooth piercing (with compression of the workpiece);  $i$  – multi-tooth broach (with compression of the workpiece);  $j$  – multitooth broach (with stretching of the workpiece);  $k$  – multi-toothed broach (with axial blanking of the workpiece);  $l$  – one-toothed piercing moved by the pusher, placed with a gap in the guide sleeve (with compression of the workpiece);  $m$ one-toothed pusher-movable piercing placed with an interference fit in the guide sleeve (with compression of the workpiece))

When drilling deep holes with the help of piercing (balls), special machines are used, equipped with special equipment and various presses. For small batches of workpieces, you can polish them on drilling or milling machines. By the magnitude and direction of the axial force acting on the workpiece, mandrels with axial compression (compression pattern), axial tension (tension pattern) and axial deflection are distinguished.

The compression pattern is mainly used to produce holes with an  $L/d \leq 5$  ratio, and a stretching and axial deflection pattern is used to produce holes with an  $L/d$  >5 ratio, such as bushings and cylinders.

When mandrel process is carried out with a single-tooth mandrel according to the stretching pattern, the mandrel is drawn from the side of the supporting end, which is better than the previous one. Because the mandrel on the side of the supporting end provides a higher hole accuracy and more intense wall thinning and minimal shortening.

Special tensioning equipment for mandrel with axial deflection provides a certain axial stress on the wall of the workpiece. Tensioning the workpiece will significantly change the deformation conditions.

To obtain a given change in wall thickness and regulating deformations, a donation scheme with axial deflection is used. In addition, the choice of the process diagram also affects the value of the axial load of the workpiece. A large amount of axial load will lead to axial stress in the workpiece.

The broach is used as a tool for drilling deep holes with  $d\geq 30$  mm; Depending on the depth of the hole and the rigidity of the workpiece, it is compressed (figure 6.78, i), stretched (figure 6.78, j) or axial slackening (figure 6.78, k).

Requirements for the accuracy of tools are: the deviation from the roundness of the cylindrical belt does not exceed 0.002 mm, and the roughness of the working surface does not exceed 0.04 microns.

The applied lubricants have an important influence on the mandrel process, which eliminates the seizure of the tool with the workpiece and provides a decrease in deforming force, an increase in accuracy and surface quality. When machining workpieces are made of carbon and low-alloy structural steels, it is recommended to use oil-based fluids MP-1, MP-2, MP-3, MP-4, etc. as a lubricant.

149

When drilling holes in workpieces are made of stainless, high-alloy steels and alloys, special lubricants are used based on epoxy resins and solid fillers such as graphite, molybdenum disulfide, boron nitride, etc.

When mandrel drilling of deep holes of small diameter  $(1 \dots 5 \text{ mm})$ , the use of broaches becomes impossible due to low strength. Here, balls or stitches (figure 6.78,  $g, l, m$ ) are used as tools which are pushed through the hole to be machined with a cylindrical pusher rod. Processing of workpieces can also be carried out with their compression, stretching and axial deflection.

Balls, especially tungsten carbide, as tools have undoubted advantages, which include high strength, durability and accuracy. However, special equipment is required for their manufacture.

There are no obvious flaws in the firmware. However, during work, especially with a carbide shank, bending loads should be avoided when the tool enters the hole to be machined. For this reason, it is recommended to place the piercing in the guide sleeve or leave a small gap (figure 6.78, l) or an interference fit (figure 6.78, m).

### 6.6 Mandrel process parameters

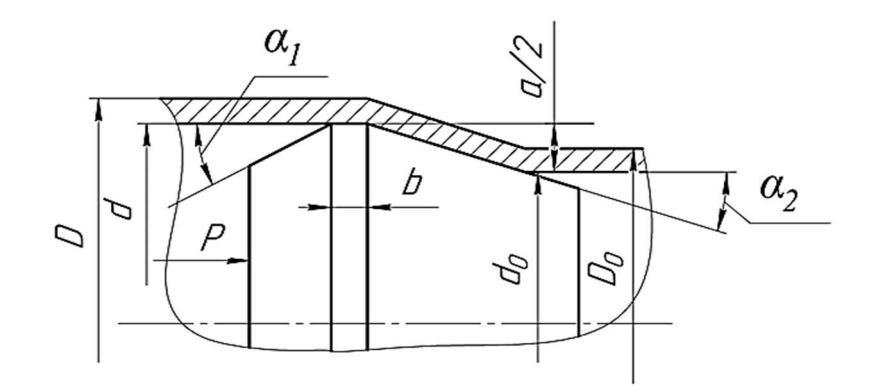

Figure  $6.79$  – Schematics of the parameters of the mandrel process. (P is the compressive force on the mandrel;  $D$  is the resulting outer diameter of the blank after mandrel; d is the obtained inner diameter of the blank after mandrel;  $D<sub>0</sub>$  is the initial outer diameter of the blank before mandrel;  $d<sub>0</sub>$  is the initial inner diameter of the blank before mandrel; b is the width of the cylindrical strip;  $\alpha_1$  – mandrel back angle;  $\alpha_2$  – mandrel front angle;  $a$  – mandrel pull)

The mandrel interference is the difference in the tool diameters of the initial hole of the workpiece before mandrel. It is calculated by the formula:

$$
a = d_{\text{mandrel}} - d_0
$$

Main technological parameters of the mandrel process are: total tension  $\sum a$ , tooth preload and number of mandrel cycle.

The accuracy of the hole increases and the roughness of the surface layer decreases due to an increase in the total interference and a decrease in the interference on the tooth.

The mandrel speed does not significantly affect the characteristics of the machined surface, tool wear and power parameters of processing  $(V \le 30m / min)$ . The mandrel speed should be selected based on the material properties of the workpiece.

#### Mandrel mode parameters:

- 1. Total Interference;
- 2. The number of mandrel cycle;
- 3. The distribution of tightness over processing cycles;
- 4. Mandrel corners (3°…6°).

# 6.7 Load and voltage diagram

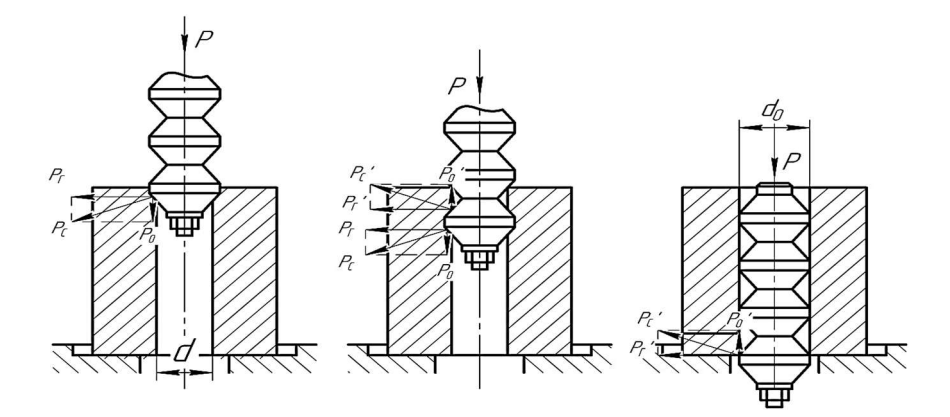

Figure 6.80 – Effective mandrel forces and characteristics depending on various types of deformation from the angle  $\alpha$  of the mandrel intake cones

The acting forces of the tools are understood as radial force components and axial force components. The radial components of the force increase the distances of the cross-sections of the holes to be machined. And the axial components of the force eliminate the smallest irregularities of the inner surface of the holes.

Deformation percentage determines the degree of change in the outer and inner diameters of the bushing during the mandrel process.

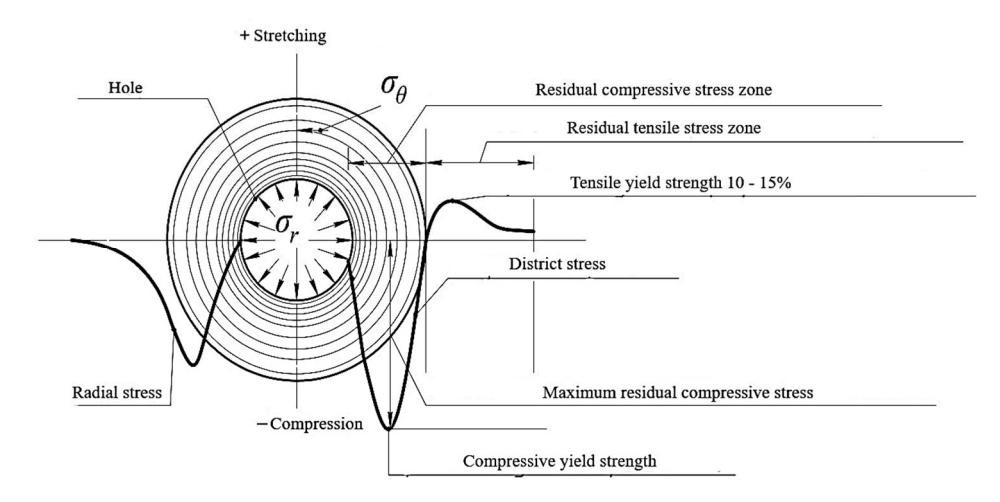

Figure 6.81 – Scheme of distribution of residual circumferential stresses and radial stresses along the cross-sections of the sleeve

During the mandrel process, compressive stresses are denoted by "-" and allow the elimination of possible internal cracks. And tensile stresses are denoted by "+" and lead to the appearance of internal cracks.

### 6.8 Disadvantages of the mandrel process

One of the disadvantages of the mandrel process is the formation of a bead of metal near the hole on the end surface, and the distortion of the generatrix of the hole in the vicinity of the mandrel entry and exit zones.

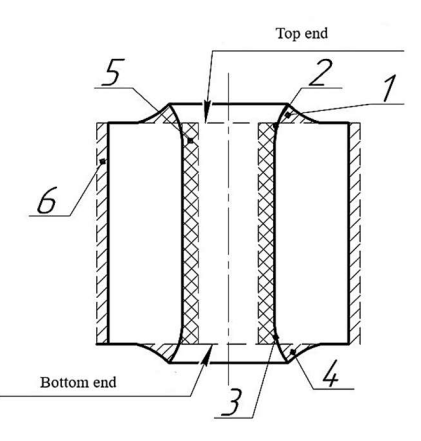

Figure 6.82 – Scheme of displacement of metal layers of the hole after mandrel. (1 – Metal build-up at the upper end;  $2$  – Distortion of the cylindrical hole at the upper end;  $3$  – Distortion of the cylindrical hole at the support end;  $4$  – Metal build-up at the support end;  $5 -$ Residual deformation along the hole (excluding distortion);  $6 -$ 

Increase in volume along the outer diameter due to permanent deformation)

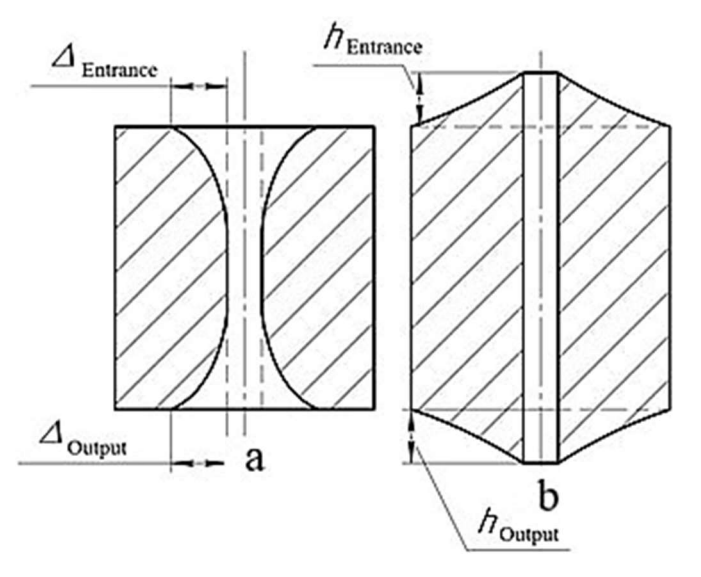

Figure  $6.83$  – Displacement diagram of the metal layers of the hole.  $(a -$  on the radial stress after mandrel;  $b$  – on the axial stress after mandrel)

Another disadvantage of the process is insufficiently studied regularities of the formation of residual stresses, which can give both positive and negative effects during operation, processed by mandrel.

# List of sources used

1. Skvortsov V.F., Arlyapov A. Yu. Backing of deep holes of small diameter. – 2005. https://cyberleninka.ru/article/n/dornovanie-glubokih-otverstiy-malogo-diametra-v-zagotovkah-sbeskonechnoy-tolschinoy-stenok/viewer

2. Okhotin I. S., Skvortsov V. F. Backing of deep holes of small diameter with large interference. – 2011.

https://docplayer.ru/92679489-Ohotin-ivan-sergeevich-dornovanie-glubokih-otverstiy-malogodiametra-v-polyh-tolstostennyh-cilindrah-s-bolshimi-natyagami.html

3. Okhotin I. S. Backing of deep holes of small diameter in hollow thick-walled cylinders with large interference: dis. – 2010.

https://www.dissercat.com/content/dornovanie-glubokikh-otverstii-malogo-diametra-v-polykh-

tolstostennykh-tsilindrakh-s-bolshim

4. Arlyapov A. Yu. Ensuring the accuracy and quality of the surface layer of deep holes of small diameter in thick-walled workpieces by mandrel drilling with hard-alloy piercing: dis. - Novosibirsk: [Sib. state un-t of ways of communication], 2004.

https://www.dissercat.com/content/obespechenie-tochnosti-i-kachestva-poverkhnostnogo-sloya-

glubokikh-otverstii-malogo-diametra

5. Skvortsov V.F., Okhotin I.S., Arlyapov A. Yu. Residual stresses during mandrel drilling of small diameter holes in hollow thick-walled cylinders with large interference // Bulletin of the Tomsk Polytechnic University. Engineering of georesources. – 2010.  $-$  T. 316.  $-$  No. 2.

https://cyberleninka.ru/article/n/ostatochnye-napryazheniya-pri-dornovanii-otverstiy-malogodiametra-v-polyh-tolstostennyh-tsilindrah-s-bolshimi-natyagami